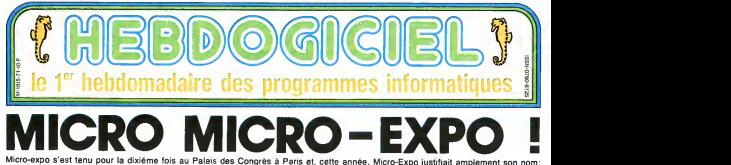

Micro-expo s'est tenu pour la dixiéme fois au Palais des Congrès à Paris et, cette année, Micro-Expo justifiait amplement son nom pour etre micro, c'etait vraiment micro.

Petite legon d'histoire: Ian qui o<br>dernier. Micro-Expo elle Sicob amon<br>de prinlemps se tenaieni a peu prie<br>pels aux mitmes dates Le milim<br>Sicob inaugural son salon pri- logon<br>mesaulier et les exposants mesa n avaient pas su se décider ils illusqu<br>avaient retenu des stands sur illusa<br>les deux manifestations. Les illuse vers s'etaient bouscul<br>Sicob qui cursulait de<br>Vapos : il ouvrait s au Sicob qui cumulait deux le premier<br>profes le premier et il bénéfi-<br>portes le premier et il bénéfi-<br>ciait de la nou-<br>expo etaient de la nou-<br>desesperement desertes que le<br>désespèrement désertes que le

presque.<br>Petite legon de logique; les deux manifestations de cette<br>ennée develent nécolter au CA<br>moins un nombre egal de visi-<br>leurs quitous presque Irois<br>leurs quitous presque Irois mois les separaient. Micro- expo ayant avance son ouver-ture de Mai a Fevrier

Petro lagos dividendos la cipital<br>solar alfabeta di constitui de ragionismo<br>del petrologia di constitui de ragionismo<br>definemente de ragionismo<br>definemente de characterista que<br>petrologia de characterista petrologia de rag

Pelite lecon morale: ils au- dogis<br>naient dù, le public est venu en lit le<br>naiebre et a été décu de ne livoir

pas retrouver ses épiciers ha-<br>bilueis.<br>C'ambiance était pourtant plus<br>que chaude, et tout le monde<br>le mondes de nouveautes que sur le Sit<br>le Consumer Electronics Show (1988)<br>le Consumer Electronics Show (1988)

de Las Vegas et que. proba-<br>blement, le prochain Sicob mais mais<br>vilés quils ne fallait pas man-<br>vilés quils ne tallait pas man-<br>quer, nous allons y revenir

### TENDANCE-EXPO

n morp-informatique donne<br>ru à plusieurs sous-sections

qui commencent à voir le jour. : lens<br>amon à avoir un nom en pro- bluz<br>pre: les ordinateurs eux- piec<br>mêmes, les nériatéurses. les . logicus), les pogness, la Mélio Issa<br>1940 : les pour pau contour les de la poste de la poste de la Mélio Issa<br>1941 : les postes de la Mélio Isla<br>1941 : les postes de la Mélio Isla<br>1941 : les postes de la Mélio Isla<br>1942 :

### CANARD-EXPO

Côté presse, tout le beau knge ison :<br>étast présent, sans pour autant doss<br>se mélanger : Nous avons croise a maintes reprises les gas<br>représentants de certains jour- pa naux concurrents sans parai- - àsp<br>Ire les voir, et c'était récipro- - lien<br>que, - elors : DiethHebdo sur - 200<br>venaient lire l'HHHHebdo sur - 200 notre stand bien rangé (pour a été<br>prendre ou donner des leçons... journes prendre ou donner des leçons, selon<br>selon leur humeur !!

### HHHHEBDO-EXPO

Première apparition publique du serveur<br>du serveur télématique d'Heb- rOni<br>dogiciel qui. pour ne pas faille :<br>d' le tradition, était un proto- para type ne correspondant en Operationnel en Mars

### STRATOS-EXPO

ca, celébre par sa fa- de<br>exister at de na car até culte dexister et de ne pas exister en mème temps, était sauvre

lerminée, certes les connec- grand<br>teurs n'étaient pas tous en Déux<br>place, certes la RS232 se de-<br>tachait à la moindre solicite. Mode tion, mais nous avons pu tapoter dessus quelque peu

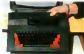

A Vu de lace le grand Ireie

Les problèmes qu'Onc Angleterre subit en ce moment ont -{Rén<br>retardé le lancement de la pre- - prévi<br>mière semble proche, et seul un - ment<br>tion semble proche, et seul un - ment dossier de presse vienl attes-ter des possibihtes dont ie Stratos sera pourvu.<br>64 Ko de memoire vive seront

disponibles ever I'utilisateur. tandis que 112 Ko de ROM pourront étre enfichés à l'aide de cartouches. Un mode texte a été rajouté le mode 60 co-6 lignes (au lieu des 28 habi tuelles en mode 40 colonnesi<br>Deux modes graphiques vien-<br>nent enlin à la rescousse des **SQL**<br>dessinaleurs: lun est un écran<br>de 240 x 200 points (comme des attributs (kiquel<br>l'Oric), mais avec des attributs (kiquel paralleles, ce qui evite la perte de lance<br>d'un octet destiné à changer de clete<br>de couleur. et un mode 160 x de cha 200 permettant de mettre côle- 1981.<br>4-côte des pixels de couleurs 1998. différentes. chaque pixel étant defmi<br>défini par 4 bits.<br>Une routine de chargement el d<sup>9877</sup>

de sauvegarde sur cassette a - 900e<br>eté rajoutée: elle permet de - <sup>n ena</sup> sauver un programme par <sup>qu'u</sup><br>blocs de 1 5 Ko. pour une plus (PDF)

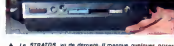

### UN MSX FRANCAIS ! UN MSX FRANCAIS !<br>Voir le Philips VG 8000 de le page 9. Sette semaine, les petits Mickeys sont d'EDIKA. Voir page 17

DEULIGNEURS Les faintents sont 1 la page 10

**FORMATION A L'ASSEMBLEUR<br>Le prof et l'ensateur éclairé vous attendent à la page 1**  $[0.016 \text{Kol}, 001 \text{Kol}, 001 \text{K$ 

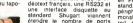

dension deja dis<br>10nc Sur le he sur t'Oric. Sur he basic vien-<br>nent se greffer 8 nouvelles ins-<br>notamment pour le dessin en 3<br>notamment pour le dessin en 3 des facilités accrues pour la 30 programmation en basic (US)<br>prevu: 3000 francs environ, com<br>prevu: 3000 francs environ, 100<br>mentation pouvant supporter 4000<br>mentation pouvant supporter livré avec le basic et une ali- 15 deur fecteurs de

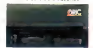

### SQUALE-EXPO

Appollo 7 tenail un stand sur<br>Novel dioxect exposits plulequel étaient exposés plu- sieurs<br>sieurs Squales dans les ports cartouches<br>clateantin avail pfaisa un pou- mer teau, ce qui expliquait qu'ils soient<br>soient tous plantés Heureusement, nous les avions vus un peut<br>peu avant, et cela nous a 975H salent baus plantés Heureiuse<br>ment, nous les avions vus un explaine d'asplant<br>peu avient, et cella nous a Gami D'au son ab<br>germis de conslater que les la Gami D'au son ab giciels proposes en cartouche<br>n etaient avales que parce qu'un requin mangerait n'im- pri<br>porte quoi. Quelques petits . tests en basic nous ont révélé de leger<br>de leger bugs, notamment au décau niveau de laffichage video Heureusement. personne n'a<br>Heureusement. personne n'a<br>demereusement de larangée<br>demereusement le poteau qui *DU*<br>pu est demere le poteau qui cache la lin de I expo, et les cache la In de l'expo, et les<br>chalands: étaent peu nom-- Il y evail peu de prot systèmes<br>breux - exposés: Quelques Victor sa

### LANSA Y-EXPO

.grande fiabilité de la programma-<br>Deux interfaces programma-<br>Modem compatible avec le Vi-Tous les appareils disponibles dients<br>en France (4) étaient sur le stand<br>planch pas de logiciels, pas de l'etaien<br>perintériques, seule la de-logiciel<br>propheriques, seule l'etaient livre<br>ande...

### TELETEL-EXPO

dimensions, 2 pour le son. 13 Une hotesse du stand de Télépour les entréss-sorties (ma- 141 a passé quatre jours à ex-<br>gnétophone. RS232, port pleuve que les gens qui se<br>modem : les autres affirmt services des services de Té .<br>des farcines annues pour le 300 konque étaient des de ques. des fous. et que s'il ne .<br>tenail qu'à elle tes prix des . teclu<br>tits) : seraient . majores de .<br>tits) : seraient majores de bien-. fondé de ces affirmations, cest<br>c'est une forme de publicite

### TRAMIEL-EXPO

J'exagêre, mon idole n étaet pas la Sur lestand Atari, nulle information, nulle photo, nul<br>bruil a propos de la nouvelle<br>gemme 16 32 bits Seuls. des<br>montagnes d'Alan 800 XL et<br>des accumoncellements de logels etaient exposés à la<br>crivalise des passants D'au communist des passants Dau-<br>tant plus décarant qu'en aussi<br>Dan 1973 ST Matheureuse<br>L'Ahan 520 ST Matheureuse<br>Las Vegas désa procomples, un Re<br>Canternan, et une parte du Registration Fystéme. d'aughénaine, De voide<br>Centre d'objet absence (d. grammes)<br>Brief du Soule et benues commes<br>Benues du Soule et du Soule (d. d. 1999)<br>Maria du Soule et du Soule (d. d. 1999)<br>Afrique des prévoisses de guide<br>Venis Ale

### DUCOTE DES GROS

batteant an dual avec quoi-<br>ques lBM, landis que Bul se<br>deminden ce qu'il venet faire<br>dens cette galère Pas de nou-<br>venuté révolutionneure, pes de<br>barser de prix drashque, pes<br>la routne Finalisment Minni<br>la routne Finalism Expo ne deviendra pas Mini- Expo.

## **DES EFFORTS**

Et Matra Datasystemes puisqu avec Hachelte ils sor-<br>teni un livre consacré à l'archi-<br>tecture interne de l'Alice 32 et<br>90 Très complet, cet ouvrage

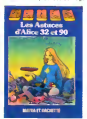

cite tous les points d entree de la ROM, décrit en détail les<br>entrèss-sorties el nolamment<br>la RS232, explore la mémoire video, donne quelques pro grammes utiles en les commenlani (Renum. horloge en temps reel, merge, moniteur, ), et explique (de loin,<br>tout de méme) les inslructions<br>du 6803. L'absence d'imforma-<br>bons sur la haute resolution se juslifie par l'absence de toute forme de haute resolution sur cette machine. Tout sexplok Prix: 98 francs, histoire de dire qu'il vaut moins de 100 balles Ei une couverture de Moebius, ils ne se relusenl rien.

Suite page I'

C'est nouveau, ca vient de sortir : L'actualite de la micro-informatique. Lire page 9,10.

CONCOURS PERMANENTS

Votre programme, non content de vous rapporter 1.000<br>francs par page publiée, peut vous rapporter 20.000<br>francs chique mois ou un voyage en Callfornie pour deux<br>cheque trimestre. Réglement en page interieure.

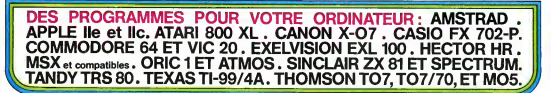

# **ALIEN**

Vous étes une nouvelle fois solicité pour protéger le<br>terre des envehisseurs, serez-vous à la hauteur de<br>voire mission ? ? ?

### Philippe DUCHEN

2 807 889 76.000 1000<br>4 807 888 768 889<br>5 807 888 7611070 888<br>5 807 888 890 800 81 349 09-94  $250$   $64 -$ THEN IN ESPAC 258 (ex-1)<br>
1921 (ex-1)<br>
26 (ex-2)<br>
26 (ex-2)<br>
270 (ex-2)<br>
270 (ex-2)<br>
270 (ex-2)<br>
28 (ex-2)<br>
28 (ex-2)<br>
28 (ex-2)<br>
28 (ex-2)<br>
28 (ex-2)<br>
28 (ex-2)<br>
28 (ex-2)<br>
28 (ex-2)<br>
28 (ex-2)<br>
28 (ex-2)<br>
28 (ex-2)<br>
28 (ex-2)<br>
28 (ex-430 505LB 1870 472 0062 1879<br>442 Mariton 1,7<br>452 Mariton 1,7<br>470 5030 1,18,594/80,18<br>480 GOSO 1,18,594/80,18

120 04-04 See Di 1 pick oobre 200 TeTyl<br>200 TeTyl<br>200 FORD 200<br>200 FORD 200<br>000 FORDTIEN 2, 21 FACH 10: 000 SMT<br>000 FORDTIEN 2, 21 FACHT 00: 000 TESL"<br>000 FORDTIEN 2, 21 FACHT 00: 20086 "15:1" 203<br>828 SOLIND 8, 8, 8, 8-150(88) 1, 8, 8, 8<br>838 SOLIND 7-106 HATES, PHRTIE DVN<br>838 IP RENTOT THEN BLM m 300 IF NB+101<br>310 EHO<br>328 H+STICK(0) 1978 Printings)<br>1988 Patricista<br>1988 Politicista Nuova<br>1988 Politicista Nuova<br>1988 Politicista Nuova<br>1989 Politicista Nuova Circuli Nuova<br>1989 Politicista Nuova Circuli Nuova<br>1989 Politicista Nuova Circuli Nuova Circuli Nu

Ą, ø

> itus in Allega med pavija mno campa med ca<br>CA THEN KHI<br>1488 25 devija THEN POSITION 1,717 ABICA! THYV2<br>1500 AUTORY<br>1500 AUT RATUCRAN<br>1500 GALVILLULD=" " THEM AUTUAM<br>1500 GALVILLULD=" " 1938 Galin, Juliet +<br>1948 Felix 18-18-7<br>1948 Felix 18-7<br>1968 Felix 18-7<br>1958 Felix 18-18-8<br>1958 Felix 18-8, 0.4<br>1958 Felix 18-8, 0.4<br>1958 Felix 18-7, 100

 $1538$ **BETURN** 1838 861U84<br>1838 01-LENTOR)<br>1848 04(01-13-06(1,1)<br>1858 04-04(2,01-1)<br>1859 851U84 1880 ASTURN<br>1820 TO-SEELFALOEJS :500 TH(2)-20(1,LEN(00)-1)<br>:500 00-74<br>:500 00-74<br>:320 NET MARKRARATINILE-1 1959 - Sin Taurancary, 1951 - 1958 - 1958 - 1958 - 1958 - 1958 - 1958 - 1958 - 1958 - 1958 - 1958 - 1958 - 195<br>2000 - 1958 - 1958 - 1958 - 1958 - 1958 - 1958 - 1958 - 1958 - 1958 - 1958 - 1958 - 1958 - 1958 - 1958 - 1958<br>2 2405 KETLEN<br>2909 KETLEN<br>2910 KETLEN<br>2000 IF FLAG-1 IHEN GOTO 2050 2009 3F FLAM-1 INSK (\* 1938)<br>2010 FINE ZHI-1605(\* 1913-1933 1882, 1893<br>2010 FINE ZHI-1605(\* 1913-1933 1882, 1893<br>2020 FINE ZHI-1605(\* 1913-1933 1893<br>2010 FINE ZHI-160<br>2010 FINE ZHI-1605(\* 1913-1933 1892, 1923<br>2020 FINE ZHI

**ATAR** 

# $\overline{\mathbb{R}}^{s^2}$ **CHATEAU FORT**

**INTERNATIONALISTS AND** 

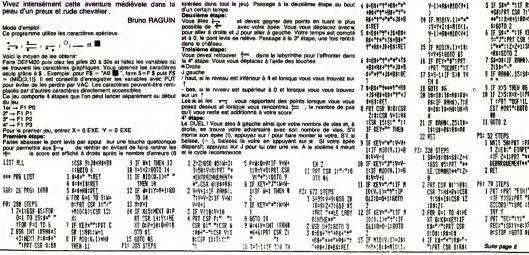

# THE SETUR **FX 702P**

# **TMS 7020**

# **EXELVISION-EXL 100** ه و

 $\sqrt{2}$ 

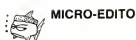

Le TMS 7020 vous connsissez ? Non ? Eh bien c'est<br>le microprocesseur qui équipe l'EXL ! Grâce à ce pro-<br>gremme le TMS 7020 n'aure plus de secret pour vous.

Robert BOIS

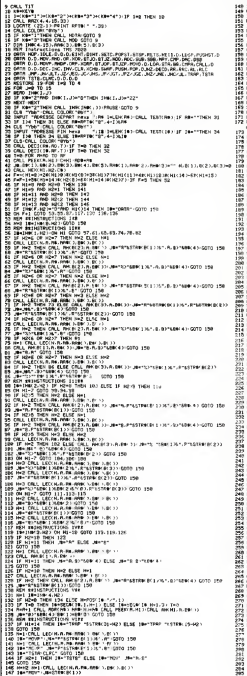

 $2.07$ MAGARITAS EN L'ENSIGN POR PORTAR<br>18 NEGRO (LE ROMANTINGS SUBBOLT)<br>NEXT SUBDIO  $\begin{array}{ll} \displaystyle \frac{\partial \mathbf{u}}{\partial \mathbf{u}} \left( \mathbf{u} \otimes \mathbf{u} \right) \\ \displaystyle \frac{\partial \mathbf{u}}{\partial \mathbf{u}} \left( \mathbf{u} \otimes \mathbf{u} \right) \\ \displaystyle \frac{\partial \mathbf{u}}{\partial \mathbf{u}} \left( \mathbf{u} \otimes \mathbf{u} \right) \\ \displaystyle \frac{\partial \mathbf{u}}{\partial \mathbf{u}} \left( \mathbf{u} \otimes \mathbf{u} \right) \\ \displaystyle \frac{\partial \mathbf{u}}{\partial \mathbf{u}} \left( \mathbf{u} \otimes \mathbf{u} \right$ 

**ANTI COMMUNISME** PRIMAIRE

**Magazine** 

retrieves anglés n'ont<br>pas peut de l'ann de l'ann de l'ann de l'ann de l'ann de l'ann de l'ann de l'ann de l'ann de l'ann de l'ann de l'ann de l'ann de l'ann de l'ann de l'ann de l'ann de l'ann de l'ann de l'ann de l'ann d

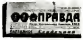

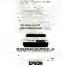

L'ART DANS LE MICRO

LARE DON'T DUELL ANDERS AN ANNOUNCEMENT AND MONTHS AND MONETAINTY OF PRINT AND MONETAINTY OF PRINT AND IN THE PRINT AND IN THE PRINT AND THE PRINT AND CONTRACT AND CONTRACT AND CONTRACT AND CONTRACT AND CONTRACT AND AN ANG que l'ai vu des couvres en<br>Chaude mis para l'els last<br>Chaude part, pi vous ote un<br>estat du commarqué de<br>presen "DURU jous de l'el-<br>present du la blance de la contration<br>chaudens de la blance ses<br>d'el-mêmer, C'est vousment

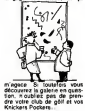

# **IMPRIM'TEXTE**

Voici un utilitare avec lequel mettre à jour sa co Voici un utilitare avec lequel métre a jour se corres-<br>pondance deviendra un platair (ou presque). Vous<br>pourrez créer et modifer des textes, les seuvegarder<br>sur cassette ou disquette et méme les imprimer.<br>A vos chef-d'oeuv Hervé CAIRE

Sin Art Contract the Birth Marian Contract of Line<br>138 Philosopher Contract the Contract of Line<br>138 Philosopher Contract of Line<br>138 Philosopher Contract of Line<br>138 Philosopher Contract of Line<br>138 Philosopher Contract 谧 စု<br>ငယား၊ COTORER<br>PER CONSULTITION<br>PER CONSULTITION<br>PER PER CONSULTITION ROBURSHI<br>PRINT FRINTPOUR CONTINUER LA LECTURE FRINTEZ<br>FRINTPURE TOUCHE GUELCONGUE DU CLAVIER® PRINT  $\begin{tabular}{|c|c|c|c|c|} \hline Re[148] & Re[19] & Re[19] & Re[19] & Re[19] & Re[19] & Re[19] & Re[19] & Re[19] & Re[19] & Re[19] & Re[19] & Re[19] & Re[19] & Re[19] & Re[19] & Re[19] & Re[19] & Re[19] & Re[19] & Re[19] & Re[19] & Re[19] & Re[19] & Re[19] & Re[19] & Re[19] & Re[19] & Re[19] & Re[19] & Re[19] & Re[19] & Re[19] &$  $\begin{minipage}{0.9\textwidth} \begin{tabular}{|c|c|c|} \hline \textbf{0.9\textwidth} & \textbf{0.9\textwidth} & \textbf{0.9\textwidth} & \textbf{0.9\textwidth} \\ \hline \textbf{0.9\textwidth} & \textbf{0.9\textwidth} & \textbf{0.9\textwidth} & \textbf{0.9\textwidth} \\ \hline \textbf{0.9\textwidth} & \textbf{0.9\textwidth} & \textbf{0.9\textwidth} & \textbf{0.9\textwidth} \\ \hline \textbf{0.9\textwidth} & \textbf{0.9\textwidth} & \textbf{0.9\textwidth} &$ 

C  $\mathbb{R}$ 1639<br>1640 MENNINGHALLANDI (1940-1941)<br>1660 MENNINGHALLANDI (1940-1941) 

**Communication** 2008 FORESTS | 13<br>| 2008 FORESTS | 13<br>| 2008 FORESTS | 2008 FORESTS | 2008 FORESTS | 2019<br>| 2008 FORESTS | 2008 FORESTS | 2008 FORESTS<br>| 2008 FORESTS | 2008 FORESTS | 2008 FORESTS<br>| 2008 FORESTS | 2008 FORESTS | 2008 FORES 

**COMMODORE 64** 

 $\sim$ 

Suite page 21

# **SEAWAR**

L'enjeu est de taille, une puissance étrangère n'a pas. A gaux<br>hésité à lancer une flotte entière à la recherche de ball- <sup>Tes</sup>tes i<br>ses ultra-secrétes disseminees dans le Pacifique. Aux commandes de votre hélicoptere, vou commandes de votre hillicoptère, vous avez la délicate<br>mission de récupérer ces objets avant lout le monde.

Frederic TRANCART

Mode d'empire.<br>Ca peopraner est en deux peries, savegander la seconde à la Salama<br>Suite de la permère par CSAVE - SEAWART :<br>Après changement de la premiere parle, stapper votes magnets Le pes<br>Après changement de la premier

ATTENTION, le aigne / inverse \<br>correspond en fait au sines X

- 
- 
- 10 'FRED TRANCART<br>30 'Fremente ,<br>30 'SEAWAR (r) 1985 20 'Freente<br>30 'Straan (c) 198<br>40 'sur CANON X-07<br>50 'Froscamee I
- -- eur Lewolk X<br>50 'Programme I<br>33 CLS
- 

35 CLS 60 FONTS! 128) -"8,8, 120,136, 136,232

,60,72\* 70 FONT»( 129) -'0,0,8, 16,224, 192,0,

- BO FONTS!130)-\*124,8,120,156,156,2 52,60,72"
- 90 FONTS! 131) -"192, 16,8,20,224, 192
- 0,0" ,0<br>0 FONTS (132)= 0,0,64,32,28,12,0, 6,0,1,0
- 10 FONTS <sup>&</sup>lt; 133) -\*64, 64, 120,228,228,
- 232,240,72\*
- 20 FONTS! 134)-\* 12, 32, 64, 160,28, 12 0,0"
- 30 FONTS! 135) --248, 64, 120,228,228 232,240,72'
- 40 FONTS (136) --0,0, 12, 16, 16, 28, 12
- 16\* 30 FONTS! 137)-" 128, 128,224, 144, 14
- 240,96, 16- 54 FONTS! 138) "28, 0, 12, 16, 16, 28,
- 
- , 16\*<br>58 FONTS (139)-\*240, 138, 224, 144, 14
- 240,96, 16" 60 FONTS! 140)-\*0,0, 0,32,48, 60, 252
- 
- 70 FONTS (1411-"0,0,0,0,0,0,0,248,22
- 80 FONT811421-"0,0,0,0,4,124,12,0
- 90 F0NTS(143>-'0 : 0,0,64,240,248,2
- 24,0\*<br>200 FONTS:144)="0,0,0,0,4,12,124,6 500 F
- 
- 0\*<br>210 FONTS(145)-"0,0,0,0,0,0,0,248,24 <sup>395</sup>.
- O"220 FONTS(146>--0 0,0,0, 16,24, 124,
- 
- 60\* 230 FONTS!147)--0 8\*0,0,0,0,0, 192,24
- 240 FONTS (148) = 0,0,12,80,124,92,0
- ,<br>250 FONTS:149)="0,0,136,248,248,1<br>92.0.0"
- 92,0,0\*<br>260 FONTS(150)="0,0,68,124,124,12, | ''
- O,O"<br>270 FONTS(131)="0,0,193,40,248,232 3 \*M
- $, 0.0 -$
- 280 FONTS (132) --28, 124,232,246, 120
- , 124, 124, 28°<br>290 FONTS(153)=\*192, 184, 124, 232, 24 <sup>9</sup>
- 
- 4,236,232,240\*<br>300 FONTS!154)="0,0,0,0,0,0,0,252\* 3100\*<br>310 FONTS!156)="0,0,12,20,20,60,68 10 FC
- ,124" 320 FONTS (137) --0,0, <sup>1</sup> 2B, 64 , 64 , 224
- 16,240" 330 FONTS! 15B ) "O, 0, 32, O, 104,40,84
- 
- ,12\* 340 FONTS! 159 ) "O, O, O, 32, 12B, 40, 64
- ,128" 330 FONTS (224) ="0,0,0, 124, 36,40,48
- ,32" 360 FONTS (225) -"0,96,96, 248, 144,80
- 
- ,48,16\* 400 LINE (5, 21 ) 110,27) ILINE- (16,2B NE- (20,23) :LINE-(13, 14) : LINE-
- 
- LINE- ( 19, 11 ) :LINE-(20, 14)
- -220 LINE-123,24) -120,2211 -130,1 -234 408<br>420 LINE-125,24) -129,22311 -130,1 -248 408 INE-(26, 19) ILINE- (25,25) ILINE-
- 
- 430 LINE-138,23) : LINE-139,18) : LINE 248 FU<del>S-</del><br>430 LINE-138,23) : LINE-139,18) : LINE 134,25) 240 VI-3 -(36,17) :LINE- (33, 18) : LINE- (34, 25) 440 LINE (38,23) -139,26) :LINE-(46,2
- 4)<br>450 LINE(56,5)- (52,17):LINE- (53,21 310
- ) : LINE -(59, 18) :LINE- (64,7) ILINE- (6
- 1,8)<br>460 LINE-(59,21) ILINE-(64,24) :LINE 340 ·
- (73, lO) ILINE-169,4) 470 LINE (70,211- (78, 18): LINE- (79,1
- 

CANONXQ7

6780 IF INT (F/1001-F/100THENPRINTX' **ELSEPRINTOES** 6790 NEXT<br>6793 VI=VI-1

:GOSU820000 6798 BEEP4e,3IL0CATEll ,01 PRINT "Aec id«nt- <sup>I</sup> G0SUB10: LOCATE 11,0: PRINT\* 6799 GOT06800 6800 V-STRIG(O) <sup>I</sup> IFV-0THEN7OO0 6802 0UTI.HF4,255:L =5O 6805 F0RF-Y+1T03:F0RG-F#BT0F\*8+7ST

EP2 6806 0UTt«HF2,LMOD256:0UTfeHF3,L\256 :L=L+16B10 PO=P01NT(4#6+6,GI : IFPO- OTHENPSET <sup>I</sup> 4\*6\*6, G1ELSEPRESET (4\*6 <sup>+</sup> 6 <sup>1</sup> 61 6812 FDRH=1T015:NEXT 6815 IFPO-OTHENPRESET (4\*6+6, G) ELSE PSET(4\*6+6,G> 6820 NEXTG<br>6825 IS-MIDS (ASKAP) , 6,2)<br>6825 IS-(ISC) PASANDIS<><br>PANDIS<>SMANDIS<>AGB)<br>PANDIS<>SMANDIS<>AGS) 6832 0=!ISC>PARAMDIEC<br>86801sc>2068NDIEC>ADB<br>6032 0=!ISC>ADB! 6840 IFF-2THENIS-MESELSEIS-" 6B50 AS(F)-LEFTS(AS!F),3)+IS+R1GMI

S(AS(F) ,D-7) 6B60 SC-SC+S 6861 GOSUBI1000 6862 GOT07000<br>6900 NEXTF:0UTweF4,0<br>7000 IFNOT(TKEY("1")ANOY()2)THEN75 7005 DUTtHF4,253:L-IO0. 7010 F0RF-3TOOSTEP-l:FORG-F\*6+3TOF

\*6STEP-2

7040 NEXTG 7030 IS-MIDS(ASIY) ,F+2,1) 7060 IFASC(IS)(>151ANDASC(IS)(>149 THEN7095 7070 IFF< >OTHENLOCATEF-1 ,YIPRINTDE StELSELOCATEO, Y:PRINTCHRS ( 159 ) 7080 AS(Y)-LEFTS(AS(Y) ,F)+' \*\*RIG HTS(ASIY) ,D-F-2) 7090 SC-SC+S 7092 GOSUBILOOO<br>7093 GOTOZNOO 7093 GOT07500<br>7095 NEXTF:0UTLHF4,0<br>7500 IFNOT:TKEY(\*\*\*)ANDY()2)THEN77 ...<br>100 0UTWF4,255:L=100 7525 0UTLHF2,LM0D25610 JTLHP3,L\25 6|L=L-1<br>7533 PO+POINTIG, Y\*8+4) | IFPO-OTHENP<br>SET IO, Y\*8+4) ELSEPRESET (G, Y\*B+4) 7333 F0RH-1T013INEXT 7540 IFPO-OTHENPRESET !G,Y\*8+4) ELSE

PSET(G, Y\*8+4)

6793 VI-VI-1<br>6793 IFVI-0THENBEEP48, IILOCATE11,0<br>1PRINT"Genesver":GOSUB10:OUTfcHF4.0

\* 6B34 IFPANDQTHEN6900 6B35 L0CATE4,F:PRINTDES|

7013 OUTENF2,LM0D256:0UTENF3,L\256<br>IL=L-17020 PO=POINTIG,Y#B+4):IFPO-OTHENPSET (G, Y\*8+4) ELSEPRESET (G, Y\*8 + 4)<br>2030 English Tot Student 7030 F0RH-1T013:NEXT 7035 IFPO-OTHENPRESET IG,Y\*8+4) ELSE PSET(G,Y#B+4)<br>7036 1FP0+07HEMPRESE<br>PSET(G,Y#G+4) ,<br>1036 IFROSET (0, YAR+4) ELBE

7545 NEXTO<br>7530 IS-MIDSIAS(Y) ,F+2, 1)<br>7560 IFASC(IS) < 150640ASC (IS) <>148<br>THEN7595 7570 IFF< >9THENL0CATEF, Y:PRINTDESt ELSEL0CATE9, YIPRINTCHRS! 159) 7580 ASIY)-LEFTS(ASIY) ,F+1 ) +\* "+R IGHTSIAS(Y) ,D-F-3) 7590 SC-SC+S 7592 GOSUBUOOO 7393 G0T07700 7598 NEXT:OUTMHF4,0<br>7700 W-STICK(O) 7705 DUTI.HF4, 2551 0UT1.HF2, 2O0OM0D23 610UT6HP 3, 20001256 Suite page 6

A gazete se descapa verte jeu, à droit l'alfebre de nomens de<br>l'étape le score, le nortést de ves et le fuel en reserve<br>le depiscament du docor valèriement à vetre ponter qui est fam<br>l'étape l'étape du docor valèriement à la Riche améerne, vous pourrez delmeré des unités din appayant aux<br>1944 : Carl III (1945), la faction : le 1,4 pour les des roupelles sur<br>1949 : députés de la faction émiter des suppes magnétiques symbolie<br>1945 : députés :

Votra helicoplère a une certaine inertie qui vous obligera à anticipei

.<br>510 PRINT' Avec une vie en "; 522 vi=vi+i:df-df+.2s:di-di+.05id= D+16:G0T0310 600 FU-31INI-0 610 F0RF=0T03:AS!F)="" : BS (F)="" : AE XT:AS(<br>XT:AS(2)=HES+FUS 709 F0RF-1T0ID-4) /2 710 IFRND(l) >«NBTHENAS(2)-AS(2> +ME S:G0T0740 720 R-RND(l) <sup>I</sup> IFR<.3THENASI2) -AS (2) +PASIG0T0740 730 IFR< .6THENAS(2)-AS(2) +VESIGOTO 740ELSEAS(2)-AS(2) <sup>+</sup> DRS 740 NEXT 745 AL-INT(RND(l)\*(D/3-l)+2\*D/3+.5 ) <sup>=</sup> IFALM0D2-0THEN743 746 AS(2)-LEFTS(AS!2) , AL-1 <sup>1</sup> +NAS+RI GHTS(AS(2) .D-AL-2+ <sup>I</sup> 760 F0RF-1T0D/2I IFRND(l) >-NBTHENAS (3) -AS (3) \* \*IG0T0790 731-49131+\* \*100<br>770 AS(3)-MS(3)+S<br>780 AEKT 790 NEXT 800 FDRF-1T0D/2; IFRND ( <sup>1</sup> )< NNTHENAS O)-AS(O) +NUSIGOTOR40<br>RIO IERNOILLINAATHEMAS(O)+AS(O)+\* BIO IFRNDILLINGATHE

\*ELSEASIO)-AS(OI +AGS **B40 NEXT** B30 F0RF-1T0D/2: IFRND(1) CHNTHENAS! <sup>1</sup> ) -AS ( <sup>1</sup> ) <sup>+</sup> NUS: GOT0890 <sup>860</sup> IFRND! <sup>1</sup> )>-NATHENAS <sup>&</sup>lt; <sup>1</sup> ) -AS ( <sup>1</sup> <sup>I</sup> \* -ELSEAS(1)-AS(1 ) <sup>+</sup> ADS 690 NEXT 1500 Y-l: IFMIDS(AS(Y> ,6,2>< >' "TH

1310 CLS 1600 LINE 160,0) - ( 60, 31 ) : LINE (61 , 0)

-31 :g0sub2910i got03002 3110 f0rf=0to3:bsif)-mids(asif) ,2, 10) :next 3200 fdrf-0to3:locateo,f: ify< >fthe op ronn+oto31LaCATEO,F!1FY{}FTNE = 2019<br>- RINTBB1F11ELAEPRINTLEFTB(RB{F1,4 - 2012 For )xsrights(bs(f) ,4) 3203 NEXTF

6531 EO-ASC (MIOS(ASIY) ,6,1) ) :E1-AS C ( M <sup>I</sup> DS <sup>I</sup> AS <sup>1</sup> Y ) , 7 , <sup>1</sup>)) 6710 IFE0-32ANDE1-32THEN6BO0 6720 IFE0O1560REK M57THEN6740 6724 BEEP48,5:LOCATE12,0:PRINT\*Bal 7560 IFA<br>166'\*1009URI0:LOCATE11,0!PRINT" THEN7595

3005 vi-vi-l: IFVI-01HEM20000ELSEFU 7510 0UTME4, 255:L=100<br>3311001UE2910100103002 7520 FORF=67091FOR0=6#FT06#F+58TEF

EN610

-(61,31) 1700 L0CATE11 , <sup>1</sup> <sup>I</sup>PRINT 'Vagus\* <sup>I</sup> V 2900 XS-M0S:G0SUB2910:GOT03000 2910 FOR L-113T0119:LINE(L,0)-(L,3 ITMEXT<br>2920 DATA1,0,2,0,3,0,1,1,1,2,2,2,1<br>,3,1,5,3,5,1,4,3,4,1,7,3,7,1,0,2,0 7n ,3,8<br>3930 06761,10,2,10,3,10,1,11,1,12 2, 12, 1, 15, 2, 15, 5, 15, 15, 15, 1, 16, 1, 17 ,0<br>0 MTA2,18,3,18 2940 DATA2, IB, 3, 18 2930 RESTORE2920:FORL-1T031:READA, B: PRESET (115+A, B+ 12) : NEXT: RETURN<br>3000 LOCATR11, 3: PRINTRIGHTS (6TR LOCATE11, 3: PRINTRIGHTS (STRS) VI),1)\* vie\*::1FV1<>1THENPRINT\*a\*| 012.<br>ELSEPRINT\* \*: 3001 L0CATEll,2:PRINT\*Sc"SCl 3002 forl-115t01 19: preset (l, 31 -fu) :next 3003 fu-fu-df: iffu>othen3110 3004 LOCATEll.OIPRINT\* Panns'IOUT liHF4,O:GOSUB10IL0CATEll,0lPRINT-

6732 NI--1 6734 AS(2)-LEFTS(AS(2) , 5) +MES+RIGH TSIASI2) , D-7) IGDT06800 6740 IEECC32240RE1C3225THEN6770 30HTB(AB(Y),<br>6740 IFE0C32240RE1C3225THEN6770 7590 SC=SC+m 6744 IFNI--1THENBEEP48,5:L0CATE12, 0: PRINT "Succes" I GOSUB10: RETURN | 759.<br>6748 aEEP4B, SILOCATELL, OIPRINT\* | 7596<br>uel " I GOSUELOILOCATELL, OIPRINT" | 7700 :fu-3i 6749 gosub2910:got06600 6770 forf=1000t01500step50:beepf,2 i keer500, 11L0CATE4, Y

4) :LINE-(77,11):LINE-(74,14> <sup>I</sup> LINE 378 gosub600igosu821000 300 gosubio:gosubio:cls:print- vo us continue! au <sup>n</sup> <sup>i</sup> vnu iup\*ri\*ur

- 173,201 480 LINE (78, 18) -181,21): LINE- (84,1 4) ILINE- (83, 12) : LINE- (87, 13) ILINE-
- 191, 8)
	- 490 LINE- (87, 18) : LINE- (90, 21 ) ILINE
- -!9B, 14)
- 300 LINE (103, 17) -1106, 17): LINE (103 , 18) - <sup>i</sup> 106, 18)
- .<br>51 F0RF=0T0119:LINE(F,0) -(F,1/(F/<br>11431:10=150-F:00SUB420:NEXT
- 3+11+31;(0+150-F)@0SUB620;NEXT -
- 502 F0RF-0T0119:LINEIF,31)-(F,32-(
- l/l(119-F)/3+l)\*3D)
- 503 G-1SO-119+F:GOSUB620:NEXT:G-30 0:GOSUB620
- 510 DATAO, 1, 0, 0, 1, 0, 1, 0, 0, 0, 1, 1, 730 1,0,0,0,1,1,1,0,1,1,0,0,1,0,0,1,
- 0,0,1,0<br>520 DATAO,1,1,0,0,1,0,0,1,1,1,0,1, 247
- 1,1,0,1,1,0,1,0,1,0,1,0,1,0,1,0,0 1:1F<br>530 DATA1,0,0,1,0,0,0,0,1,0,0,1,0, 746<br>0,0,0,0,0,1,0,0,1,0,1,0,1,0,1,0,1,0 00TH
- $, 0, 1, 0$
- 5-40 DATA1 1,0 <sup>1</sup> <sup>1</sup> , <sup>1</sup> 0,
- 1,0,0,0,1,0,1,1,1,0,1,1,1,0,1,1,1<br>550 04741,0,0,1,0,0,0,0,1,0,0,1,1, 790 0,0,0,0,0,1,0,0,1,1,0,0,1,1,1,0,1,
- $0, 1, 1, 0$
- OATA1,0,0,0,1,1,1,0,1,1,0,0,0,
- 1,0,0,0,1,0,0,0,1,0,1,0,1,0,0,0,1,0,1<br>570 04140,1,0,0,1,1,0,1,0,0,0,1,0,1<br>0.0.1.0<br>0.0.1.0
- 
- 58780, 1, 1, 0, 1, 0, 1, 0, 1, 0, 1, 0, 0,
- 1,0,0,0,1,0,1,1,1,0,1,1,1,0,1,1,1,1 FELS<br>585 FORF-2ST0311F0RG-59T01101FREEE BOATH
- Tie FJ :NEXTG,F
- 586 G-33:G0SUB620:P >ET <sup>1</sup> 104,26 589 FORF- 06T01 4ST P IF0RH-FT0F+2 :o\*> 1-33:G0SUB620:PS :t H 26) NEXTH,
- 
- 390 f0rf-27to30jf0rg-33t0116:g0sub AT SEAMAR- :CLOAD-SEAMAR-IEND

6EAMAR\*ICLOAD\*BEAMAR\*IEND 35.5<br>OUTINE4,255:0UTIME2.0M00256IOU 2930

1 00166F4, 255 :0UT&HF2, GM0D256 : 0<br>0UT&HF4, 255 :0UT&HF2, GM0D256 : 0 1040

- 620; REAGH: IFH-1THENPSET(0,F)
- 595 NEXTO, F 111M 1.0<br>1989 0UTEHKEYB-'\*THEN600<br>1.0 CLS:LOCATEO.O:PRINT\*Chargement .3.1 TI«HF3,G\256: RETURN UT&HE3, G\256I RETURN

<sup>1</sup> 'FRED TRANCART 2 •Pr»«»nt« , 3 'SEAUAR (el 1985 'sur CANON X-07 5 'Progrsmm\* II 9 G0T024 io forat-ito20o:nextat:return consoleo,4,0,0,0:ClEARESC 25 r+rndio):Sc+0:dF+0.5:d+00:d1+0 3005<br>26 MOS-CHRs(138) +Chrs(139) - 311<br>27 m1s-chrs(136) +chrs(137) - 3110 28 018-Chrs (128) +Chrs (129) :gos-chr 10) :HEXT<br>9 (130) +CHR9 (131) S1200) +CHRS(131)<br>30 D1S=CHRS(132) +CHRS(133) : DOS=CHR MPR15<br>S(134) +CHRS(135) +CHRS(133) : DOS=CHR 1X90 160 PAS-CHRS(140) \*CHRS(141) 175 SMS-CHRS (142) +CHRS (143) 190 VES=CHRS(144)+CHRS(145)<br>205 CRS-CHRS(146) +CHRS(147) 220 NUS-CMRSI152) +CHRSI 230 MES-CHRSI1S4) +CHRSI1S4)<br>242 AGB-CHRSI14B) +CHRSI149) 246 ADS-CHRS(150) +CHRS11511<br>248 NAS-CHRS(156) +CHRS(157) 258 DES-CHRS(158) +CHRS(159)<br>268 FU<del>e-</del>CHRS(224) +CHRS(225) 280 VI -3 310 s=iO:nb=.2+DI:nn=o:bo=ioo:na=0 318 g0sub6o0ig0sub21o0o 340 S-15:NB-.2+di : NN-D: BO-100: NA+0 UP!": 5052 . 15\*DI <sup>I</sup> V-2 34b gosub600:gosub21000 370 s=20:nb-.2+di:nn=.05+di :b0=150 :na=.05+di:v-3

# *LE CUBE*

## **TI99/BASIC SIMPLE** :p

m

Et un Rubix Cube, un ! Plus savoureux que le bouillon

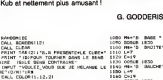

 $x = 2$ 

CALL<br>C+12<br>SCSO4<br>M+1 (情報の) にっぽん かいきょう  $\frac{97}{1000}$  $5 - 7$ <br> $5 - 7$ <br>03548 1836<br>1947 0

ļ ١ŝ

.<br>1968 (13.16, 168)<br>1968 (13.12, 14.18) B ERAL<br>CALL

MEE \*<br>MOTH 850<br>Ali mar ista de la contrada de la contrada de la contrada de la contrada de la contrada de la contrada de la contrada <br>De la contrada de la contrada de la contrada de la contrada de la contrada de la contrada de la contrada de la 1528 149021700227302 **2012年12月** 18.06.05<br>THEN 189 ã 흞 採 1 Page 1 Page 1 Page 1 Page 1 Page 1 Page 1 Page 1 Page 1 Page 1 Page 1 Page 1 Page 1 Page 1 Page 1 Page 1 Page 1 Page 1 Page 1 Page 1 Page 1 Page 1 Page 1 Page 1 Page 1 Page 1 Page 1 Page 1 Page 1 Page 1 Page 1 Page 1 Pag N<br>DE-MA THEN 1700<br>OHAD THEN 3570<br>GRAIN THEN 2820<br>GRAIN THEN 2110<br>GR-72 THEN 5160<br>OH-72 THEN 5100<br>OH-60 THEN 5320 

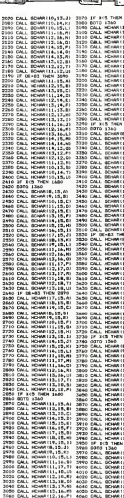

THE RESEARCH PRODUCED AND RESEARCH PRODUCED AND RESEARCH PRODUCED AND RESEARCH PRODUCED AND RESEARCH PRODUCED AND RESEARCH PRODUCED AND RESEARCH PRODUCED AND RESEARCH PRODUCED AND RESEARCH PRODUCED AND RESEARCH PRODUCED AN 2020 - 2020 - 2020 - 2020 - 2020 - 2020 - 2020 - 2020 - 2020 - 2020 - 2020 - 2020 - 2020 - 2020 - 2020 - 2020<br>2020 - 2020 - 2020 - 2020 - 2020 - 2020 - 2020 - 2020 - 2020 - 2020 - 2020 - 2020 - 2020 - 2020 - 2020 - 2020<br>20

| 1980<br>| 15, 10, 40<br>| 15, 11, 60<br>| 15, 12, Cl<br>| 15, 12, Cl<br>| 15, 14, Cl<br>| 15, 15, 16, 11<br>| 15, 17, 16, 11<br>| 15, 16, 11<br>| 15, 11, 11, 11

RRR

88888888888888888 1350<br>1869 (B. 1868)<br>1869 (B. 1868)<br>1869 (B. 1868)<br>1869 (B. 1868)<br>1869 (B. 1868)<br>1869 (B. 1868)<br>1869 (B. 1868)<br>1869 (B. 1868)<br>1869 (B. 1868)<br>1869 (B. 1868)<br>1869 (B. 1868)<br>1869 (B. 1868)<br>1869 (B. 1868)<br>1869 (B. 1868)<br>1869 (B **BAARAAREER** 

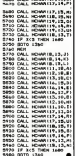

.......

...............

法法监

1250年12月12日 å

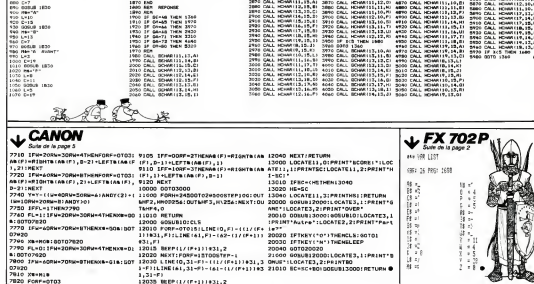

# **SPACE MISSION**

Aux commandes de votre Spectrum protegez la Terre de oes hornbles envahisse

Manus CONVERS

Gine aux enteurs dans les dates une seule peut eine fatale au pro-

좶 THE PAINT AT STATE OF THE THE THE TABLE TO BE A PAINT AT SIX AND THE TABLE TO BE A PLACED ON A PAINT AT THE TABLE TO BE A PLACED ON A PLACED OF THE TABLE TO BE A PLACED OF THE TABLE TO BE A PLACED OF THE TABLE TO BE A PLAC  $\begin{minipage}{0.99\textwidth} \begin{tabular}{|c|c|c|c|} \hline & 0.0000 & 0.0000 & 0.0000 & 0.0000 & 0.0000 & 0.0000 & 0.0000 & 0.0000 & 0.0000 & 0.0000 & 0.0000 & 0.0000 & 0.0000 & 0.0000 & 0.0000 & 0.0000 & 0.0000 & 0.0000 & 0.0000 & 0.0000 & 0.0000 & 0.0000 & 0.0000 &$ of 1.6." TRESSEX SUM you runs<br>"Sall if INKEYE()" THEN GO TO BE 128 H. INKEYS - THEN 20 TO SOR 348 102 24 PMP6 8 00000 24 PM<br>358 103 24 PMP6 8 0000 4 PMP6<br>358 103 24 PMP6 8 0000 4 PMP<br>368 250 250 PMP 8 0000 4 PMP<br>368 260 25 PMP 9 0000 81-481<br>369 260 25 PMP 9 1000 8 10000 1000 e company and company and the set of the company and company and company and company and company and company and company and company and company and company and company and company and company and company and company and 728 CBRSF SF 9-2: BS-80°E4+ Att

 $\begin{array}{l} \mathbf{P}^{(0)}_{\mathbf{3},\mathbf{2},\mathbf{3}} & \mathbf{P}^{(1)}_{\mathbf{3},\mathbf{3},\mathbf{4}} & \mathbf{P}^{(1)}_{\mathbf{3},\mathbf{4}} & \mathbf{P}^{(2)}_{\mathbf{3},\mathbf{4}} & \mathbf{P}^{(3)}_{\mathbf{3},\mathbf{4}} & \mathbf{P}^{(3)}_{\mathbf{3},\mathbf{4}} & \mathbf{P}^{(3)}_{\mathbf{3},\mathbf{4}} & \mathbf{P}^{(3)}_{\mathbf{3},\mathbf{4}} & \mathbf{P}^{(3$ 008 0067-7-81.47 1.3, 80046 7.87<br>008 008007126<br>008 008007126<br>008 008007126<br>0080 0081040007100 008001213<br>0080 008 1-1-07-10 00800710711 1005 MEXT 1, PRINT RT 18,10, FLA<br>1818 POLSE 19 10 TO 1950<br>1888 POR 1-1 TO 19, PRINT RT 1.3 111 FAT+ 1+40 40°-3"19pe + 1.4 1998 - 1997 - 1999 - 1998 - 1999 - 1999 - 1999 - 1999 - 1999 - 1999 - 1999 - 1999 - 1999 - 1999 - 1999 - 1999 - 1999 - 1999 - 1999 - 1999 - 1999 - 1999 - 1999 - 1999 - 1999 - 1999 - 1999 - 1999 - 1999 - 1999 - 1999 - 1999 BARE & BELOW THEN SO TO BARE 2410 IX Re-TH' OF Re-Th' Inch wo<br>2430 IV Re-Three Co To 2410<br>2430 IV Re-Three Co To 2420<br>2410 IV Re-Three Co Do 2420<br>244 IV Red Co 308 2408 PHUSE 100<br>244 IV04 Co 308 2408 PHUSE 100 Ges Lead 105 som dags "PAGS" 105<br>Sala Pags" er . 13, 106 3, 106 som<br>Sala Pags | er . 13, 106 3, 106 som<br>Sala Pags | er . 13, 106 3, 106 som<br>Sala Pags | er . 19, 106 116 som dags<br>Association | er . 106 116 116 som dags | 10 08, INC 6, PLASH'11 INVERSE 1, 80<br>1958 FAR I=1 TO 66, 688P -81, 20-<br>1958 FAIRT 81, RT 3, 2, 2, PRESSE<br>3. UNE TOLONG<br>1978 IF INKEY@<sup>388</sup><br>1978 IF INKEY@<sup>388</sup>THEN 80 TO 307 Sesa PAINT AT 81.0, OVER 11 PLAS 3048 PRESERVE DE L'ORD DE L'AN NAT LAT SCOR-PERK 23481+236+PER "Represent Finders"; TRUCRese 1, 80<br>2008 Frank 1, 80 (1988)<br>2008 Eagle 1, 80 (1988 Frank 1, 80 (1988)<br>2008 Eagle 1, 80 (1988 Frank 1, 80 (1988)<br>3008 Frank 1, 80 (1988 Frank 1, 80 (1988)<br>3008 Frank 1, 80 (1988 Frank 1, 80 ( see oo sud eees oo sud eees m ETURN<br>1909 REM 11 - SCORE - 4<br>1938 TP A 11 (ROOB THEN GO TO 418 THE RESIDENCE OF STATISTICS OF THE RESIDENCE OF STATISTICS OF THE RESIDENCE OF STATISTICS OF THE RESIDENCE OF STATISTICS OF THE RESIDENCE OF THE RESIDENCE OF THE RESIDENCE OF THE RESIDENCE OF THE RESIDENCE OF THE RESIDENCE 线线 图 Tre a.a. ............. 4610 PRINT M. 4.4.<br>1628 PRINT RT 3.8.2.4. - PRINT 1<br>1625 PRINT RT 4.8. - 4444444444444 .<br>1945 год 1917: 6. расстрана II<br>487 7:1.00-06: 5740 (6.15), 54<br>40 6169 .01.30-491 мехт I пе 023<br>2008 BEN : ''<del>''''''''''''''''''''</del><br>2018 PLOT als "DARD 2018" CAAU

e compare de la comparador de la comparador de la comparador de la comparador de la comparador de la comparador de la comparador de la comparador de la comparador de la comparador de la comparador de la comparador de la co

k

**1982** - 2012<br> **1982 - 2021 - 2022 - 2022 - 2022 - 2022 - 2022 - 2022 - 2022 - 2022 - 2022 - 2022 - 2022 - 2022 - 2022 - 2022 - 2022 - 2022 - 2022 - 2022 - 2022 - 2022 - 2022 - 2022 - 2022 - 2022 - 2022 - 2022 - 2022 - 202** 

08:0 AETURN<br>6230 CL3 PLOT 0.0 462784 525.0<br>6230 CL3 76 6440 2462784 525.0

PAINT AT 2.10. BEFOREHAND

Service Company

**SPECTRUM** 

Suite de la page 27

# **CONSTRUCTION** DE LUTINS

**MSX** 科  $\widehat{M}$ 撒  $\mathcal{L}_{\text{H}}(\mathbf{X}|\mathbf{X})$  for the control of the space of the space of the control of the control of the space of the control of the control of the control of the control of the control of the control of the control of th Á X. ঘ յ<br>1ո)ննում

The Secretary

ŀ

î.

10 ADA<br>100 GLS<br>110 COLORIZ, J 100 015<br>100 020012, 1, 1<br>100 020012, 1, 1, 0<br>100 031 031 100 040 100 100 040 100 1111<br>100 031 031 100 040 100 100 040 040 1011<br>110 031 040 040 040 040 040 1012<br>100 031 040 040 040 040 040 040 101<br>200 031 040 040 040 040 04

CARACTERES EBAPASQUES

-- ERFACT<br>-- GAPAND<br>-- GAPAND<br>-- GAPAND<br>-- ERFACT<br>-- ERFACT<br>-- ERFACT<br>-- GAPAND<br>-- GAPAND

 $\begin{tabular}{ll} \multicolumn{2}{c}{\multicolumn{2}{c}{\multicolumn{2}{c}{\multicolumn{2}{c}{\multicolumn{2}{c}{\multicolumn{2}{c}{\multicolumn{2}{c}{\multicolumn{2}{c}{\multicolumn{2}{c}{\multicolumn{2}{c}{\text{}}}}}}}}\\ \multicolumn{2}{c}{\multicolumn{2}{c}{\multicolumn{2}{c}{\text{}}}}{\hspace{-2mm}\text{c}{\text{}}}\hspace{-2mm}\text{c}{\text{}}\hspace{-2mm}\text{c}{\text{}}\hspace{-2mm}\text{c}{\text{}}\hspace{-2mm}\text{c}{\text{}}\hspace{-2mm}\$ 

-<br>| RENI - 20100 RENNET - 1<br>| RENT TELLIAL 1991-20129-292

230 BRUARISTON – IMERICAN<br>470 BRUANNING (HATTEL 1)<br>470 BRUANNING MATTEL 1<br>472 BRU<br>710 AN-INGEN<br>730 FRANCHING (HATTELD 1)<br>730 FRANCHING (HATTELD 1)<br>740 FRANCHING (HATTELD 1)<br>740 FRANCHING (HATTELD 1)<br>740 FRANCHING (HATTELD

NG | PACIFIC | 1982<br>| 1982 - Pacific | 1983<br>| 208 | Pacific | 1983<br>| 208 | Pacific | 1983<br>| 208 | Pacific | 1983<br>| 208 | Pacific | 1983<br>| 208 | Pacific | 1983<br>| 208 | Pacific | 1983<br>| 208 | Pacific | 1983<br>| 208 | Pacific |

0030 LOCATEZI, SIPESATAONINGI<br>LOBO SEVPEEKIPEI (331HEHPC=P): 180007

830 SLHVPSEKIPEI<br>831 CA+57

1133 VPOHEPE, 6<br>1193 S2-S1<br>2000 GOTO700

Ä .<br>99 uranzri

831 CA+57<br>998 (PH)+11kENE4+219 LOCATEZI, SIPESATA

Victor in photologic map sing bon gluismos, de partie, con el portugal<br>Un Cour d'orientat de transformation de la partie de la partie de la partie de la partie de la partie de la<br>Unió de la partie de transformation de la

2020 SFR-2LFTHEMM-MA-12TELEERH-KK<br>- Tor -<br>3180 HEKTI<br>3180 LURHLURHENRHYKKLITGRTHRMII<br>3170 RHATT 3210 NETT2<br>3210 NETT3<br>3220 11=12 3220 53452<br>3230 53411138114014138<br>3250 5455241150, 1349, 761, 9, 161<br>3260 545116, 211FR167<br>3000 44 1186 3270 LOCATEA, ELIPRANT<br>6000 SERINI LUINI (1971)<br>6000 SERINI LUINI TORDES FORCTS.<br>6000 SERINI TORDES FORCTS.<br>6000 SERINI (1976)<br>4120 ASAFI (1978)<br>4120 ASAFI (1978)<br>4100 SERIN, PR 4200 NEXT<br>4300 DATAP, A, V, C, P, P, A, P, ANIAA, WA<br>KU, CHARA, HORE<br>4400 FORE-OTO? 2002 - PAS A PAS<br>
1993 - PAS A PAS I<br>
1993 - PAS A PAS I<br>
1993 - PAS A PAS I<br>
1993 - PAS A PAS I<br>
1993 - PAS A PAS I<br>
1993 - PAS A PAS I<br>
1993 - PAS I<br>
1993 - PAS I PAS A PAS I<br>
1993 - PAS I<br>
1993 - PAS I PAS A PAS I<br>
1993 4100 FORE-OTO19<br>4110 FORT-CTO47<br>4120 N-V-FERIANT-T-T4321<br>4120 N-V-XIST-MARK-KA-TI-GLOEKK-KA STRE FOCULETO"STREAMENTARING<br>STRE FINANTI LUBLICA<br>STRE FINANTI<br>STRE FINANTI LUMBARA LUMBARA isto mess ASTO REALS<br>ASSO PHP+13LOCATES, ESSPRENTURENCE<br>BEST NTEP<br>ALTO DEDMONTANTETMENADER 4210 NEXTS 4220 51-02<br>4300 COCATEA,211FR34FT 7030 LOCATES, 21 (FRINT")<br>ANN<br>7040 LOCATES, 21 (FRINT") 7000 LOCATEL 211PRIMT\* ANDWEED Benette 11 (February State Ent 1 + 1 The Dead

7500 M.Bertostana, av. 1)<br>7550 H.M.Bertostana (h. 1959) 1977 7660<br>7890 ML-YANLIMLAI<br>7800 FUTOFRITED, IK., YT., IS, ML<br>7650 FURT-1, TODOCAERT 7650 - CORT-17030-6631<br>7900 - Rimmontell - Francosco<br>7946 - Rimmontec, 1198, 701, 7, 66<br>7945 - Colatel, 2119408-B6ht<br>B6h<br>UPOKEBASEI6I ta 167.1 1641<br>UPOKEBASEI6I 161.127.1 UPOKEB«SE<br>UPOKEB«SEI6I 16.1 16.13-1<br>UPOKEB«SEI6I 16.12.1 16M-1<br>UPOKEB«SEI6I 16.12.1 16M-1 10000 ADMILITION 11<br>| MEM | IMITIM.IEATUDN 1<br>| 10000 ADMILITION.IEATUDN 1<br>| 10000 ADMILITION FENT DASCATEFINS L<br>10902 AEM<br>10500 LOCATEFIL21FECKT7832E1 LORES COMMISSION COMMISSION COMMISSION .<br>10325 LaCoresto, Armsont , J.J.A.J.A.J.A.,<br>10350 LaCoresto, Armsont , Jarleslavin ( ..<br>1311 LOCATEZO,ALPRIMIT,JE,M,M,M,M, K.:\*<br>10940 LOCAND, O:PRINT-NUN SRAGE ?<br>111NUN-SAPURAILING-VALINGE!<br>10550 LOCAND, O:PRINT-.<br>19565 - Legang 22, Laurellett (b. u. l.)<br>19575 - Legang 22, Laurellett (b. u. l.)<br>19576 - Legang 23, Laurellett (b. 1955) 10200 LUCATER (2110011-271055)<br>47104 LUCATER (2110011-2710121-2710121<br>10790 AETHR<br>10790 AETHR<br>10705 AETHR<br>10200 AETHR<br>10300 AETHR<br>10300 AETHR<br>10300 AETHR 12110 LOCATES, 41 PENTY, V<br>12100 LOCATES, SCRIPTORT JULY 30, 90, 90<br>12100 LOCATES, SCRIPTORT JULY 30, 90, 90<br>12110 LOCATES, 41 PENTY, V LELES LOCATED, 7: PRINT-T.M ISING KOCASED, PIPRINT<sup>a</sup> LEM<br>Managan Managan, Managa 12150 LOCATES, 111741477 J.V.<br>M.H.D. LOCATES, 1017414177<br>12160 LOCATES, 111741477 J.V.

E 12310 REVIEW<br>1550 MERIONE 15800<br>1550 MERIONE 15800<br>15530 HOLLING 15800<br>15530 FOCHERS, 31189 12310 REAGAN<br>12320 IPANATRY MAGAREADH, YTCHOCAGET<br>12350 LOCATERHE, TTPRINTAN E<br>19630: Beled, D. 10, O. T. E.P., P. A. P. E.<br>19630: Beled, 12, 20, I. P. D. B.<br>19630: Beled, 12, 20, I. P. D. B.<br>1966: GENT (METOUR, 10012) 12009 AER<br>12009 AER<br>12000 LOCATES, SLIPPINTTEETOURN, ING. 1908 - 1924<br>1916 - 1924 - 1925 - 1926 - 1927<br>1925 - 1926 - 1927<br>1925 - 1927 - 1927<br>1926 - 1927 - 1928 - 1929<br>1935 - 1928 - 1929 - 1929<br>1935 - 1928 - 1928 - 1928 - 1929<br>1935 - 1928 - 1929 - 1929<br>1935 - 1929 - 1929 - 1929<br>19 13450 X3+1<br>13500 FGAG+15T00STEP-8<br>13510 FGA3+8T015<br>13530 FGA1+3+7T00STEP-1 13585 FORE=E-7fOokter-1<br>13580 B-26:00)<br>13560 VPDHE(6236+1+1432),6<br>13570 KB-KB-1 Liato MET 12429 5417 ASADO NELE<br>ASPO LOGAREZ, 21 IPABRIT .<br>1880: RESUN<br>1880: RENNING INSTITUTOR<br>1880: REN MITOURN, DROIT I 203 REA<br>203 REA<br>200 LOGATES,ELIFRINT-RETOURN, VE et"<br>14000 AB-1<br>14000 XS-1<br>14000 GRONDRO S2<br>14000 FORD-DTOLOGTEPO<br>14000 FORD-DTOLOGTEPO

19140 Westley<br>19170 Media: 1920<br>19100 Matt<br>19100 Matt<br>19100 Matt<br>19200 Matt<br>19200 Matters (1910)<br>19200 Matters (1910)<br>19200 Matters (1910)<br>19200 Matters (1910)<br>19200 Matters (1910) ISAID NEIT<br>ISA20 NEIT<br>IS700 LOCATES, ZIIFRINTT  $\begin{minipage}{0.9\textwidth} \begin{tabular}{|c|c|} \hline $1389 & 0.0000 & 0.0000 & 0.0000 & 0.0000 & 0.0000 & 0.0000 & 0.0000 & 0.0000 & 0.0000 & 0.0000 & 0.0000 & 0.0000 & 0.0000 & 0.0000 & 0.0000 & 0.0000 & 0.0000 & 0.0000 & 0.0000 & 0.0000 & 0.0000 & 0.0000 & 0.0000 &$ 18410 Pulseeissa, 199,701,9,80<br>18900 AESLAN<br>20000 AESLANTI LIILIIIIIII 2008<br>1891 - HIGERA I - AGNI PAGERAL PRODUCTS<br>20000 PLAYTISES/REDUCTS...BARGEC<br>20000 PLAYTISES/REDUCTS...BARGEC<br>20000 PLAYTISES/REDUCTS...BARGECTS...<br>20000 - AGNI PRODUCTS...BARGECTS...BARGECTS...<br>00000 - AGNI PRODUCTS...BARGECTS...BARGECTS... ä 038.18.10.11

### HEBDOGICIEL 27, rue du Gal-FOY 75008 PARIS

VOUS POUVEZ VOUS ABOVANER AU TARIF PREFRENTIEL DE 420 FRANCS POUR S NUMEROS AU LIEU DE<br>52 x 10 = 520 FRANCS, ABONNEMENT POUR 6 MOIS : 220 FRANCS, Pour l'étrager : + 40 F. pour 1 AN<br>10 = 10 F. pour 1 AN<br>PRENOM :

ADRESSE :<br>ADRESSE : PERIPHERIQUES :<br>BUREAU DISTRIBUTEUR : REGLEMENT JOINT : D CHEQUE DCCP

3120 H-UPE6K ( \*2«

TAINS PUBLICITY

## BIDOUILLE GRENOUILLE

Pépe Louis contre le gang des cult<br>has 1 Résume des bidouille grenouille

précédents<br>Y en a pas, cong, puisque c'est . Mr aas à suisse

Saiopene de telephone Je commences a peu arithmences<br>un peu article par Ie nombre de Thil<br>an peu article par Ie nombre de Thil<br>qui vient me turluverger jusque d'oei<br>ger vient me turluverger jusque d'oei<br>coup d'oei a mon be qui a la bonté de mindiquer qu'il i mor<br>est 3 heures de l'après-midi i Che t a reussi ce i apsecimium<br>ominielant contre ces cretins<br>i osent me déranger à ces  $\begin{tabular}{ll} \hline \texttt{Q} & system & distance & 1 & case \\ \hline \texttt{R} & system & system & 0 & case \\ \hline \texttt{R} & \texttt{p}_0 \texttt{p}_0 \texttt{p}_0 \texttt{p}_0 \texttt{p}_0 \texttt{p}_0 \texttt{p}_0 \texttt{p}_0 \texttt{p}_0 \texttt{p}_0 \texttt{p}_0 \texttt{p}_0 \texttt{p}_0 \texttt{p}_0 \texttt{p}_0 \texttt{p}_0 \texttt{p}_0 \texttt{p}_0 \texttt{p}_0 \texttt{p}_0 \texttt{p}_0 \texttt{p}_0 \texttt{p}_0 \texttt$ 

Seul ie Vieux est capable de ca Je -<br>Je réponds en maugreant pré- - - -<br>voyant deà une mauvaise nou- - - -

vila<br>
vila<br>
reador, ctomb, coro 7 Amérs 15<br>
compositor il Je suc ben cirilato<br>
probleme il Je suc ben cirilato<br>
probleme il vila successione il vila<br>
data un catallon diviso, reador<br>
l'accessione il vila successione il vil

comprennent plus tard, je met<br>Deux demi-heures plus tard, je meme de lui ac<br>meme de lui accorder un regard<br>je plonge sur une photo qui traine<br>je plonge sur une photo qui traine<br>regarde de facon languide<br>regarde de facon la

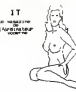

"Comment avez-vous eu pa. Chef?<br>- Eh cong ' En faisant un GOTO - ports.<br>8000 dans IThtrus. sur mong - Incres.<br>T07 ! Et je te signale que situ - paraît<br>perds. un GOTO 3003 teramene a - Je spr

I'endroit ou bu as perdu.<br>- Mais Vous ave; le plan ?<br>- Bieng siir ! Tieng, le voila. Et ge no<br>garde-le bien, Pepe Louis, tu vas equi<br>en avoir besoing | - Mais pourquoi<br>- Mais pourquoi done. 6 scand

chef vindre ?<br>- Regarde cette photo ! C'est<br>Maos, elle a été erlevé par le fleu<br>paeo du LOVE (Lecteurs Oc- de

LES JAPS SE PLANTENT

cuites de vofc Ebdomadaire) n laul la retiouvei immediatement.

cong r<br>Dun coup distrait de ma levre in- te tra<br>Hineste je recoure ins pentes de - The<br>kir gui parsement ma moustache - tehn

Death pain je me redresse<br>"Paul payrec complete sur mos. psic<br>chef D uniform, ga bombe baen 3.22<br>21 instruction payreches from 1.5.22<br>clus del Perus Regarder<br>Als del Perus Pagander en pass 1.10<br>De plastique rivos un exempl

Chef le remierque, para la historie. Il hans le contratto della contratta della contratta della contratta della contratta della contratta della contratta della contratta della contratta della contratta della contratta dell

and an action !

<sup>1</sup> <sup>1</sup> <sup>1</sup> <sup>1</sup> <sup>1</sup> <sup>1</sup> <sup>1</sup> <sup>1</sup>

> $\cdots$  $\sim$

Signitud 'n GAL

tilison. atlraper chat, grendre - un<br>laser, détruire grille, prendre - dem<br>clirte, lire livre, inlroduire carte - tapé prendre fer, souder fil. pousser - QUR &<br>levier, prendre chaussures. pousser - Offman<br>porte. monire plaque, pousser - 11 anni<br>levier, powrir porte. feu. Ca me - 11010<br>BRGRI bon. Pepe !' Je sors, non sans m'elre pris ies pieds dans le tapis Heureuse-menl, jesuis tres leger et lorsnue je lombe, <sup>j</sup> efiectue un vol plane qui peut durer jusqu'a trois minutes.

⋟

Dieu seul ie sail, el par voie de conse<br>carséquence je destino fe savor r mais<br>mais ce n est pas ie cas Durant vous<br>la traversee un Mm etad + proiet une copie de So<br>17the disk breaker' On voyait un est el de<br>Sovietena mar puis reprendre la copie de la piaze : Tiber<br>& 22 en répondant 'A" a la ques-<br>tion NAM ll avant I an Hes sa-<br>t'autre lace, puis Sorceilene 2 et 3 le 16<br>1 lans effets spècieux étaient bien.<br>bien.<br>hien.

L'afreport baigue dans une cha-<br>France Court de Courses (1998) - François<br>Nort brochs Au-dessus de mois (1999)<br>Shimpat, Jen suis pour mes las region de pendale,<br>Je dépoulem de parrous care il se seu<br>Au-dépoulem de parrous

III I

Su Orb

best.

BOJiter CAAusturon **bitmen** Philosophy<br>http://www.

comme vous dine; J ai un cer-<br>tain nombre d infernations a<br>vous communiquer<br>Sa maitrise de la langue française<br>est etonnante Ce bougre me plait

 $\begin{array}{l} \textbf{1}_{\text{1}}\textbf{1}_{\text{2}}\textbf{1}_{\text{3}}\textbf{1}_{\text{4}}\textbf{1}_{\text{5}}\textbf{1}_{\text{6}}\textbf{1}_{\text{7}}\textbf{1}_{\text{8}}\textbf{1}_{\text{9}}\textbf{1}_{\text{1}}\textbf{1}_{\text{1}}\textbf{1}_{\text{1}}\textbf{1}_{\text{1}}\textbf{1}_{\text{1}}\textbf{1}_{\text{1}}\textbf{1}_{\text{1}}\textbf{1}_{\text{1}}\textbf{1}_{\text{1}}\textbf{1}_{\text{1}}\textbf{$ 

 $\begin{smallmatrix} \mathbf{\mathbb{Z}} & \mathbf{\mathbb{Z}} \end{smallmatrix}$ <sup>1</sup> <sup>1</sup> <sup>1</sup> <sup>1</sup> W! Times La galera, il frant contra la<br>Perron an peu de galeras, excendis<br>Beat de quelques secondes veus la de<br>Beat de quelques secondes veus la voi<br>Perron qui est en train de se la lingue<br>Phonon qui est en train de se<br>Phonon

 $\begin{tabular}{l|c|c|c|c} \hline $202181111 & $0.998811 & $0.998811 & $0.998811 & $0.9988111 & $0.998811 & $0.998811 & $0.998811 & $0.998811 & $0.998811 & $0.998811 & $0.998811 & $0.998811 & $0.998811 & $0.998811 & $0.998811 & $0.998811 & $0.998811 & $0.998811 & $0.998811$ 

on medicanean contra le mai de compositor<br>dets, quiasse-re? Un grand libros<br>qui, qui dirigitati medicanean libros<br>qui, qui si dirigitati medicanean libros<br>qui qui dirigitati medicanean libros<br>librositor devenue librositor Vec is C.O.E.S. powering the C.O.E.<br>The same interest of Street and Street interest<br>C.O.E. (1990)<br>C.O.E. (1990)<br>C.O.E. (1990)<br>C.O.E. (1990)<br>S.O.E. (1990)<br>C.O.E. (1990)<br>C.O.E. (1990)<br>C.O.E. (1990)<br>C.O.E. (1990)<br>C.O.E. (1990

quete<br>Alors que je sors de la cabine à reculons<br>des lieux je sens la pointe d'un couteau dans<br>couteau dans mes reins.

droit. II est rase de près, ses che-<br>veux courts trouvent quand méme<br>le moyen de Hotter paresseuse-<br>ment au vent et la force tranquille quant au vent et la force tranquille quand<br>chose de magnetique chose de magnetique cho ") : Je veux dire, le Vieux m'a té- l'roua.<br>Ièchone, ou plutôt biopoèped. Prième A course I" )A chaque lois qu'on lecite, il nous offre a boire Done, il est hebefge a vie dans nos pages.

L'ORDINATEUR ILLOGIQUE

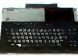

représente un ordinateur Phi-<br>lips VG 8000 C'est un MSX 16 km ex<br>16 Ko qui n'a rien de plus du Thoi<br>su'un MSX 16 Ko de marque pas de<br>marque il n'a rien de morns non plus, des touches | rous<br>pour les doigts, des trous | Thom<br>pour toutes sortes de cartou- perit<br>ches. joystick et autres péri- | les p<br>riternais et des fils à branpour touses sorres de verner<br>ches, joystick et autres péri-<br>phenques et des 18s à bran-<br>cher un peu n'importe ou

il a pouriant deux grandes<br>organisms d'abord c'estien<br>000 Marinaux en France du .<br>001 Ma France avec empaix.<br>100 Ma Frances at manual en .<br>Frances : Ernuse . en .<br>Frances : Ernuse . en .<br>100 manual : Manual . en .<br>100 manu

riny en a pas i Peut-être al.<br>Canada ?<br>Pas : Inss. logique. n'est-i

pas ?<br>Une explication: laul vendre du Thomson et Phiphi ne va<br>du Thomson et Phiphi ne va<br>pas declarer laguerre à nos<br>beaux M05 bien de chez<br>Thomshom pour un aussi<br>Thomshom pour un aussi petit marché. Les rasoirs et ies presse-purée sont autre-<br>les presse-purée sont autre-<br>nhétre d'attaire

sans pudibondene (les r<br>tions du reaponsable de Note du responsable de Tele-<br>Mayridmen ne sont pas feix-<br>Mayridmen ne sont pas feix-<br>paries de l'érassion peuvent<br>paries de l'érassion peuvent<br>disce il se montre university de<br>discolaries frances university de la discolari ques. la démonstration en est :<br>donnée. étape par étape: une ;<br>grande lecon de "savoir pirater"... A ne pas suivre si vous<br>voulez : éviter les : erinais<br>divers de l'équipe de tour-<br>nage (arrestation à la suite<br>d'un ratte bleue "maison"),<br>d'un carte bleue "maison"), Un chef-d'oeuvre d'informa-<br>hon que vous ne devez rater :<br>sous aucun prétexte ! !

- - -

### MICRO-EFFRACTION: LA BONNE TELE EXISTE DONC !

Jeudi 28 février à 21 H 35, si<br>vous ne regardez pas A2, je<br>vous botte te train jusqu'à<br>l'apparition de marques bleu-<br>hies du plus mauvais affet

drive var fredrik se druhens and se druhens and se druhens and se druhens and se druhens and se druhens and se druhens and se druhens and se druhens and se druhens and se druhens and se druhens and se druhens and se druhe Imminé du lor empire photo fer.<br>Chicara de les boxes du quele vous<br>Dons et les boxes (quele vous) divers<br>ce que le skourné volumelle ampigué<br>que, qui printe, deux de ces d'un<br>boxi, qui printe, deux vocabur d'un<br>porme diver

On dit que les américains ont - 1554<br>le seris- du spectacle, du - man<br>show, du business. Généra- - La f tool et poutant compléte<br>mail raté léérauxément<br>mail raté léérauxément<br>not et maign les comments<br>mail raté les comments<br>tames géraux de les mains<br>Chevest, ca husai vourner de<br>pout ca. cast pas avec ca<br>colavantspes français te choc des photos general entre entre entre entre entre entre entre entre entre entre entre entre entre entre entre entre entre e<br>Desemble entre entre entre entre entre entre entre entre entre entre entre entre entre entre entre entre entre

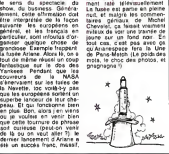

### JE TIRE UNE ENVELOPPE AU HASARD

PAN DANS LE NOIR

Le government van die staatsment<br>duinburr zes peietes erreten in die staatsment van die staatsment van die staatsment van die staatsment van die staatsment van die staatsment van die staatsment van die staatsment van die s

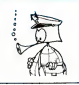

arrive lorsque nous avons<br>voulu corriger l'erreur: le B1<br>Rom Basic n'a pas résisté au Ch choc. Resultat des courses. | | p.

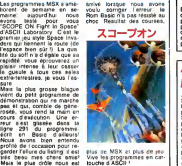

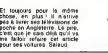

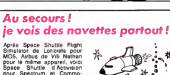

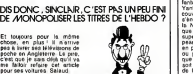

Après Source Shattle Playti<br>Similator de Loncelle pour<br>Similator de Loncelle pour<br>Similator de Vile Relation<br>pour le même appareir, voir<br>pour Spectrum de Control<br>pour Spectrum de Control<br>des Capables de lans andre<br>pas cept

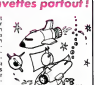

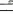

## C'est nouveau, ca vient de sortir

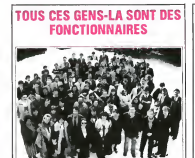

Regardez les gens rassem- payeur<br>bles sur la photon c-dessus pas p<br>Cast le pérsonnel d'Apple l'association<br>d'Apple Computer les Ca vont<br>d'Apple Computer les Ca vont<br>pant des tornouves d'Apples<br>comme louis des générie payeu

Steven, voci al la Galebona a qui a<br>Steven, voci al la Galebona a qui al la Galebona del mémor que la Galebona de la Galebona<br>Sal de Maria de la Galebona de la Galebona de la Galebona de la Galebona de la Galebona<br>Galebon yes, desenverse in payer<br>de défranserse à payer<br>de compler les trambones<br>loyenr pour oppuper les<br>egla de lous ces pens-là

Et puis, tous ces gens-là tra- Jei<br>vaillent sans relache à impo- le varient sans relache e mpoi- le poste enviable de poète<br>elevane de la societe Apple. Officiel d'Apple. Il est payé<br>mispe de la societent qu'ils : pavez.<br>On comprend aisément qu'ils : pavez. aient beaucoup de travail, Tous<br>dans la limite bien sûr de lannt leurs forces

Tous ces gens-là doivent mem<br>trouver des clients pas trop unus rees par l'informatique,<br>ur offic des Macintosh, et

New offer due the<br>constant of the constant of the state of the state of the state of<br>the state of the state of the state of the state of the state<br>state and the various formation of the state of the state of<br>state and the

Et puis, la campagne de pu-<br>blicity pour le Macintosh a<br>coute 6 milions et demi de payes<br>hons et celle du lie 8 mil- revent<br>blons et demi (lourds) Cenes.<br>ceite ceia greve un peu les<br>ches pour le consommateur-Fonc<br>clour le

payeur, mais que ne feran de 1998<br>pas gour se domeir une lessa de marque<br>exage de marque<br>vorte, tous ces gons le 1999<br>vorte, avoir une gotoienne<br>passeign d'effectiver un trait passeign<br>commercial à avoir gott les<br>voi semin

 $204$  and technology and the state of the state of the state of the state of the state of the state of the state of the state of the state of the state of the state of the state of the state of the state of the state of t

avoir un problème. Mème<br>Jean-Luc Lebrun, qui occupe<br>officiel d Apple. II est paye<br>pour ca. et c'est vous qui le

payez<br>Tous ces gens-la sont des<br>fonctionnaires. meme si its ont des<br>fonctionnaires. meme fraiche. el<br>photo Ms ont de bonnes rai-<br>photo Ms ont de bonnes rai-<br>chent voire trie.<br>chent voire trie.

Concert of American Maria Concert<br>
Second Maria Concert of American Maria Concert<br>
Second Maria Concert of American Maria Concert<br>
Concert of American Maria Concert<br>
Concert of American Maria Concert<br>
American Maria Concer

quel que soit le prix que vous<br>payez. if fast passer par un<br>passer par irois services dif-<br>passer par irois services dif-<br>fonctionnaires<br>Fonctionnaires

## DUNE, pas le film, le depot de bilan!..

Un pau de princamente, historicamente<br>Sone de Barie un pau de part - rocol<br>diamente Dares, le paléony - árme<br>aime magazin des Champs - la délaise<br>Elyaées spèciales dans le poisonne<br>gadget aussi ph., cher et que l'estimate<br> Un pau de paintamente, his<br>sime de larg un pau de paintamente pause, la célèbre<br>sime magasm des Champs-<br>Elysées spécialisé des<br>sime magasm des Champs-<br>désignesses controls des Champs-<br>the-value sime paintains des Champs-<br>t

roldes les plus brassendes du<br>marie de citat de célèbres<br>simulations de citat de luminos<br>la dedicat ? Oue ve-di bant<br>la dedicat ? Oue ve-di bant<br>possei écles de signales<br>possei en la décles du luminos<br>facturales (en lumino

### L ARTICLE AUQUEL VOUS AVEZ ECHAPPE:

Les informaticiens que vous - monc<br>étes, étant par définition des - "Tien<br>introvertis - exacerbes, n'ont - vaisa<br>nas manqué d'ouvrir un jour - vaisa ou l'estre le magazine Lui. de rate<br>Yous vous rappelez certaine- Malilei<br>ment d'une rubrique nommee - milité<br>"La défonce du consomme- sous :<br>teur", dans laquelle étaient - "pouét-<br>noisentés les gadigets les sous : plus lous, les plus électroni- C è<br>ques. les plus mutiles et les Fon plus salivants du monde.<br>Systematiquement, dans l'ex- jamai<br>plicalif du gadget, on trouvait : pas<br>la phrase . "En vente chez" : pas<br>Dune". Et comme tout le che

 $\begin{tabular}{l|c|c|c|c} \hline \textbf{m}{\textbf{m}{\textbf{m}{\textbf{m}{\textbf{m}}}}} & \textbf{F} & \textbf{m}{\textbf{m}{\textbf{m}{\textbf{m}}}} & \textbf{F} & \textbf{m}{\textbf{m}{\textbf{m}{\textbf{m}}}} \\ \hline \textbf{m}{\textbf{m}{\textbf{m}{\textbf{m}{\textbf{m}{\textbf{m}{\textbf{m}{\textbf{m}}}}}}} & \textbf{F} & \textbf{m}{\textbf{m}{\textbf{m}{\textbf{m}{\textbf{m}}}}}\\ \textbf{m}{\textbf{$ 

### PERCEPTOR PERCOIT POUR LE PC

Les extensions hardware téblet<br>pour I IBM PC alteignent des 1200.<br>envisagés suparavant Per- trans<br>entér est une sont de fa- ceptor

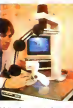

blent de asses troimentains<br>helfe, Vous point volte chief<br>milie la baselon et al lande d'un<br>placement de la baselon<br>placement de la baselon<br>placement de la baselon<br>enropistr la baselon de la baselon<br>enropistr la baselon de

# tebletle et le PC é 350, 500,<br>1250, 2405, 4630 ou 5630<br>bauds - Cles - vilosses de<br>transmager de repensètes<br>d'envessager de re trouver à<br>d'envessager de re trouver à te-<br>blette et d'envoyer par le ré-<br>telles et d'envoyer pa votre correspondant<br>L'inconvénient majeur de<br>L'inconvénient) reside dans<br>son prix: 100 000 francs sans<br>son prix: 100 000 francs sans<br>le logiciel graphique ASG<br>(environ 10 000 francs).

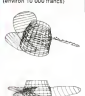

Mais quand meme ca vaut son pesant de cacahuettes: .<br>regardez le résultat avec une .<br>hélice 1

### CA FAIT MAI :WOZNIAK FAIT LA MALLE

Cetle fors ga y est. Steve 10sh<br>Wozniak a quitte Apple. C'est. Appl un peu comme quand les amène<br>Beatles se sont séparés. Oh inieux.<br>fanse qui me pince le coeur. Llack T<br>fanse qui me pince le coeur. Llack T<br>On dil que Wozniak ralait de Ouend voir la gamme Apple II trop delaissee au profit du Macin-

Itali II a rancon La série - units<br>Apple II est ce que la firme - Best<br>améncanne a pirmat las de - Sive<br>Flaves, retreu la ge riest pas<br>Llaves retreu - Sive - La Caley, le<br>Ozend è Woz, il ve fabriquer<br>Cour léférairent derec

velle société baptisée My .<br>Best Friend. Good Luck. .<br>Steeve !

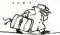

**DEULIGNEURS: SILENCE CA TOURNE !** 

## Pas de palabers inuíties, des noms, des niouloxe ? OK : Salphane VINGENT ne recute devant rien pour moins se<br>Nacs de ques sous achualfer l'imagination pendant quel : despus: Ou coup, il renumérate ses programmes en<br>ques re

Jose THIBAUD, non content de disposer des caracieres ^ Lifting THOMSON standards du CPC 64, a suffisamment de caractere pour les redeiinir <sup>i</sup> 'Til

### y Listing AMSTRAO

'. m. M'~ <sup>1</sup> INPUT-'Coda car <sup>I</sup> Cl SYMBOL A FTER 32lFOR I-1T0 6>PRIl d« 1- ligna N"|IHNPUT AlIUNEn <sup>I</sup> SYMBOL f.Miii.diiii.nni.ani.i,.-,! .A (6) .A(7> .A(8> <sup>I</sup> PRINT CHRXCHGOTO

Exemple de caractere 125. 4.6. 60. 66. 64.. 66 . 60. 24

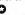

o Alexandre LONGUEMARE esttenement speed que le 7.80

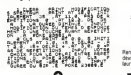

Vous aurez de quoi tomber (vous et votre C64) <sup>a</sup>la ren- verse avec ce deuhgne de Sebastien CAND

- 
- 

Grâce à Damen BOITELIX, votes XD7 disposere dentra-<br>vant de sa fonction FLASH

### **V** Listing CANON XO7

\a data 3E,ZB,CD,2B,E^.ae,5e,ac,2B,FC,ia \*1 :NEXT:£XECI.H]B0a

| "ToPE LE PROSMANE FRITE BRAIN PRINT<br>| FELIX | POR FRITE DE CARL PRESSE<br>| FELIX | POR FRITE DE CARL PRESSE<br>| FELIX | LIGE | PORTABLE PRESSE<br>| FELIX | LIGE | PORTABLE PRODUCTION<br>| LIGE | LIGE | COR<br>| LIGE | LIGE | LIGE | P

Jean-Rémy FACQ is beste pas à gagner haut la main en .<br>convertissant deuligne en deusolt .

- 
- 20 S S + C + Y \* C LEN (MH) 1)) HEXT<br>1 + FOR 1 = 1 TO 39tF INT (S / 2)iR<br>+ B F + ZiBs + RISO 15<br>BH F + PCT 1 + PRINT IN

René RENDEL a acquis la sagesse de l'experience pour<br>deviner I age du capitaine A lui le logiciel pour le mell-<br>leur gag imormatigue de l'année !

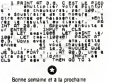

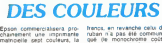

JK-00 sasue circlérem! du v<sup>one</sup><br>modéle monochiose plus) de viene<br>Class-carclérem plus) de class<br>class-que pur le tech avec<br>class-que pur le tech avec<br>elseptor-miles pour le gra-<br>phone vous pours objets<br>480 G75, 540 720 5 propose une entree FtS 232C et une IEEE 488 (bon pour sple. Tl 99 ) Le ruban esl<br>omposé de quatre bandes<br>core rouge jaune el bleue! (noire, rouge. jaune el bleue)<br>el par combinauson de ces i ding<br>tois nouvelles tentes verl, violet<br>trois nouvelles tentes verl, violet<br>vitari, étre de l'ordre 8400 (Can<br>vitari, étre de l'ordre 8400 (Can

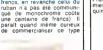

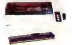

d engm quand on sait qu une impirituale ire couleurs, silencréuse. Di<br>coûte moins de 5000 francs. (Canon)

patrimo constituto

^ Listing Spectrum n° <sup>1</sup>

V Listing COMMODORE 64<br>
0 PM E53274.27 PM E54244 0 PD E1:51<br>
12255.PED:11 PM E53261<br>
12255.PED:11 PM E43261<br>
146211 Live E1:52 PM E444 PM E444<br>
148211 DIVISION: CD CHRECEPED & PPRTIP 06<br>
148211 DIVISION: CD CHRECEPED & PPR

٥

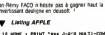

y Limitey APPLE<br>10 Hot i PRINT «•• J-R'S MULTI-CONVERT<br>10 Hot i Ca. -93134547994BCDEFSHI JKLN0P<br>10 HOME :<br>17,2,AS| FOR I - 1 TO LEN (M9) :D- 482<br>( M10 (M) :D- 48| IF O J-T THEN<br>0 - 0 - 7 ( - 7 THEN

y Listing SPECTRUM if <sup>2</sup>

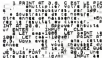

LAISSEZ-MOI

PARLER II n'y a pas de raison pour <sup>y</sup> ait une page teloche. page bedoche. une page cinoche et pas de page litte- ratoche En consequence de quoi. je vous avertis de lasortie de deux nouveaux San-Antonio le premier, "Laissez pousser les asper\* ges'. est un San-A normal, avec le commissaire. Beru. tout ca mais le second. "Faut-ii tuer les pelits gar- gons qui ont les mains sur les hanches" es! un vrai roman, un peu comme Y a-I-il un Frangais dans lasalle". mais

DES GOUTS ET mieux Si en lisant ce bou-<br>quin vous ne vous identifiez | ver

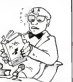

pas totalement à Charles De-<br>jalheu. le heros (qui ressem-<br>Dard). vous pouvez retourner a 14<br>6 Marguerite Duras et ne and

UN NOUVEL **ULTIMATE** II existe tellement de tans<br>d'Ultimate, mème en France, il De que nous sommes obligés de la sortie d'un nouveau les<br>mentionner la sortie d'un 148<br>nouveau logiciel aussi bon que les aulres, nous ne I'avons pas encore vu

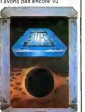

### Suite de la page <sup>1</sup>

### PERIPH-EXPO

C'est dommage que la Touch Unist<br>Sensitive Tablet et le Zap Rifle avocu<br>aient els exposés sur le stand Libe a

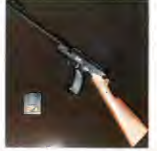

LA JUSTICE A LOEIL

Laser, ils sont passes comple- ton tement inapercus. El c'esl ver d'autant plus dommage qu'ils est sont tres interessants: la ta. (6) blette draphique sensitive comcoute 490 francs avec un logiciel d'exploitation sur cartou che. Le fusil optique vaut le év

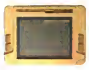

meme prix, et est vendu avec Tous<br>jeu appelé "Shooting Gallery" Tous<br>Tous deux sont trés-beaux- 1990 pas-chers adressables a partir du basic<br>du basic, fonctionnent sur Commodore<br>Commodore 64 et sont distn- Cicl bues par Videolechnologie.

lion en informatique etaient ... venus expliquer qu'un conseit est gratuit et que I on peut se rendre au palais de Justice sans un sou en poche lors qu'on a besoin d'un recours juridique. Lorsque nous avons evoque I'absence de jufidiclion dans ce domaine, sa nous ont répondu due tous les conseils etaient bases sur la jurispru dence (les jugements de) à rendus) et les renversements de jurisprudence (lorsqu'un jugement rendu pour une cause similare est différent de ses a précedents). Donc ries n'est **E** fart, et vous pouvez lare ce que vous voulez. pirater. conier, voler, luer, assassiner, Deur pourvu que vous puissiez rat er ca è l'informatique

MODEM-EXPO

V21 pour les moderns One el Auna<br>Apple, propose un modèle dans<br>pouf Spectrum, avec un logi-

### Un stand intéressant: celui des<br>avocats du barreau de Paris.<br>Les spécialistes de la uridic-LORICIELS-EXPO

Les plus dynamicsas argo-<br>setti après nous deants Louis<br>setti diffratori de la Constantino à l'annonce de la<br>set fait rachéter 267 fois,<br>setti d'alterne pour l'anne 1954<br>fait racis de l'annonce de la Constantino<br>l'annonce

oriste<sup>r</sup> lannee prochaine, alors que i am des titules existent dela en a Espagne, en Allemagne, en Suisse et au Luxenbourg. Pro- Et c chain pays vise: les etats-ums. Ce qui explique la sortie de trois nouveaux logiciels pour most Commodore, dune quabbi re\* par manquable el dont nous yezhe aurons I'occasion de reparler mac ulteneurement.

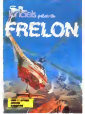

Deux filiales vont etre creees il la d en France: Loriciels Distribution, qui s'occupera, mats oui, la de distribuer les produits Loriciels. et Softma, qui sera une il noue branche consacrée aux recherches sur <sup>I</sup> intelligence arti ficietle. Opporlunite trois logiciels. dont Internal. I do

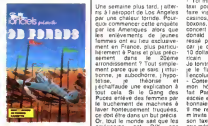

creation, un bebe Lorivrai, en chair et en<br>revu pour dans aspl<br>us Tannonce métar os. est prevu pour dans sept mais pas officielle il ne sera pas en langage<br>vente, ne sera pas en langage il ans pro-<br>machine et ne sera pas pro- Tout<br>laurent nous ennement tou- mais<br>Laurent nous ennement toujours. \* ans plutot aux Etals Urns A peine franchis-je la douane qu un |eune americam basane

Suite de la page 28

Une semame plus tard, <sup>j</sup> alterris à l'aéroport de Los Angeles - faire quoi commence cette consider par les Ameriques, alors que conce les enlévements de jeunes dont<br>Semmes on! eu lime exclusive- dése ment en France, plus particu- car herement à Paris et plus préci- 10 sement dans le 20eme sicain<br>arrondissement ? Tout simple- ... le ten ment parce que je sais. j'intui- je tetise, je theorise et j'echaffaude une explication a tout cela. St le Gang des Puces enleve des femmes par le truchement de machines a laver honteusement Uuquees, ce doit etre dans un bul precis. Or, lout le monde satt que les crural DIX s. Jendeduis lepoustouflant axiome sui- vant:"quel que soil le probleme

que nous ayons maintenant en nem<br>France, il a déjà été résolu dix les e Tout le boulot reste a faire, mais j'aiconfiance.

s approche de moi, souriant et<br>affable:<br>- Toi missié vouloir prendre le<br>faire visiter la ville, cabarete clubs. pis concert de frank Sinatra, Mac donald. lout ce que toi inte resse par je pouvoir montrer car je connailre. Toi avancer 10 dollars pauvre enfant ame-

Je tonit je le flatte dune caresse a I'encolure.

- Contente-toi de me mener à<br>mon hótel, car mon avion a fait Paris-Los Angeles sans escale et les

lionnaient pas. <sup>11</sup> me renvoye mon sourire et m'invite a monier a larriere de son taxi, une immense Buick gris métallisé. Ce gosse m'ins-<br>pire confiance. J'ai tort, car au<br>moment ou lit prend le volant<br>deux rideaux metallisues viennent obturer les vitres les et la cloison qui separe lechauffeur du passager... Je suis pris au piège et une dou-<br>leur aussi vive que soudaine<br>me traverse l'épaule ! (asuivre)

# RELON**NINTENDO : DES DETAILS**

La console video de Nin tendo possede plus de possibilitês qu'il n'y parait qu pre- une mier abord: deux area processeurs cohabitent dans Bans le boitier (CPU et PPU). le premier s'occupe des cal culs. le second assure la gestion <sup>d</sup> ecran Ce PPU (Picture Processor Unit) offre une haule resolution de 400 points par 240. el ce en 52 couleurs: un must dans le domaine. vous pouvez imaginer la qualile des jeux qu'ils vont proposer Tiens a propos de jeux. Nintendo tente une ex perience revolutionnaire

meranger a<br>dre d'appa

rents tableaux Si vous ètes - Militi<br>lasse des jeux de Nintendo, - dels<br>programmation des jeux en - paliti<br>programmation des jeux en - al fi<br>Basic vous litillera la fibre - à l'i

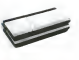

pour chacune des cartouches - imag<br>vous avez accès à une lonc--- vega<br>hon editeur qui permel de -- ne d<br>mélanger à voire goût. I'or---- nein imaginative, mais pour sau- dat vegarder vos oeuvres vous ne disposerez que d un magnéto cassette (très beau cette dialleurs) Enfin Nintendo vide

transforme les "Space Imag-<br>des "enjous d'évraite puis (est les<br>que vous devrait voir les<br>pais monaires droite principi<br>à l'éclain avec voire partoin<br>paigue Le derreir périphèn<br>paigue les<br>pais principaint le claver<br>mussal d'etendue, une bo  $\frac{1}{16}$ independamment) etun logiciel qui gére l'affichage des f notes a I'ecran et le haut-par-leur du televiseur; loutes vos compositions étant bien enlendu sauvegardables sur data recorder. Seule ombre i au lableau, les concepteurs n'annoncenl aucun prix p cette Rolls des consoles video . Aie aie aie !

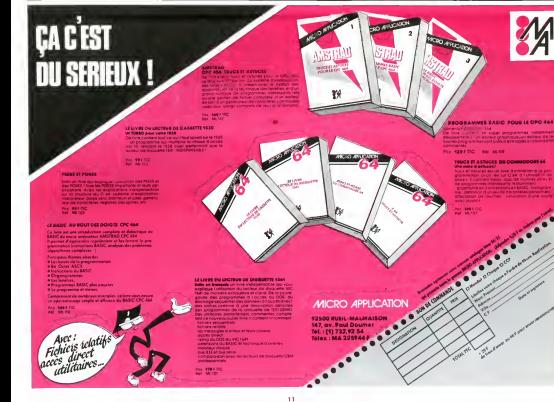

# HIPPOJOYST C'est Japonais. c'est un des meitteurs et des

c est aspansis, c'est un ces memeurs et aes<br>plus costauds que l'on connait: trois boutons<br>de lir, une bonne prise en mains et quatre ven  $\delta$  this use boone prise an mains at quark wer-<br>tousse pour is coller distintivement sur is<br>tousse pour is coller distintivement sur is<br>Alari, Commodors 64, MSX, Ve. 20, Compatible<br>Alari, Commodors 64, MSX, Ve. 20, Compa

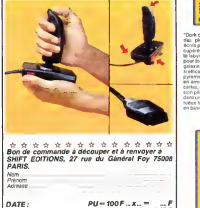

### DATE:

 $frais d'envol = +15F$ <br> $joint: TOTAL = F$ cheque joint : TOTAL =

## DEUX SUPER-CONCOURS PERMANENTS

20 000 francs de prix au MEILLEUR LOGICIEL du MOIS et un VOYAGE pour 2<br>personnes en CALIFORNIE au meilleur logiciel du TRIMESTRE.

personnes en CALIFORNIE au meilleur logiciel du TRIMESTRE. Un concours de plus! Ricn de bien original dans cette formule, pourtant nous essayons de (aire quelque chose de different: nous orga- nlsons un concours perma-nent tous les mols ettous les trimestres! Et avec des prix dlgnes des programmes que vous allez nous envoyer! De plus, ce seront les lecteurs eux-memes qui voteront pour leurs programmes prefer es sur la grille recapitulative mensuelle. Pas de jury, pas de decision arbitrage, HEBDOGICIEL nln-tervenant que dans lechoix des programmes qui devront etre ORIGINAUX et FRAN-CAIS. SI voire programme nest pas tout a fait au point, un de nos speclalistes vous dlra comment lamellorer pour pouvolr nous leproposer a nouveau.

Pour participat, il vous suffit grands<br>de nous envoyer vos pro- grammes<br>grammes accompagnes du corcon<br>bon de participations neces-<br>toutes les explications neces--

ation a l'utilisation de pro-<br>AFT (1976-1971) - AFT (1976-1971) - AFT (1976-1971)<br>Source Caroline and Collective and Collective and Collective and Collective and Collective and Collective and Collective and Collective and

trimestriels. ART 5: Le prix alloue pour le

plus tard un mois après la ciò- du<br>ture du concours mensuel

Jauna

chis quickles data is sere decision approach provide provide the proposed by the sera remission of the sera remission of the sera remission of the sera remission of the sera remission of the sera remission of the sera remi

# HEBDOGICIEL SOFTWARE Le logiciel à sa juste valeur

Les nouvelles boites jaunes sont arrivées ! Six logiciels français de qualité par cassette et un prix raisonnable : des<br>produits signés SHIFT EDITIONS !

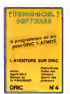

f<br>Sha hence do

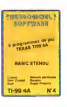

una u entrent la visionalista e especie dispositi<br>: devontienda decident doctrar especi dispositi<br>: etvolent da oblitera doctrar Paranaudi Sirvius<br>-bisa suns problèmes de sunté el sans trouble

.<br>Volce Cinc utilise la lunguga mechina pour rifl<br>Tienti que volce cenveuu humain pour le betti ment que volte carveus humant pour le batte au Morpon i Le l'Asty<br>n ast pas plus tacde «vogilitate des vagiles de virtueles espectados<br>hastes (San Collete)» «vor devet réputer une voltene se beur militate<br>des Magnes d'Ivil

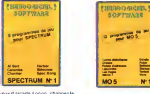

increamentour ga<br>A un jeu de balle en<br>Nebla - construse ement novesta construise<br>comes must avec volte prus de<br>comes must avec sees de la le<br>le plus vous en buiez plus vous<br>amons facéement les bombes<br>"Caramta" i dix auper program ×

por racroma<br>jeux d'amades ou vois sentre<br>arègles pomprét : ou : poste "Puzzle" et la stablige u rous pourrez org<br>te ébborre - susqu'é

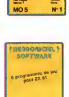

zes jezik, de 1 electricité et du planin<br>vivill de quantere l'ethiberies électron<br>Jeris victre MOS et quand en plus ce

**COO GIGNA** 

multpleseldouzev<br>quelques mais<br>> de Poixer de Mêre vias<br>Billi obilité vous paraînt<br>parler, pour l'espa

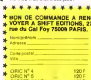

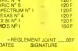

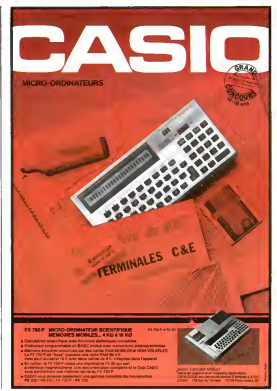

## BON DE PARTICIPATION

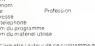

declare etre <sup>I</sup> auteur de ce programme qui<sup>n</sup> est ni une imitation m une copie d un programme enslani Ce programme resle ma propriete et <sup>I</sup> aulonse HEBDOGICIEL a lepublier La remuneration pour les pages publiees sera de 1000 Irancs par page lun programme noccupant pas une page enlice sera remunere au prorata de la surface occupee)

afure obligatore<br>Initiae des monaste mois les mi

Le programme doit etre expedie sur support magriefique (cassette ou ...)<br>disquette) accompagne d'un descnptif detaille, du materiel utilise anno<br>ampagne d'un<br>-

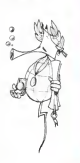

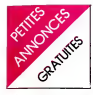

N.D.L.J.C: Comme vous atlez le voir, ontre persuava en est deux montens (n. 1967)<br>Pace que mor je me prends des montes a post filo<br>des mansari p et post à une l'VENDS<br>des mansari p et post à une l'VENDS<br>phone persuava ciennes la Mes DOS +<br>l'ari persuava

 $\begin{tabular}{l|c|c|c|c} \hline \multicolumn{1}{c}{\textbf{C} & $\mathbf{0}$ & $\mathbf{0}$ & $\mathbf$ 

VERAC COMPOOR G POLA COMPOS COMPOS COMPOS COMPOS COMPOS CONTRA CONSUMERS CONTRA CONSUMERS CONTRA CONTRA CONTRA CONTRA CONTRA CONTRA CONTRA CONTRA CONTRA CONTRA CONTRA CONTRA CONTRA CONTRA CONTRA CONTRA CONTRA CONTRA CONTR

CHERCHE possesseur de COMMODORE <sup>64</sup>pour echanger des programmes de jeux. Robert STEINIGER 43 rue Cor- nucla and<br>Pobert STEINIGER 43 rue Cor- nuchamps<br>OUPEYE.<br>ECHANGE manuel d'utilisation | VEND de Simon's basic contre jeux <sup>pou</sup>r 186<br>Socer II" pour COM. 64. Tel: 820<br>Bureau) ou 993 75 93. (apres bure

COMMODORE 64 + VENDS COMMODORE 64 + VIC 1541<br>VIC 1541 + disquettes + Tool 64<br>64 + livres . tout est neul sous<br>garantie: 6300 F.a debattre . G. BOTHOREL 29200 BREST. Tel;<br>(98) 80 22 46 (lesoir). . VEN<br>ram to 22 46 (lesoir).

NDS COMMODORE 64<br>CAM pertel + magneto K7 + autoformation basic \* cordon peritel: 2800 F.Tel: 740 13 13.

### ORIC ATMOS

CHERCHE moniteur ou TV. NB RECHE<br>ou couleur pas cher - carte ex- programmable<br>mation de ECSI (interface ma-<br>nette programmable). Faire pro- positions a<br>MAUCONDUIT 3 avenue Cor-10NOV<br>neille 76380 CANTELEU. Tel:<br>(35) 36 11 7

VENDS ORIC ATMOS - lecteur cassettes - console + peritel \* peritel \* peritel \* peritel \* peritel \* peritel \* peritel \* peritel \* peritel \* peritel \* peritel \* peritel \* peritel \* peritel \* peritel \* peritel \* peritel \* per

VENOS conserte corrente (VENO)<br>pour ATMCS (valeur 120 F) (VENO)<br>pour ATMCS (valeur 120 F) (VENO)<br>pour conserte député (VENO)<br>pour conserte député (VENO)<br>pour ATMCS (VENO)<br>député de la pour le pour député (VALC)<br>député (VEN

VENDS ONLY ATMOS + 00:<br>
SERG + 2 Hyms + 20 Hype = 24 M<br>
programmes dont 1 assembled<br>
programmes dont 1 assembled<br>
programmes dont 1 assembled<br>
provide the contract of the provider<br>
(provider assembled to the provider of th

VENDS ATMOS 48 K - cordon<br>\* peritel • alimentation - lec - teur de K7 • mod. NB - TV<br>eux 2001 f2 V - 6 K7 peux • more<br>manuels - livres. 3000 F M. Hanga<br>HANN. 15 rue du Terrage 75010 - 4000<br>PARIS. Tel 206 07 69 apres 19 40

TRS 80

CHERCHE contacts TRS 80 MORE<br>Grow BLADISK A. DEMAILLE K7 + Tel: (20) 95 00 13.<br>(N.D.L.J.C.: Tiens dont ce Mon- | MCC<br>sieur cherche des contacts | G85

maintenant et apres on dira que nos BD sont grossieres !...)

VENDS PROF 80 complet (TRS | PM if<br>II) 48 K + Jlecteur de floppy. DOTAT<br>Joan LAVERGNE 16 rue des | simple<br>Joan LAVERGNE 16 rue des | simple<br>Cordeliers 86000 POITIERS | + m<br>Tel: (49) 41 02 61.

VENOS PROF. 80 correntes (2002)<br>Parallel + 1 co. 2 désenve de 2012<br>Director de des 2014 - 2022<br>Director de des 2014 - 2022<br>Director de des 2014 - 2014<br>Venis - broat bespapea - Prof. VENOS<br>Venis - broat bespapea - Prof. VEN

VIC 20

VENDS VIC 20 (SECAM) : 500<br>F. + 2 K7 jeux ( Crazy Kong. 1998)<br>Skramble) 70 F. piece. Tel: (40) 187187<br>20 05 18 après 18 H. demander 1442 8<br>Pascal.

VENDS VIC 20 + magnito + + exercic<br>
MDEN + 7 livres + 2 cartor Bruny VICEN + 7 livres<br>
MDEN + 7 livres + 2 cartor Brunyer<br>
ches de jeux (Lode manet) + 54 25<br>
F a débute (value 300) F), VENDS<br>
F a débute (Mau 300 F), VENDS<br>

VENDS VIC <sup>20</sup> COMMODORE + magneto cassettes + manuel<br>Quick shet 3 + 4 jeux + manuel<br>(valeur 3500 F) vendu 2500 F.a. 171 Si<br>debate. Bruno VASTA 10<br>teau 94260 FRESNES. Tel: 668 171 948<br>10 39.

VENDS VC 20 COMMODORE<br>
PAL + manuel distanton +<br>
manuel Telesco By Contract Telesco<br>
+ manuel distance + pysicial Tel CS4<br>
manuel PC + Manuel + pysicial Tel CS4<br>
du VC + manuel Poster + Manuel + VENDS<br>
20 + NT de manuel PC 59163 THIVENCELLE. Tel: (16 27) 45 42 83.

VENDS VIC 20 + 8 K7 + ma-<br>gnétophone + 40 jeux + joys-<br>ticks + K7 autoformatic basic<br>+ 6 livres concernant le VIC 20<br>Tel 16 rue de la Fontaine<br>5200 ST PIERRE VIARMES.<br>Tel 035 47 44.<br>Tel 035 47 44.

posseurs de VIC 20 + ext. 8K<br>RECHERCHE documents sur VEND<br>programmation des caracteres parents<br>cuments assure. Pascal RIZZA 32K<br>15 rue du Ventoux 54400 LONGWY.<br>LCNGWY.

CHERCHE tout programmes debat<br>pour VIC 20 + 16 KD Jean March<br>plans 61600 BERCH PLAGE. VENE

VENDS Tl 99 + cassette + prise NB.: 1000 F. M. GAIL- LARD. Tel: 884 70 42.

VENDS 11.99 + execution basic + mortuus<br>more 32K + execution basic + mortuus pape + class as sor refer + class<br>distance as sor refer + class of the class as sor refer + class<br>of the class of the class of the class of the 3500 (h. 1961) (h. 1961)<br>35 30 66 cu (75) 51 99 06<br>3366 (heures de bureau).

CHERCHE memore extension 32K<br>32KpourTI 99 Tel: 085 10 42.

CHERCHE pour Tl 99 module <sup>84600</sup><br>Adventure + mini memoire + (M/D<br>basic étendu Faire offre a: M/D<br>BELBEGRA 81 boulevard Eins- attres<br>tein 62100 CALAIS. Tel: (21) 36 mem 22 10.

**AND THE REAL PROPERTY.** 

VENDS TI 90 originator por electronic process of the state of the state of the state of the state of the state of the state of the state of the state of the state of the state of the state of the state of the state of the per secretors, Arde à la post conseile anno 1992<br>
per secretor de la persena de la persena de la persena de la persena de la persena de la persena de la persena<br>
de la persena de la persena de la persena de la persena de

WHOSE TO consider a point of the set of the set of the set of the set of the set of the set of the set of the set of the set of the set of the set of the set of the set of the set of the set of the set of the set of the s

VENDS pour Tl99 module basic **et al**<br>étendu \*- Frogger: 600 F. Front<br>Thierry LAFORGE 4 square la LYS<br>81.25. Thierry 1000 EVRY. Tel: 077<br>51.25.

VENDS inves informations latter<br>Phoramonic vie pus out 71.69 2001<br>[Stats] - Exercises point 71.69 2010<br>[Stats] - Exercises point 71.69 2010<br>[stupe] That any Shang (10.7 2011<br>CM, 76 F - TV codes 67.61 2012<br>71.60 2011 1800 F

VENDS memore externe pour Talick<br>Tl 99: 900 F. RECHERCHE 32K: 1700<br>pour Tl 99 uhayyis U'exiensium + carte<br>clubCNT 6 rue de Morangles 95820<br>DUMONT. 6 rue de Morangles 95820<br>Tel: 034 53 78. apres 18H30. VENDS<br>Tel: 034 53 78.

VENDE TI 99 + module antin-<br>
in the magnite parter interests + detailed magnite parter interests + detailed that<br>
the UHF SECAM TEXAS + detailed<br>
the UHF SECAM TEXAS + detailed<br>
texas 2000 F. Patrolic graduation<br>
texas 200

VENDS Tl 99 + basic etendu - 199 av<br>modules: Blasco. Atonier. At<br>hask, Jeux Video. Jungle Hunt. 4 CRB<br>Adventure + 4 cable K7: 2000 19030<br>F. Oliver - 4 cable K7: 2000<br>CANNES Tel: (16 93) 75 70 00. 2001<br>CANNES. Tel: (16 93) après 18 H.<br>VENDS TI 99 avec bolle

 $\begin{array}{l} \text{VENW} \text{TR} \text{TR} \text{ 100} \\ \text{VENW} \text{TR} \text{ TR} \text{ 100} \\ \text{NINW} \text{TR} \text{ CR} \text{ CR} \text{ CR} \\ \text{SNW} \text{ CR} \text{ CR} \text{ CR} \text{ CR} \\ \text{SNW} \text{ CR} \text{ CR} \text{ CR} \text{ CR} \text{ CR} \\ \text{NINW} \text{TR} \text{ TR} \text{ CR} \text{ CR} \text{ CR} \text{ CR} \\ \text{NINW} \text{TR} \text{ TR} \text{ CR} \text{ CR} \text{ CR} \text{ CR$ 

RECHERCHE pour Tl 99; mini memoire + interface pour impri-<br>memoire + interface pour impri-<br>Lunar Lander II.......... Philippe<br>IRAT. Pare de liers BT D.16 rue des<br>MENT-Pare 91700 STE GENE-<br>Of apres 17h30.<br>06. apres 17h30. T

RECHERCHE pour Tl 99 mo-<br>dule + mini mémoire avec K7 et manuel<br>bleur: environ 500 F. + listings Te de programmes educatifs (Club Tl education). Jean Claude JOUE. Lycee P. Paoli 20250 CORTE. Tel: (95) 46 17 40. (NDLNC: merci pour le gros bisou mon petit canard ! ! !)• (ND.LJ.C: Elle sembete pas celle-la e'est a moi qu'il est adresse le bisou faudrait quand meme pas exagerer. non mais des fois .')

VENDS pour Tl 99 cassette Gestion de Fichiers: 150 F. B.

toujours rever !!!)<br>(N.D.L.JC. Et si je veux lui donner moi. ma photo ? C'esl pas<br>pas parce que je vais mabsen-<br>hu quelques mois qu'il taut quelle sy croit dei

 $\begin{tabular}{l|c|c|c|c} \hline v(10087) & P(24) & P(34) & P(4) & P(5) \\ \hline d(v(3087) & 199 & 40 & 40 & 10 & 10 & 10 \\ \hline d(v(3087) & 100 & 10 & 10 & 10 & 10 & 10 \\ \hline H(5009 & 10 & 10 & 10 & 10 & 10 & 10 & 10 \\ \hline H(5009 & 10 & 10 & 10 & 10 & 10 & 10 & 10 \\ \hline 2009 & 10 & 10 & 10$ 

ACHETE pour Ti 99 boiter d tension peripherique + carte RS 220 051<br>232: 2000 F. maximum. Christo- phe MIRAMON<br>Leon Blum 87000 LiMOGES.

VENDS TI 99 - citie nagrado<br>
+ basic deradu + manuel en en el el proposa - la mecchias pue den el esta<br>
Parquis + 6 mecchias pue den el esta<br>
ele - + canaetins pue (20 erre - 92 de<br>
ele - + canaetins pue (20 erre - 92 de<br>

VENDS Ti 99 + periel + Sola<br>System + Lunar Lander + olibi<br>+ Parseo S + 3 K7 + 60 years System + Lunar Easter + cable<br>+ Parseo S+ 3 K7 + 60 was et 10 cas<br>= Parseo S+ 3 K7 + 60 was 18<br>= 25 + 20 severs + lyres 1800 5 + 1<br>= 25 + 20 severs + lyres 1800 5 +<br>M LE FLOCH 250 AV, de la LEPET<br>For Trice cable

VENDS pour Ti 99 modules sui-<br>Vends: mini memoire + livre d'in-<br>tiation: 600 F, - Musik Maker<br>200 F, Tambulance city: 100 F, Ambulance<br>Bugertime: 180 F, Ambulance<br>97 23 demander Didier.<br>97 23 demander Didier.

VERDS TI 90 + basic diends + 1000<br>conces + 11 cite = Mandhame + magddishcon + FDAS + magddishcon + FDAS + magddishcon + FDAS + magd<br>PRCK dientsmach + HS 232 + 11<br>CRCK + condists - magnazine + HS 232<br>CRNTROWCG + aves 6000 F

Wholes The American International Control Control Control Control Control Control Control Control Control Control Control Control Control Control Control Control Control Control Control Control Control Control Control Cont CHET JOSEP 191 MILHAR<br>RIFORLAY. Tel: 3 024 54 22.

CHERCHE module BE pour Tl 99 avec manuel anglais ou fran-<br>
49 avec manuel anglais ou fran-<br>
29. Denis Desseigne 28 rue Pasteur<br>
00300 CRAVANCHE. Tel: (84)<br>
29. 36 26 (heures de bureau).<br>
26 15 95 (heures de bureau).

CHERCHE pour Tl 99 module<br>Tunnels of Doom + 2 cassettes laur Mission<br>Cu cassettes Mistery (un house.<br>Mission impossible. Soodoo cas-<br>the Possibilite d'echange. Lau-<br>tle. Possibilite d'echange. Lau-<br>ELANCOURT. Tel:051 18 96

CHERCHE pour Tl 99 module<br>Adventure + "The Count" ou<br>"Strange odissey" ou "Voodoo<br>castle" Arnaud DUMUSOIS Rte de Bourbon<br>de Bourbon 71130 GEUGNON. F. men<br>"Tel: (85)00 13. (Apres 18 H)

VENDS Tl 99 Peritel + interlace SECAM + magneto avec cor-<br>SECAM + magneto avec cor- don<br>nuel en français + extension 7500<br>32K + manettes de jeu: 3500 F + nombreux programmes, experience<br>Mines Fabrice PERAUDEAU 10 square<br>Square Gilbert Pajot 85300 persent<br>CHALLAUS Tel: (51) 93 21 21.

VENDS Tl 99 - BE. \* magneto + cable K7 - manettes de jeu \* revues + 7 modules de jeux f programmes: 3700 F.+ mo-niteur MONOCHROME: 1000 F Tel: 991 26 34 (le soir).

VENDS extension 32K externe pour Tl 99 et unite de disquette<br>interne SA 400 35 pistes.<br>Therry BEGUIN, 8 rue Henri<br>Dunant 73100 AIX LES BAINS<br>Dunant 73100 AIX LES BAINS<br>301<br>301

## BD.BD.BD.BD.BD.BD

DESSINEUX DE FRANCE ET <sup>D</sup> AILLEURS, BOUGEZ VOUS LES PINCEAUX.

HEBDOGICIEL DANS SA GRANDE BONTE PATERNALISTE VEUT DONNER UNE CHANCE AUX DESStNATEURS DE BD MECONNUS.

ENVOYEZ VOS CHEFS-D'OEUVRE AU CANARD<br>ON VOUS PAIERA DES CLOPINETTES ET **VOUS POURREZ ADHERER AU CLUB DES**<br>EXPLOITES EN BAS DE CHEZ VOUS.

LES CHEFS SERONT PUBLIES ET LES D'OEU- VRE IRONT AU PANIER.

**DIVERS** 

VENOS TI 69 - Expérimento Prince New York Carl 2011<br>
1 - Ming Prince And Prince New York Carl 2011<br>
1 - Ming Prince And Prince New York Carl 2012<br>
2018 - Ming Prince And Carl 2012<br>
2018 - Ming Prince New York Carl 2012<br>
2

VENDS pour Tl 99 manettes de **jeux: 120 F.** + K7 (Soft golf el **K** Aval<br>Billard); 80 F. iss 2. J.L. DUVAL<br>6 square de L. Aveyron 7501 Paris.<br>PARIS. Tel: 380 47 78.<br>PARIS. Tel: 380 47 76.

VENDS extension mémoire 32K<br>(sous garantie) pour Tl 99: 1000<br>F. + boitier extension peripheri- Que<br>Garantie et cables: 700 F. M. mod B<br>commercie et cables: 700 F. M.<br>LEPERCOUE Tel: 563 12 12<br>poste 3748. (h. de bureau).

CHERCHE mini memoire pour<br>Ti 99 500 F maximum + bas Tl 99: 500 F.maximum + basic eten<br>Hendu en bon 4tir 650 F WEN

Montworte 02122 LAPUGNOY<br>
VEROS TI 29 avec péritel + 000192<br>
magnito + conten magnito + 01111<br>
magnito + conten magnito + 01111<br>
magnito de jeu - 79 magnito + 01111<br>
magni + K7 Thas permes 3 D7<br>
magnito + 167 (20) pex en<br>

VENDS Tl 99 BE: 950 F.+ mini jeu: 120 F. + cordons, cassetmemory: 300 F.i manettes de Nicolas<br>F.i Mars C: 130 F.i manettes de Nicolas<br>F. + PARSEC: 130 F,ou le tout pour;<br>150 F. Stephane DO- GNIAUX<br>1500 ST PERRRE DU PER- FRONC<br>10100 ST PERRRE DU PER- FRONC<br>H. Tel: 075 31 60 (après

CHERCHE pour Tl 99 jeux PARE<br>'Moonsweeper' 200 F. "Hop-<br>per": 160 F. "Ti Invaders": 150 VEND<br>F. Stephane COFFINET. 12 rue définition<br>Louis Braille 95170 DEUILL LA BARRE.<br>BARRE. Tel: (3)983 14 48

 $\begin{array}{cccc} \text{VENOS} & \text{The object of 10} & 100001 & 00001 & 00000 \\ \text{KQ-N- models of 10} & 0.00001 & 0.16001 & 000000 \\ \text{KQ-N- models of 10} & 0.00001 & 0.000001 & 0.000000 \\ \text{reconstruction} & 0.00001 & 0.000001 & 0.000000 \\ \text{Hilb} & 0.00001 & 0.000000 & 0.000000 & 0.000000 \\ \text{Hilb$ 

### ZX81

VENDS 1 moniteur vert zenith : 900<br>600 F.1 memopack HRG : 600<br>F. memore 16 KO : 290 F.carte sonore : 350 F, generateur de<br>caracteres : 390 F. Le tout : 25006 P.<br>25006 PARIS.<br>75006 PARIS.<br>75006 PARIS.

VERDS ZX 61 + 16 K + oare<br>gaterise - Rearl + 767 + 200<br>gaterise - Rearl + 767 + 200<br>(Pagaterise - Rearl + 767 + 200<br>(Press + 1 2X 61 pour piece de Klein<br>(Press + 1 2X 61 pour piece de Klein<br>(Press) = RAILARD 131 sue du + -

VENOS 2x 81 + 16 K + claver ABS<br>ABS + 11 K7 (Scorpinus, Maxogs. T.Rex, Cobalt etc..)<br>3 livres + 4 K7 + 1 ordi 5 :<br>200 F. 4 debattre. Claude RO-Claude<br>200 F. 4 debattre. Claude RO-Claude<br>200 F. 4 (1) 882 36 42 lesoir.<br>682 3

VENDS ZX 81 + 16 K + ma<br>nuel + Livres : le tout 550 F. LVE<br>Ludovic THIRION. Tel: 415 41

VENDS console Videopac Phi-<br>lips C 52 - 9 cartouches. Atlan-<br>tic. Combattants de la liberie,<br>Super Gloutons, Billard, etc.<br>Valeur 2500 F.) vendu 1500 F.<br>Philippe BURET Tel:958 45.

RECHERCHE tout materiel<br>relien mutilsable. picca infor-<br>matiques diverses et tout ce qui<br>ay rapporte. Port paye. P<br>JOUAULT Mauville 27350<br>ROUTOT.

VENDS EXL 100 exelvision S34<br>K RAM 8 K rom synthese vocale<br>definition 320 x 250: 2500 F<br>N D LJ C: Pourquoi il vend son<br>N D LJ C: Pourquoi il vend son<br>EXL100 celui-la ? Il est dans le<br>excret maintenant. cons!...

Club rnformalique krés bien<br>equipé (Goupil 2, 3, TRS 60 mod<br>mod III, imprimante Honewcybel. contrôleur disk el plusieurs lec-<br>Peurs - CHERCHE adherents.<br>Pour plus de renseignements té-<br>lephoner au :(7) 873 55 32. Ré-<br>gion de LYON

VENCE ACAM $+$  classer + key<br>  $\frac{1}{2}$  (e. KT + sugarnante + 6<br>  $\frac{1}{2}$  (e. KT + sugarnante + 6<br>  $\frac{1}{2}$  (e.g. + 1)<br>  $\frac{1}{2}$  (e.g. + 2)<br>  $\frac{1}{2}$  (e.g. + 2)<br>  $\frac{1}{2}$  (e.g. + 2)<br>  $\frac{1}{2}$  (e.g.  $\frac{1}{2}$  (e.g.  $\$ **32.5** 

VENDS EXL 100 + K7 basic <sup>+</sup> manettes: 2800 F.+ K7 Tennis. Guppy; 350 F. 320 F.VENDS VCS + K7: faire offre. Tel: (26) 68 47 17.

VENDS ASMSTRAD CPC 464<br>couleur + 2 logiciels Gestion de<br>Fichiers et Pascal + 2 cassettes<br>tion: 5000 F. Christian GA-<br>tion: 5000 F. Christian GA-<br>GNOL. 36 rue DURET 75116<br>PARIS. Tel: 500 11 63.

VENDS Monitour points: heath<br>Bittelson, TAXAN (Video SPA)<br>Enten HVB et Video SPA)<br>Enten HVB et Video SPA)<br>débutes Palesk (201J/0N 22)<br>TRESNES, Tel 772 51 00 pount<br>PESNES, Tel 772 51 00 pount<br>FRESNES, Tel 772 51 00 pount<br>TR

OFFRE traduction du livret ac- compagnant lelogiciel 'the hob-bit" contre enveloppe timbree. Bertrand BESNARD. 40 avenue du general de Gaulle 94320 THIAIS.

VENDS machine a eclier BRO-<br>THER EP 222 connecteur RS<br>232 C. (valeur 2500F) vendu<br>1500 F Jean-Pierre DUVAL. 18<br>rue Georges Enesco 92000<br>NANTERRE. Tel: 16 1 724 33

99.<br>N.D.L.J.C: Et mais dis done,<br>Fest pas un ordinateur ca ?<br>tassaierais pas de truhander<br>laccent bien sur !)<br>(accent bien sur !)

VENDS YENO 90 3000 H de-<br>ver relatings + 32 K RAM +<br>met relatings + cellules (Assembles)<br>Kamhuzaj + cellules (Assembles)<br>Most Dealassenbles recented)<br>+ magnalo Ar + 2 Kealassen<br>telestical recented and recent<br>telestical rel

Etudiant lauche CHERCHE ge-<br>nereux donnateur d'ordinateurs<br>nereux donnateurs - logiciels cor<br>nereux de Mains (MAINS EN LAYE<br>MAINS EN LAYE<br>MAINS EN LAYE

VENDS PC 1401 sous garantie <sup>1</sup> an avec manuel destruction: 900 F. Tel: 203 24 01 le soir,

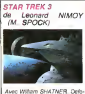

rest KELLEY et loute la bande<br>habituelle vieillie par les ans. la<br>bibine et les lemmes et les lemmes et les

 $Y$  is un you super st ye saw quark<br>result que av any détail de manipulation de available propositions de manipulations and device<br>the state géneral que ye reve d'éter des propositions and devices and devices are the stat 150, aaargh... Baron Rouge, tu

Hein. quoi? Le film ? Mais ...<br>quel film ? Ah, Star Trek 3...<br>Eh ben c'est pas bien, quoi...  $\begin{array}{l} \textbf{W} = \textbf{U}(0) \otimes \textbf{W} = \textbf{U}(0) \otimes \textbf{W} = \textbf{U}(0) \otimes \textbf{W} = \textbf{U}(0) \otimes \textbf{W} = \textbf{U}(0) \otimes \textbf{W} = \textbf{U}(0) \otimes \textbf{W} = \textbf{U}(0) \otimes \textbf{W} = \textbf{U}(0) \otimes \textbf{W} = \textbf{U}(0) \otimes \textbf{W} = \textbf{U}(0) \otimes \textbf{W} = \textbf{U}(0) \otimes \textbf{W} = \textbf{U}(0)$ 

moins).

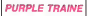

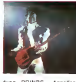

Avec PRINCE. Appolloma Leto<br>KOTERO, Morris DAY et Olgan<br>Olse KARLATOS. 1H52.

Eh ben I Y zeuront mis<br>Themps a Isortir ce film 4<br>mois l Et en plus pour un tel<br>mavet 'Vous vounez vraiment<br>mavet cours PRINCE et encore PRINCE, de temps zen<br>temps APPOLLONIA et n'ou-<br>blions APPOLLONIA et n'ou-<br>Buyerenant non ?<br>Euh... Quoi d'aulre ? Ah...<br>ouais '. L'histoire. mais quelle

Where are control of the control of the control of the control of the control of the control of the control of the control of the control of the control of the control of the control of the control of the control of the c

soupe)<br>De foule maniere, ceux qui aiment<br>aiment voir ou sont deja deur<br>alies, les noeuds. et ceux quaim<br>quaiment pas y zont quaiment pas y<br>manierent pas y zont quai annie (under annie von<br>BRAZIL. Le conseil nest

 $\begin{array}{ll} \textit{G} \texttt{R} \texttt{W} \texttt{R} \texttt{W} \texttt{P} \texttt{W} \texttt{B} \texttt{W} \texttt{B} \texttt{W} \texttt{W} \texttt{W} \texttt{W} \texttt{W} \texttt{W} \texttt{W} \texttt{W} \texttt{W} \texttt{W} \texttt{W} \texttt{W} \texttt{W} \texttt{W} \texttt{W} \texttt{W} \texttt{W} \texttt{W} \texttt{W} \texttt{W} \texttt{W} \texttt{W} \texttt{W} \texttt{W} \texttt{W} \texttt$ 

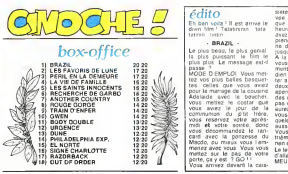

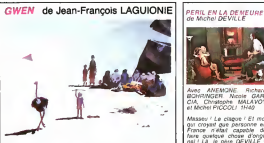

Dessin anime. 1H07. J'dois etre un peu debile passke meme apres avoir fait liket o<br>I mennew de JF LAGUIONIE, 1998<br>j'ai louvours pas tout compris - cos à dans le film<br>J'vais ètre honnête avec vous. de

le jour ou j lai vu jetais avec - Cuellet<br>mai p'tte soeur. que c'était met<br>mencredi, alors y fallait que - voir d

im an occurs, Além control list American Matthews (1988)<br>1984 - Maria Maria (1988), Carl Control (1988)<br>1985 - Maria Mathematican (1988), Carl Mathematican (1988)<br>1985 - Mathematican Mathematican (1988)<br>1985 - Mathematica

guard to vois les ministres (m. 1888)<br>de la zécerce des bondites (autoristes)<br>leat des que dens film d'est<br>jous des années que sment<br>pas à que ca sené l' passem<br>leurs munt à romere des tauxs munt<br>de hous ser la guaude unyé voir d'ou est-ce que ca tombe ver a ou ear-ce que ca somos<br>A mon aves y vivent dans une<br>dechange mais mol d'que j dis,<br>pour c'oue ca vaut - El puis Methelay minis med Cape (41, 1911)<br>pour Clue da vaut - El puis (41, 1911)<br>guerre la dassaigner minis de l'auté (41, 1911)<br>quest la délai dos média des<br>sensitement en guerre dans la puissance<br>las l'arres, pour succes cours

un peu marre des trues japo-nais a laGofdorak !

 $\overline{\phi}$ dito - BRAZIL -

Le plus beau, le plus genial, la plus puissanl, le film le plus plus. Le message est-ii

passe 7<br>
MODE DEMPLOI Vous met dem n<br>
1970 - DEMPLOI Vous met dem n<br>
1970 - DEMPLOI Vous met demonstration<br>
1983 - California (1983 - 1993 - 1993 - 1993 - 1993 - 1993 - 1993 - 1993 - 1993 - 1993 - 1993 - 1993 - 1993<br>
1993 vous decommandez ieran- vous<br>Card avec la gonzesse du Machdo, ou mieux vous<br>Macdo, ou mieux vous I em- menez<br>menez avec vous vous vous. Laler<br>porte, ca y est ? GO !<br>Vous amvez devant la cau-<br>Mac

 $\begin{tabular}{l|c|c|c} \hline \hline \multicolumn{1}{c}{\textbf{0.008\textwidth}} & \multicolumn{1}{c}{\textbf{0.008\textwidth}} & \multicolumn{1}{c}{\textbf{0.008\textwidth}} & \multicolumn{1}{c}{\textbf{0.008\textwidth}} & \multicolumn{1}{c}{\textbf{0.008\textwidth}} & \multicolumn{1}{c}{\textbf{0.008\textwidth}} & \multicolumn{1}{c}{\textbf{0.008\textwidth}} & \multicolumn{1}{c}{\textbf{0.008\textwidth}} & \multicolumn{1}{c}{\textbf{0.0$ quelqu'un a pu fore un fam<br>aussi genial a noire epoque<br>Vous resterez pour la qua-<br>trieme et derniere seance Le lendemain, je vous permet.<br>d'aller voir PERIL EN LA DE-

CLOU

Le GARCIA porte bien son i d'il<br>serie les allumeuses sont de les allumeuses sont de<br>serie est (printemps), elle assure.<br>cesture. Pourtant moi j'la trouve pas terrible, mais la.bateze !

MALAVOY, il est tout paume<br>dans le film, le genre que les legen<br>moit : moi chuis plutot du pare<br>nemme aimenteur). Mais il il duo est bien, hein, vraiment bien.

POCOLI cest le matou de l'an<br>l'Algons (non. c'est plus vous<br>PETER le chatt recru c'est vous<br>las mac ayança mora c'est (nou<br>las cest vrantent un salaos)<br>Chouse menère (nou se l'annument de l'annument de l'annument<br>las vous

Un distribute point in the Constant of the Second Constant of the Second Constant of the Second Constant of the Second Constant of the Second Constant of the Second Constant of the Second Constant of the Second Constant o

Bientot j'vouz explikrai c'que c'est exactement un raccord. Alors ce film, faut qu'vous i'mettiez sur vos tablettes. juste apres BRAZIL, pige ?

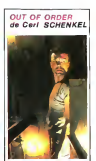

D habitude les films allemands r Valender<br>Vels lå pl<br>m

intellectuels, la pas du tout.<br>L'histoire. c'est un ascenceur<br>qui tombe en panne, d'ailleurs<br>è lui arrive aussi de tomber<br>lout, et devont cuertendu.<br>Un vendredi soir bien entendu. mais ne croyez pas qu'il est<br>vide, non, non. non. on. On y<br>trouve un vieux comptable qui.<br>comme par zazar, part avec la<br>caisse ce soir-la. une vamp et<br>eas et enfin un jeune mec.

permi anarcho plase<br>Albert and the Club Club State Control Club State<br>100 - Jose Cleat I Ingenier - Britain Class Cleat I Ingenier - Britain<br>Britain Class Cleat I Ingenier - Britain<br>Britain I plases - Britain Cleat<br>Viene -

banvenikat de crosse que in lati<br>d'aller av crosses au monte<br>sem loss par serrame est un<br>devor national<br>Quer Cest banv que er d'all-<br>loss muss anonov vold, donc est<br>ja vous da allocy ! La fine est<br>pa vous da allocy ! La fi bien het on ne sy, hum<br>meide pas passec-mo<br>pression efnoc

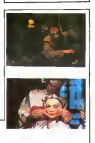

**BRAZIL** de Terry GILLIAM

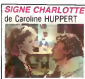

Avec Isabelie HufffERT (etonion)<br>han 7| Niels ARESTRUP et Clims-<br>Duand (vous dis qu'on est an piem<br>Quan dans la mode de laire des piem

films en førnde. Not m. cians<br>19 marca – cenema i gal lat. medal (\* 1991)<br>19 marca – cenema i gal stemmer, sen<br>19 marca – cenema i gal stemmer, senator (\* 1991)<br>19 marca – cenema i gal stemmer (\* 1991)<br>19 marca – cenema i

fairs des finns maxister qui a 19<br>
fairs le déal son annewssain Li<br>
simule deméri dens mancheam<br>
eté a un et dia play elle pourrier :<br>
The a mes collément Porn<br>
Pour or him il ausin falla guide :<br>
Pour or him il ausin fall

at incept and internation with the<br>gas incept and planet international case of<br>the base original case and the base of the second international<br>tart base originals, the planet international case<br>present case of the second o BRAZIL ne passat pas par chez vous aiiez<br>Vous ailez-y<br>PS Les fans d isabeile HUPPERR vous

seront heureux de savoir qu on la voit a<br>voit a poi duns la Mm cu peut l en oecost cer ;ans ' -

Avec Jonathan PRICE, Ro-<br>bert DE NIRO (surprise!) Mi-<br>chael PALIN et Kim GREIST<br>(quelle est belle). 2h22

- Al voca partie anguardhou<br>en direct dou Cantoval dou<br>chais pune té belle payd as<br>chais pune té belle paydh et<br>chais pune té belle paydh et<br>téngiemps maintenant (Ché<br>un peu de che paydh daeus<br>un peu de che paydh daeus<br>un

Z'etes pas la pour parler de India.<br>vot pays mais du film, quoi I - /-h. pardonne. Lise que<br>vois chavez dans mon pay

where  $\tilde{G}$  and  $\tilde{G}$  are the state of the state of the state of the state of the state of the state of the state of the state of the state of the state of the state of the state of the state of the state of the sta

jai pas vou. Vous voulez que je vous raconie <sup>I</sup> histoire dou

:<br># fes comme vous voulez<br>6 cessez cet accert !<br>hi vous laimez, pas, mor

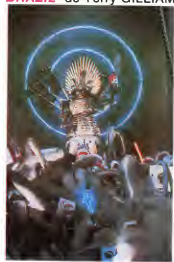

achierés vous parez qui la livre<br>10. etn. de la reférie de la parez qui la livre de vous de la reférie de<br>10. etn. qui le res de manifeste de la reférie de la res de manifeste<br>10. etn. qui le res de manifeste de la reféri

pas various CDS (6 10 to 2011)<br> $\frac{1}{2}$  (6 10 to 2013 pas 1<br> $\frac{1}{2}$  (6 10 to 2013 pas 1<br> $\frac{1}{2}$  (6 10 to 2013 pas 2<br> $\frac{1}{2}$  (6 10 to 2013 pas 2<br> $\frac{1}{2}$  (6 10 to 2013 pas 2<br> $\frac{1}{2}$  (6 10 to 2013 pas 2<br> $\frac{1}{2}$ 

PS: Si vous zallez pas voir le .<br>film, jé vous cache la gucule .<br>la prochaine foie que je vous .<br>voiche !

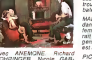

ANEMONE. Richard CIA, Chnstophe MALAVOY / histoire

Massev / Le clappe / El mor <sup>1981</sup> 01<br>par croyed gue parsonne en 010m<br>france militat capable de <sup>160m</sup><br>france guelque chose d'onge <sup>16</sup> 01<br>nel La le pier Okrail, El mor bourde<br>men bourde un com (onke<br>peerle year la d'orgin

AMEMONE ave automatic Corresponding the film of the set of the set of the film of the film of the film of the set of the set of the set of the set of the set of the set of the set of the set of the set of the set of the se

and the state is that the way to provide the project problem approximate and the state of the state of the state of the state of the state of the state of the state of the state of the state of the state of the state of th

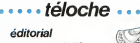

BONJOUR LES CLIPS Derniere blague du MiDEM les video-clips ne seront plus ol- ferts graiuitement aux chaines francaises. dernier pays d Eu- rope occidental ou cetle prati- que ptiilantropique demeurait La fabrication de ces petites merveilles coutant de plus en plus en cher. il laut les ren-ta-bi-li-sef ANTENNE 2 et TF <sup>1</sup> re- torquem aussi sec si <sup>c</sup> est comme ca.on ne diffusera que les meilieurs. na Et toe Vu la qualite sonore et visuelle ires moyenne. pour ne pas dire me-diocre de ces ptoduits, ca va etre le desert sur vos lucarnes Que reste-t-il pour taper du Les enfants du rock pour-

suivent vaillamment leur earners sur A2. lerythme est un peu

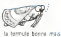

 $\begin{tabular}{|c|c|c|c|c|c|} \hline 0118 & 118704 & 16470 & 16470 & 16470 & 16470 & 16470 & 16470 & 16470 & 16470 & 16470 & 16470 & 16470 & 16470 & 16470 & 16470 & 16470 & 16470 & 16470 & 16470 & 16470 & 16470 & 16470 & 16470 & 16470 & 16470 & 16470 & 16470 &$ 

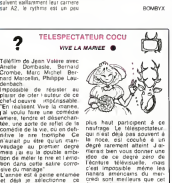

tim comme pretendant au doon audiovisuel qui les rem-<br>1985 suite catégorie confon- Diffusion le 27 Février à ...<br>1986 : TOUS ceux déconcés .20h35 sur A2.<br>20a : TOUS ceux déconcés .20h35 sur A2. plus haut particulates for  $\frac{1}{2}$ <br>randrage Le Méspoclates. 2<br>par n'est déja pas souvent à .<br>le noce, cal coculé é un<br>déprésentement attent J av.<br>filters bernard attent J action de les pas .<br>plus de ce depuis .<br>le les s

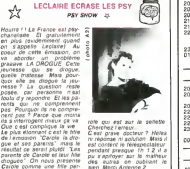

des autres en oubliant le sien.<br>Bien Merci Antenne 2.

turbée mais quand on voit les<br>parents on se pose des ques- **Citt**<br>tions. Or *pourtant d'est Ca-* 22h

## SWEET HOME, SWEET CHARIOT<br>LA RUEE VERS L'OUEST \*

Film (1960) d'A Mann avec Glenn<br>Glenn Ford. Maria Schell et Ann Glenn

Daaren de westen A Marin Specialiste du vestern A Marn &<br>réalist les son dernier chef et du vester les pouvers en les<br>traites de l'Ouest est régister à la Crue<br>través de l'Ouest est régister à<br>través de l'Ouest est régister à<br>carrier du roizie i r des miliers de chainds angies | La ge<br>ser une hondere visqueure au [m]<br>vant les fontens visqueur de d'une<br>vant les fontes visqueur de d'un<br>l'OKLAHSAM a droit Leon 2) dens<br>tone Ca y est lis sont paris<br>23 ans desmethe Clavet dermer change de terrain et re-<br>prend un journal cree par son - Didhi<br>copain Sam Ceccaldi puis re-- FR3.

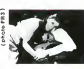

part vers d'autres aventures.<br>La geste de Noeu Pap illustre la **critatula.**<br>En de I'Ouest. I emergence dun<br>d'un pays: A la fois fresque his- 190 ttrique. sociale western et com<br>comedie ce film clot la décade : Co du western la mythologie est | 2<br>achevee place à I histoire

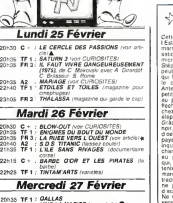

 $11727$ 

20h35 TF 1 : DALLAS<br>20h35 A2 : VIVE LA MARIEE (voir article) **8**<br>20h35 FR 3 LES IMITATEURS emission d A Hahmi 21h35 TF 1 CONTRE-ENOUETE (magazine d'actuaths0 C - 1 https://www.mindule.org/21h50 C -t- L AMERIOUE INTERDITE iBewki<br>21h50 FR 3- MEDICALES: Les grands brutes<br>22h10 R2 1 PSY-SHOW iron article) J5<br>22h30 TF 1 | COTE D'AMOUR (vanetes rockantes el

### Jeudi 28 Février

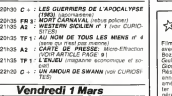

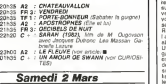

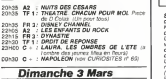

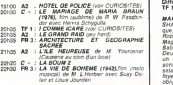

# curiosités :

UN AMOUR DE SWANN<br>(1982)Jilm de V Schlondorf (1982)<br>avec Ornella Muti. Jeremy (1983)

Ivons. Alain Delon el Fanny<br>Ardant<br>La culture Irappe encore, apres<br>GRASS. Votkor S sattaque<br>a PROUST Exercice bnliant Susti a PMLAUST aussicke primere anissererien primerium –<br>madelemes el Delon en **Ciffuelon sur C**- , l**e 28**<br>homo<br>homo homo.

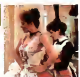

Pellegnin<br>Reset is premiere

Illustration photo C -

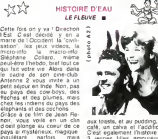

 $\cdots$ téloche $\cdots$ 

好好

chegge d'une calite a principal de la contexte de la contexte de la contexte de la contexte de la contexte de la contexte de la contexte de la contexte de la contexte de la contexte de la contexte de la contexte de la con aux toasts, et au pudding, un cafe, un cafe, un cafe, un cafe, un cafe, un cafe, un cafe, un cafe, un cafe, un<br>C'est enaixement I histoire de 3 jeunes tilles amoureuses<br>du même homme. Tout ce decor superbe, suppectbement bien filme. Certes pas a un film d'action, mais un beau temoignage epoque. fois a la television française. a Mr Ducros icelui qui se. .<br>vous vous calez un pot de<br>curry dans la narine droite<br>vous vous piantez une ba-<br>nane dans la gauche, vous<br>respirez parce que le curry<br>eternuez parce que le curry c'est pire que le poivre. <mark>Bo</mark><br>Bonne-soiree.<br>**C'hitusi**on le 28 Fevrier **3** 

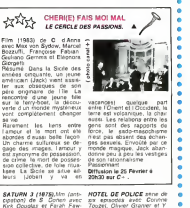

**HOTEL DE POLICE** serve de ..**.e.**<br>six episodes avec Corinne<br>Touzel. Olivier Granier et Y....**e.** 

celt.<br>Un botamste et sa tile culti- A vent des végétaux au milieu des etoites.<br>dans étoites. dans une station - mais les<br>céphalique vient les remplacer mais il<br>Un robot céphalique vient les rebré<br>renplacer mais il devient les<br>remplacer mais il devient tour Pignot<br>A partir de faits réels, une mais reels<br>sene sympa. sans pretention mais très velgale.<br>Diffusion tous les diman- che a<br>che a 19h00 sur A2.

les amateurs. Diffusion le 25 a 20h35 sur TF1. \* MARIAGE comedie de <sup>G</sup> B. SHAW (te GUITRY bntanm-que) avec Marline Sarcey. Robert Murzeau. Judith Magre. Jacques Francois. Sabine Haudepin... **BLOW GUT** bin do sun-<br>PACM, der holds DE<br>PACMA, der holds dessus<br>Apperats de proje de sun.<br>JTRAVOLTA fait des pro-<br>Deur qui de prend pour le fés<br>bour qui de prend pour le fés<br>Sun-qui de prend pour le fés<br>Sun-qui de prend rité de son talent.<br>Diffusion le 26 a 20h30 sur c - -<br>C -

Deut Anton ceremic experts<br>an contrat de causage par  $C^+$ <br>satureles documents sagones.<br>sature pour de tecnore au 1 CDI<br>sature pour de tecnore au 1 CDI<br>sature causar contrates of their<br>sologisters and contrates the contra **/ COMME ICARE** Film Iran-<br>pais de Henri Verneuil (1979)<br>Film politique sit en est. Ver-<br>neuil se place en *justicier de*noncant certames pratiques politiciennes Helas. il ne tail pas avancer

WESTERN SICILIEN (Wes- UTFL)<br>Neto di Cose Nostre) sene<br>ilalienne d'après la nouvelle<br>de L. Sciascia avec Raymond le shmilblick.<br>Olffusion le 3 a 20h35 sur TFI

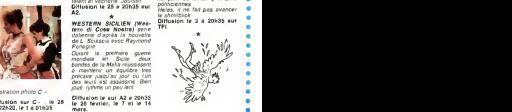

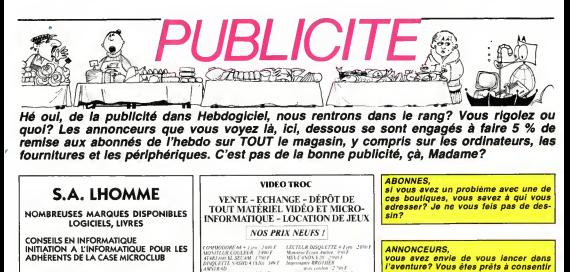

TOUTE LA MICRO CHEZ **S.A. LHOMME** 

5, rue Fanfrein 16000 Angoulême

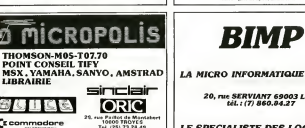

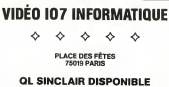

**COMMODORE, ORIC, AMSTRAD EXELVISION** 

Tel.: 201.46.09

## **B.O.LR**

**JUNEORMATIQUE A TOUS LES NIVEAUX** - MSX<br>- SPECTROM **MISTRAO**<br>TOMMODOSTI AR

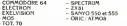

· PLUS DE 600 LOGICIELS POUR LES MICROS an de logiciels personnalisés pour PME/PML · Formation, mise en œuere, service après cente

AMIR c'est sussi les logiciets utilitaires et les<br>jeux pour ATMOS : EOITEXT, AMIFICHE, KIT<br>FUNCTION, et bientót APIS, STAREX, LE<br>PRINCE KHARNA.

50, rue de Fontenelle 76000 ROUEN Tél: (35) 88-56-94

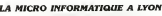

Court 20

he ned

OUVERT DU MARDI AU SAMEDI DE 10 H A 19 H 00

LE LUNDI : DE H H A 19 H

an secondo<br>was werde Loop, Lodes Rolle

EX SHOT IS IN

te SERVIAN7 69003 Lyon<br>| tél : (7) BEO BA 27

LE SPECIALISTE DES LOGICIELS APPLE ET THOMSON MOS & TOZ

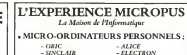

**THOMSON**  $-MSX$ <br> $-MSTRAD$  $-COMMODORE$ 

 $1.4989$  $EXEL$  IN  $CANON$  $-$ **DRAGON** .<br>Nous disposous de la quest totalite des accessoires et peripheriases associes à pas mayants et ceci

٨ **THE AMERICAN PROPERTY** - COURS DE FORMATION 15 cours GAMBETTA

34000 MONTPELLIER (67) 92,58.83

**VISMO** 

Vente informatione service micro ordinateurs

### **ORIC, SINCLAIR, AMSTRAD** Moniteurs couleur et N/B. **Tous périphériques**

**ASSEMBLEUR MONAMS** Recommande par Hebdogiciel

84; bd Beaumarchais 75011 PARIS 12, bd de Reuilly 75012 PARIS 338,60,00

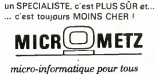

5 % de remise sur toute votre boutique pour la voir envahie de programmeurs

lous? Ecrivez-nous, nous vous ferons

payer très cher le centimètre carré de

publicité)

**STOOD METZ** 

ordinateurs personnels & professionnel compatibles : Zenith - Toshiba  $P<sub>free</sub> = 100 m/s<sup>2</sup>$ 19. r dela Fontaine

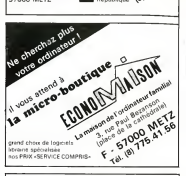

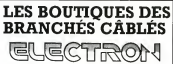

**TOUS LES LOCICIELS FROM USE** pour ATARI, CMB 64, APPLE, COLECO.

> $\frac{117}{100}$  averse de Villiers 78017 PARIS 163 avenue du Maine 75014 PARIS 5414163

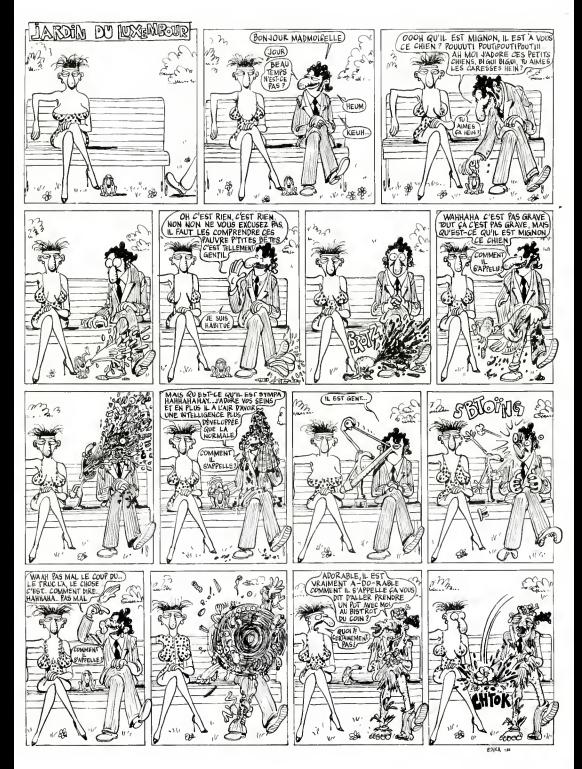

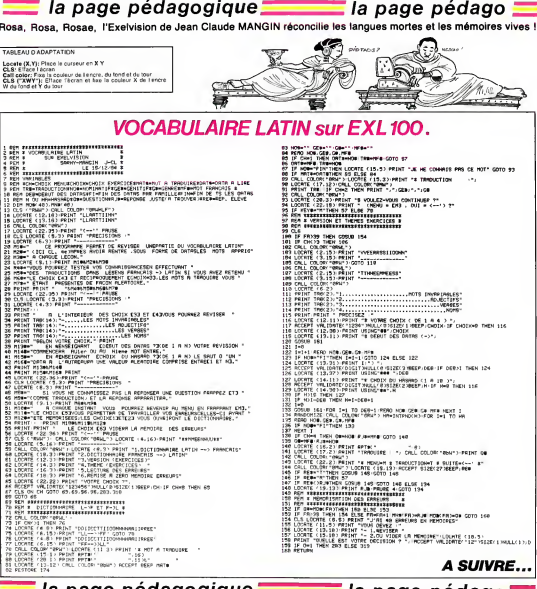

## -ia page pedagogique

## **L'ANTI-EVOLUTION**

os Malbhech de oprepalités<br>opie II qui n'en avest n'i six<br>l'éficacité : Multitéch : lein<br>i douter de ses capacités e 12UM des cronsteurs re aurestr **Shu un rouves:**<br>MPF 1.88 Raci Sabin **SCGS** d Intel (mapp)  $\begin{tabular}{l|c|c|c|c} \hline \textbf{for } \textbf{u} \textbf{u} \textbf$ 

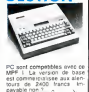

en 1933.<br>El compositor de la compositor de la compositor de la compositor de la compositor de la compositor de la compo<br>El compositor de la compositor de la compositor de la compositor de la compositor de la compositor de i. 文字 94 i.

### L AW 2000 EST DEPA<br>
Dessa in terms que nos que nos que nos que nos que nos que nos que<br>
gran esca ellos deven des<br>
para ellos deven des<br>
maches, que nordi tant<br>
la giac de sa mondi tant<br>
la giac de sa mondi tant<br>
que es fa si e corre pense bate<br>montre elle come v  $\frac{1000}{4100}$ machine a laver Lorso<br>est connectée a son cl<br>elle est doise d'une<br>basic Microsoft de 8 Ko RDM<br>RDM aast Microsoft de 6 Ko. Laf-<br>Ighape se fari sur un áoran á

L'AN 2000 EST DEPASSE, VIVE L'AN 3000! strategy and a process of the material state in the material part of the material part of the material of the material of the state of the state of the state of the state of the state of the state of the state of the state

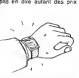

C est un superbe gadget<br>bien qu riuble paul const<br>un : formdable : cedeau<br>borne et due forme **COL** constituer

## la page pedago,

**TELEMATIQUE EN RFA : LE BTX**  $\begin{tabular}{l|c|c|c|c} \hline $k$-153302 & $k$-16482 & $k$-1682 & $k$-1682 & $k$-1682 & $k$-1682 & $k$-1682 & $k$-1682 & $k$-1682 & $k$-1682 & $k$-1682 & $k$-1682 & $k$-1682 & $k$-1682 & $k$-1682 & $k$-1682 & $k$-1682 & $k$-1682 & $k$-1682 & $k$-1682 & $k$-1682 & $k$-1682 &$ With An chains a chanage on analysisches<br>prammeurs specialises dans<br>fixis is problemes du Altx<br>Ansi la climbele hazer<br>pourraitelle s'assurer le<br>concours de personnel

dans. verywhere users users are<br>produced use productions that<br>this de notice due du Rhin<br>Espirons que le BTX ne cou-<br>liera pas le Mantel

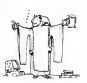

**la page pédagogique la page pédago** 

# **Formation à l'assembleur**

de notre travail sur le registre. Iray double HL ?

tendez comme moi qu'une ru-

une ame..."<br>Ou on se rassure dans les cel-

parle. le plus important peut-

avec mes plus fimandes excuses, mis a contribution. Heureugistre <sup>I</sup>

qu'il s'agit d'un registre... par-

I'Accu !".Ainsi I'Accu s'im-

qu'à ca... Dans notre exemple, c'esl lui qui va se charger de lire la va-

toute operation doit obtenir son consentement et son bon accueil. Sa devise: "Vous vou-

I'ecran dont I'adresse est, je

dess et sans mensoement le moins brillant de mes lecteurs

semblage appropriee. pardi ! Vous auriez pu lui souffler, evidemment...

non plus-'mais comme pointeur...." -LD A.(HL)-"du premier...... (sen octet visible a I'ecran". Combien de fautes? Aucune. Instri car ce sont des mots et une octet syntèze que vous commencez 5cm e a apprivoiser. LD A,(HL): ran-

## COURS D'ASSEMBLEUR

Depuis plusieurs semaines, MFAR vous prolitez d'un cours dassembleur décompose en deux. AP 57 parties principales (I'une theorique, I'autre pralique).

Cette semaine, le cours prati- NFque concerne une nouvelle by co fois le Z80 du ZX 81. Le pro chain surplice consacrera una hit 64 pleine attention aux announces. Nº 60 majeures du 6502 de I'ORIC <sup>1</sup> etde I'ATMOS.

Comme je vous l'avais an- Vou nonce la semaine derniere, nous allons nous attacher durant quelques paragraphes à demo-I'Umte Arithmetique et Logique (UAL ou ALU -version andiaren). verrighte bastion des come calculs au sein de lordinateur.

Pour etudier cet organe essentiel de voire machine, nouse, dense allons devoir accomplir un de-scourt retour en arrière, mettant dess ainsi notre memoirs à resta Lepreuve. Lorsque nous avons verry etudie I'additionneur binaire série. nous avons injecté les TAI donnees sous forme de varia bles dans le circuit. Le sys teme se contente alors d'addi tionner ces deux variables et de donner d'une part la somme d'autre part la Ce principe souffre malgré tout :<br>d'un champ d'activité restreint. C'est dans le but d'améliorer Le n ce principe que l'idée de l'UAL est p surgit.

La différence fondamentale que e entre UAL et additionneur tient Que dans la nature dog donnooo nombi que l'on fournit à chacun des (trent deux circuits. Si l'on entre reco dans ladditionneur des variables, en revanche I'UAL regoit. Vup une fonction de ces vanables. Iqué Nous n'allons pas détailler le rior circuit de cette puce (car c'èn couest une) mais le survoier de Pour maniere a en avoir un apergu significatrf.

Nous allons tout d'abord ad mettre un certain nombre de regies logiques (que vous pou vez tenter de demontrer mathématiquement à l'aide des lièrile théorémes vus au début de ce mété cours).

De ces differentes equations ton nous pouvons deduire la necessité de multiplexer l'imbrmation a l'entree du circuit, ce Nººº. qui nous conduit à dessiner un literat schema tel que le suivant pour Pour creerune UAL.

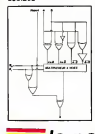

N° 55- N°56- N° 57 - ORIG.1 N°58- N" 59- N" 60 - COMMO  $N^*61 - ZX6$ N° 62 - 0910 1. N°63- N" 64 - TO 7. TI N°<sub>65-COMM<sup>-</sup></sub>  $N^*$ 66 $\rightarrow$  2X 61  $N^*67-09101$ . ORIC 1, ATMOS APPLE T07, T07 70<br>COMMODORE 64<br>ZX B1<br>ORIC 1, ATMOS APPLE<br>TO 7, TO7 70<br>COMMODORE 64<br>ZX 81 ORIC 1, ATMOS APPLE T07, T07 <sup>70</sup> COMMODORE <sup>64</sup>

Vous remarquerez les deux Nous entrègs de commande SO et site S1. Dans ce circuit nous ne base disposons que de quatre fonctions logiques differentes. Si due nous avions trois entrees de commande (par exemple) nous pourrions admettre une selechtio par multiplexage entre huit. 202 fonctions logiques différentes rent (complementation, extension de signe...). Vous trouverez ci- Le dessous la table de vente cor- rent respondant au circuit que nous venons de schematiser.

### TABLE DE VERITE

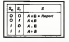

Le report est le seul calcul qui est pratiqué de manière identi- en que dans l'additionneur binaire line serie et dans l'unité arithmeti- bar que et logique. De ce fait lors- trus que l'additionneur comporte un li o nombre de b*its* important esser (trente deux par exemple) le recort va prendre un temps. Indenon negligeable (d'un point de vue electronique bien entendu. Les toutes ces durees etant infe rieur au centieme de seconde) pour se propager de bit en bit. ve Pour cela des ingénieurs ont de l mis au point un circuit d'antici- Copation de report.

Nous n'etudierons pas ce cir cuit attentivement. Il vous est aux seulement nécessaire de savoir qu'il est possible de calculer le report indépendament du du ce<br>mécanisme de l'addition. En eftet trois mecanismes interactifs se font jour lorsque I'on annou étudie attentivement le co schèma d'un additionneur secu dans tout ce qui concerne le du report (ou retenue). Les voici:

port.

1. le report 2. le mecanisme de generation du report 3. Le mecanisme de propagation du report.

Les démonstrations qu'il vous clier. faudrait litteralement élucider en c pour comprendre le principe cuit de fonctionnement de ce me canisme n'ont pas de place NAN dans ces lignes. Vous pouvez cours malgré tout regarder le circuit mêautorisant ['anticipation du re-

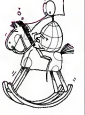

Nous arrivons maintenant à un | Precy stade essential des circuits de l de ru base en logique sécuentielle. I dout Je vous rappelle que la loci- i Poque séquentielle, contraire- Itery ment a la logique combinatoire, fait annot a une variable. I nove temprocie qui permet de recosynchroniser Taction de diffe rents circuits.

La synchronisation des diffé- evo rents composants d'un micro ordinateur est basee sur un Circuit electronique appelé Ouro<br>"HORLOGE". L'horloge (ou fuilles,<br>CLOCK en anglais) a un coeur cous<br>composé d'un cristal de quartz cous qui bat à une vitesse de l'ordre il par du megahertz. Je vous rappelle i être que le Hertz (Hz) est un unite i port de mesure de fréquence correspondant a un batlement par seconde. Une horioge de 1 MHz (megahertz) un million de fois par seconde i ligne, soit un battement tout les millioniemes de seconde. Chaque battement correspond alternativement a un état acté (CK = reugu 1) ou un état passif (CK = 0) pour circuits assuments a cette hor- I puts

Les premiers systèmes concus | CUTIU sur le principe de la logique dans sequentelle que nous allons i sem voir dans ce cours seront tous de la famille des BASCULES. Bouler.<br>Comme leur nom l'indique l'ALU. avec precision, ces circuits tour taisseront passer les informations a un instant donne, lors- 800 que l'horidge indiquera au systeme que l'instant latidique du l'IAcci besculement de l'etat général pose du circuit est arrive.

Pour assurer une transition Dan agrèstie entre ies circuits Dui combinatoires et les circuits | HAR sequentiels nous pencherons l'écra durant quelques lignes notre vous etude en direction d'un circuit da! bien particulier qu'est le SET- l'Oom<br>RESET (S-R). Le circuit est dit : débà bistable et est run des seul or ganes de mémorisation ou Mars l'horloge n'ait pas de role a jouer. Il est constitué de deux | Vous circuits NANDs (N1 et N2) reboucles sur eux-meme: en Dicté clair, la sortie est dedoublee i A- de en direction de la sortie du cir cuit d'une part, et d'autre part i prer en direction des circuits NANDs. Mais treve de dis cours, le schéma parle de lui- **e** la<br>même:

SET-RESET

ment.

CIRCUIT D'ANTICIPATION

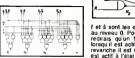

Nous avons vu dans ces der-<br>niers paragraphes ce que peut - peuvi<br>contenir potentiellement une - leur<br>Unité Arithmélique et Logique. - ment

au niveau 0. Pour mémoire, je | Pier redirais qu'un lil est note X lorsqu'il est actif a letat t, en revanche il est note x lorsqu'il est actif a I'etat 0. Vous noterez que les deux sorties sont i che complementaires car elles ne peuvent pas prendre une valeur identique au meme mo-

classe de... dans <sup>I</sup> accumulates afin d'ob-

Processeur, ou en étions-nous - asce Pour seule réponse vous n'en- CHI meur qui va s'amplifiant, une Cheur protestation synthetique à l'ac-LD cent de crécelle qui népible- Birb ment. phonetre par phoneme. Hunts enucte: "Quoi HL ? Toujours HL !<br>HL ! Et les autres, combien de yale; cycles à attendre ? Registres - mêm abandonnés, avez-vous donc cedel tenir le nouveau code du ca raction en video inverse rail Comment ? Avec ce mervei- da leux Z80 ma réponse sera treu de jours la meme: par une ins truction d'assemblage char appropriée. en loccurence faire<br>ADD A. 128 (ou bien en hexa- phon decimal sur ZX AS: ADD A.S 80). Notez que le résultat de l'comp cette addition est automatiquement range dans I'accumulateur en remplacement de son come ancienne valeur. Une fois ce filtuit travail accompli il nous faudra du c remettre ce nouveau code de Reur.<br>CHR S à la place de l'ancien pointe dans le fichier d'affichage Tier I<br>Commert ? Par etc... etc... donc<br>LD (HL).A. Notre adresse de comp Fichier d'Affichage etant tou la pare HL, il nous suffira de ranger lavaleur de A à l'emplacement noble mémoire pointé par HL. Abra. - terur cadabra <sup>I</sup> Le tour est joue. Oui. mais précisément pour un bonn tour seulement. Car il va nous das r falloir répéter l'opération sur 143f

L'ASSEMBLEUR PRATIQUE Langage machine... sur zxsi

lules, chacun aura sa part !La preuve A: ce registre dont las ! nous n'avons encore jamais être, I'un des rares d'ailleurs à Nuev porter un nom comme vous et 260 mor: ACCUMULATEUR. En un truct mot celui dont la protestation sere est la plus légitime face à sa part fierté bafouee à longueur de bapté ligne. a longueur d'Hebdo, reais celui-la dis-je, sera aussitot et Fri Je vous ledis a vous, en apparté, il m ètat difficile de faire autre vite compte qu'on ne peut se nue : passer bien longtemps de I'ac- DJ cumulateur. II est omnipresent dans les programmes d'as semblage pour la bonne raison aux ticular. Il s'intercale entre leur I'ALU et les autres registres, les 793 octets du lichier d'affi chage. En basic. qu'utiliseriez. : S'8 vous? Une boucle FOR NEXT, bien sur. En assembleur sur. Ras Z80 idem mais avec une ins truction specifique. Inés impor- con tante, que nous allons mainte- pros nant detailler. Son nom de Vous bapteme: DJNZ figure sur le registre B de la paroisse Zilog. Ees<br>En effet cette instruction est. de indissociable de ce registre sur lequel elle travaille. Enten- NRdez-moi bien: qui dit boucle dit compteur: avec DJZN c'est B qui remptiro cct office, Amen. One or En verité je vous le dis, a chaque passage par l'instruction littre<br>DJZN le registre B sera décré- - Tabi mente (-1), sa valeur sera ies tée et le programme ne pour- ZX suivra sa route es i sequentiellement que si la valeur de B est egale a zero, au

vous rappeile que celui-ci serail incomplet sans le système de repulsade des drusies octets de finde ligne (code <sup>1</sup> 18) aux quels il ne faut surtout pas tou cher. Achevons done linventaire des instructions necessaires en abordant "CP". abreviation non esotenque de "compare". Cette instruction interessante permet d'effec tuer une comparaison entre le contenu de I'accumuiateur (toujours lui !) et une operande qui peut etre au choix: une valeur, un registre. un octet pointe par HL etc. Pour identifier les "118" il nous suffira done d'ecrire CP 118. Si la comparaison s'avere positive, un "drapeau" (bit dun registre specialise appele indicateur) sera hisse han haul afin que notre programme puisse en tenir compte. II le fera grace a une instruction de saut conditionnel JRNZ.x. Si vous voulez des mots pour ledire: saut relatif a I'adresse x si et seule ment si la comparaison s'avere negative (sit ne s'agit

pas dun caractere 118). Rassurez-vous. tout cela va devenir lempide avec le listing complet et documenté de notre Vous y retrouverez toutes les instructions detatllees au fil de ces pages avec en prime I'art de les combiner: la programmation.

NB: Attention, les L1 et L2 sont des bornes destinees aux branchements consecutifs a doc cautc oonditionnelc. Elles font parlie de I'univers impi toyabie des JR. Pour ces "labels", j'ai repris ici les symboles utilises par I'assembleur ZX AS ouil est necessaire de les faire preceder du symbole

trement il effectuera un bran chement automatique come II est tres important que vous parveniez a une parfaite comprehension de ce petit

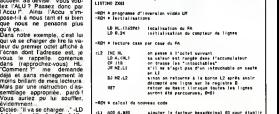

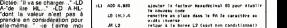

A-"de lire HL..." -LD A.HL-

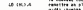

"dont la valeur nest pas a prendre en consideration pour octets au choix. Cette instruc-

(semblable é un GOTO basic) pro

en amont ou en aval de cette i i vi instruction, de -126 a + 129 tion extraordinairement riche alor n occupe que deux miserables programme. Si humble soit-ii, il vous fait rentrer de plain pied dans I'assembleur du Z60. Le reste ne sera plus alors que variations a I'infini, plus complexes et pourtant plus harmonieuses encore..,

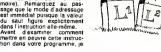

La page pédagogique **la page pedago** 

per dans A la valeur de l'octet octe pointé par HL. Comme récré pour imaginative je vous laisse un instant inventer les instruc tions les plus fantaisistes a partir de LOAD, de lettres, pa rentheses et ".". octets en mémoire: le premier plus pour ('instruction elle-meme. lesecond pour preciser la valeur du saut a realiser. (En assembleur pas de GOTO, on parle de sauts -JUMP-et dans ce cas de saut relatif puisque I'adresse de branchement est calculee a partir de laposition de I'mstruction DJZN en me-

f et à sont les entrèes actives i Cirin Dring <sup>I</sup> Dring <sup>I</sup> Finie la pause, Rentrez dans vos salles de Oiable. quel desordre dans ma memoire ! Vite ma prothese electronique, que je me bran- est i che I J'y suis: vous étes du confortablement installe chez

vous et cherchez moyen Avant d'ajouter 128 au code stocke

loge.

# **DEMANDEZ LE PROGRA**

Achetez vos logiciels les yeux fermés, nous les avons testés pour vous !

Les prix sont, nous l'espérons, les meilleurs du marché et les abonnés - enclens ou nouveaux - bénéli-<br>cient en plus d'une remise de 10 %. Si vous éles nombreux à nous suivre dans cette expérience nous<br>pourrons repidement

pour ora reproducent arrives to substant and the protocol interest and the control of the second test and the<br>Les clossements sont faits en fonction de l'interet du programme et ne tiennent pas comple des prix,<br>c'est à vou

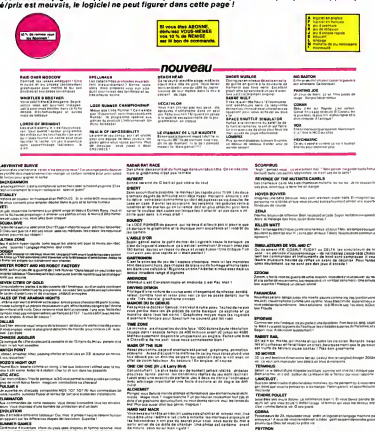

PEYTRON<br>Spitcatalon kel maailma maskaliks, paras prix is sevregarite projektikor<br>objektivata/faati<br>Ni dissuata/faati

mos e menovine gegmane e enegade a perse<br>Im el 1 set le periodolist le piet reinde aux pri<br>Incontra le set le biuron de balgade et le pietrice.

LAMER en promiser partein bitanjak la statistisk bas danskom<br>4 december - Elektronik Santa politik den historiske de statistisk<br>4 december - Elektronik Santa politik den historiske de statistisk<br>12 december - Elektronik de

se producenta que tam alterna en la final de la desenvolver en la final de la final de la final de la final de<br>18 de juny : la producenta de la final de la final de la final de la final de la final de la final de la fina<br>1

**LE VONDERER DE TRAPE** .<br>New EN pou<sup>tteme</sup> du better du

handel aus.<br>That and will subscribe to Microsoft and in a determine out to indicate.<br>Functioning mass for company indicate booking a changement company of

## **SOFT-PARADE®**

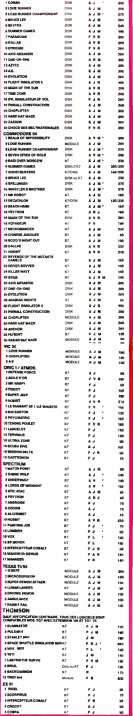

**The Committee of the Second Seconds**<br>The Second Second Seconds of the Second Seconds Seconds Seconds Seconds<br>The Second Seconds Seconds Seconds Seconds<br>The Seconds Seconds Seconds Seconds

orre sost screens regist dominist<br>A.E.W.ZAXXON<br>Enter me i forlante i fi per dominis<br>MICRO SURGEON

2022

.<br>M

mare dans is perre debaile debalastage denier<br>mare chambien au bidoor 17 minutes de difficulta<br>chambien Planten von un bummen (\* difficulta de un)<br>skatale Plantenan von un bummen (\*

606<br>Antonio (Antonio 7 Gali Classica per la creata 7 Gali Classica per<br>Antonio (Carl Alfredes della persona per l'Anglie con del ferme<br>Antonio (Antonio Pergessi di Alfrede Indiana della f

stampedin voicent<br>Naccionalist termin<br>Triance du annelin

i mirampus nyitensatra hankholduson uruslas hulanosum<br>insulpational Pringaer pet tius rigarita et musi mutilitum<br>aliauartis till gymnameur Jums siljeusum lunumun lunumun

.<br>Newton and and majority of the proœ

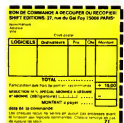

**MOVES** 

ENEGE<br>I foresta de drífusó<br>I for foresta filofono<br>I for for foresta

ATHO )<br>Toran de Farshe parais a est kopa Tijin naparan ya<br>Louisianum Taragia paraisi da Louisia du Altra possaje

**WAY**<br>In LeaderShinest Afrique Aux corters and completed<br>Integers aux vaulus insuffer duronable Exports

**BETEMBE FORCE**<br>Laurent Entrem A (for typically City) companys at MCS IT as an angage<br>Laurent A (for the second company) in Entrem International Angage<br>Restor Months and Company in Entrem International Angage

ومعيد

.<br>.....

# **MINI GOLF**

Ce vous dirait de faire une partia de golf bien au chaud ?<br>Oui ? Alors tapez vite ce programmo

**Book LABOUR** 

L CLEAR & CALL SCREENISTS

100 DANA (1886 I) DANA SEMENTIST<br>110 MANDARIE (1890–185 II) Novel<br>120 DAYA 11,11,12,12,12,11,4,4,4,5,3,13,13<br>120 DAYA 11,11,12,12,12,11,4,4,4,5,3,13,13<br>100(1,0,7)1:10,121 I

1391 (1. 27) 1871 (1. 28) 2001 (1. 28) 2001 (1. 28) 2002 (1. 28) 2003 (1. 28) 2003 (1. 28) 2004 (1. 28) 2004 (1. 28) 2004 (1. 28) 2004 (1. 28) 2004 (1. 28) 2004 (1. 28) 2004 (1. 28) 2004 (1. 28) 2004 (1. 28) 2004 (1. 28) 2

200 80328 2033<br>210 INFUT "NB.JOUEUNS LA 47"/NBJD LL NB<br>JE-INT(KRJD) LL IF NBJD/4 OR KBJD/1 THEN

1011, 1899–1914<br>1928 - Maria Bollar, amerikansk politik (d. 1834)<br>17. december - Johann Barn, amerikansk politik<br>2011, amerikansk politik<br>19. december - Jacob Barn, amerikansk politik<br>19. december - Jacob Barn, amerikansk

 $\begin{smallmatrix} 1.0 & 0 & 0 & 0 & 0 & 0 & 0 & 0 \\ 0 & 0 & 0 & 0 & 0 & 0 & 0 & 0 & 0 \\ 0 & 0 & 0 & 0 & 0 & 0 & 0 & 0 & 0 \\ 0 & 0 & 0 & 0 & 0 & 0 & 0 & 0 & 0 \\ 0 & 0 & 0 & 0 & 0 & 0 & 0 & 0 & 0 \\ 0 & 0 & 0 & 0 & 0 & 0 & 0 & 0 & 0 \\ 0 & 0 & 0 & 0 & 0 & 0 & 0 & 0 & 0 \\ 0 & 0 & 0 & 0 & 0 & 0 & 0 & 0 & 0$ 

01014, 2011 MEXT 12 19 CMM, V2006-1-1-1-1-1-1<br>2011 Martin Levin (1914), 1920<br>2011 Martin Levin (1914), 1920<br>11 Martin Martin Levin (1914), 1920<br>11 Martin Martin Levin (1914), 1920<br>11 Martin Collins, 1930<br>2020<br>2020 Martin C

**CBM64** 

κ. 18549112

**With in mann a** 

ð 2,15,6,16,15,6,16,21,5,18,16<br>ANN FOR 1-1 TO 6 11 READ X,L,C 11 CALL H 470 RETURN<br>690 FOR TER 3-4<br>690 RELT+3.3

90 MA.792.3<br>10 MA.792.3<br>10 Distruye Africa (1910) - Thuman -<br>20 Distruye Africa (1911-1946) -<br>20 Mai - Michel Cap, 134, 279 (1914) - CALL MONAR -<br>17.136.31:1 DOL Mai - CALL MONAR (1915)<br>18 Mai - Cap II - CALL Monar (1915)<br>

 $\begin{split} \frac{1}{\left\{ \begin{array}{l} \mathbf{1}_{\mathbf{1}} \mathbf{1}_{\mathbf{2}} \mathbf{1}_{\mathbf{3}} \mathbf{1}_{\mathbf{3}} \mathbf{1}_{\mathbf{4}} \mathbf{1}_{\mathbf{5}} \mathbf{1}_{\mathbf{5}} \mathbf{1}_{\mathbf{6}} \mathbf{1}_{\mathbf{5}} \mathbf{1}_{\mathbf{6}} \mathbf{1}_{\mathbf{7}} \mathbf{1}_{\mathbf{8}} \mathbf{1}_{\mathbf{8}} \mathbf{1}_{\mathbf{1}} \mathbf{1}_{\mathbf{5}} \mathbf{1}_{\mathbf{6}} \mathbf{1}_{\$ 

| MEXT |<br>|POR || 12 TO 16 || CALL VOMARIS, 1, 10<br>|11 ||KSIT || 11 CALL ACHNARIS, 12, 136, 14<br>|CALL MONARRIN, 12, 136, 197, 1 CALL VOM

- EALL MCHARICH<sub>RO</sub>R, 698-1---- 4---<br>19<sub>6</sub>-11, 138-33<br>7 FOR 1-17 TO 19 is EALL VEHMAILS, 1,44<br>7:1 MEET 1 is FOR 1-00 TO 24 is CALL V

 $\begin{array}{ll} \text{Cyl}(\mathbf{X},\mathbf{X},\mathbf{Y},\mathbf{Y},\mathbf$ 

**130 METURN**<br>140 METURN<br>150 MALT-2

1953 (1974)<br> 1952 (1974)<br> 1953 (1974)<br> 1953 (1974)<br> 1953 (1974)<br> 1953 (1974)<br> 1953 (1974)<br> 1953 (1974)<br> 1953 (1974)<br> 1953 (1974)<br> 1953 (1974)<br> 1953 (1974)<br> 1953 (1974)<br> 1953 (1974)<br> 1953 (1974)<br> 1953 (1974)<br> 1953 (1974)<br>

104,31<br>5:26,31 MEMRIT,27,104,81:1 CALL VOMA<br>6,38,104,33:1 CALL MORRIG,31,104,41:1<br>60 CALL MORRIG,21,112,61:1 CALL WOMA<br>,36,112,45:1 CALL MORRIG,21,112,61:12,31:1<br>,26,112,45:1 ,320,31:1 CALL WOMANT,2<br>RL VOMANT,21,320,31:1 C

ст<br>380

20, 136, 8)<br>- 0076 3, 4, 18, 2, 4, 19, 6, 4, 20, 6, 4, 21, 1,<br>- 0077 3, 6, 6, 19, 6, 6, 6, 6, 6, 6, 23, 6, 9, 16<br>11, 23, 6, 11, 24, 9, 11, 29, 4, 11, 26, 5, 11, 21,

1120 BATA 4,18,23,3,15,23<br>1130 FDR 141 TD 01 - - READ V.L.O - - CM-L

ice pi

÷ 

100 REN TRE 5-<br>170 RA, NOR (1,1,100,32920)<br>170 RA, NG (1,1,100,32920)<br>180 DISPLAY AT (1,100,1700)<br>180 DISPLAY AT (1,100,1700)<br>180 POI 1-4 TO 4 TH (200, 100,000 R,11,91,2<br>220 RENTAL 1250<br>220 RENTAL 1250

 $\circ$ .

**TI99 BASIC ETENDU** 

Sup 1/2 En

쇘

11 01111 -- 1-140111111 MET II<br>1780 01:01:11-0131<br>1780 01:01:11:0131<br>1720 01:41:01:11:41:1 02:47:01:21:41<br>1720 01:41:01:12:10:10:01

17:40 BY-7, Besiskopy eCo cars<br>17:50 BB-0 1: 3F BY-70 BB 03:3<br>17:50 BB-0 1: 3F BY-70 DM 03:70 THEN DO-1<br>17:50 WHASINGARD HENT<br>17:50 LONGUNNESS HAND HTM SERVER THE LHE<br>NTORELOI

нголивій)<br>1780: VE-VeCOB (ANB) «BEAT<br>1790: CR-COLYVeCOB (ANB) «T»,SeBEaTaT () ()«)<br>1792:418)

NO+3,14<br>1830 17 VIC-V THEN VWYLANDS 11 80TD 1860<br>1830 IF VIC-V THEN VWYLANDS 11 80TD 1860<br>1840 IF VILAND(V THEN V=9VI=V)/2 11 80TD

-1860<br>1860 CALL LOCATE (81,1,1,1)<br>1860 CALL LOCATE (81,1,1,1)<br>1860 CALL HOURCITR-AD, 2,40)<br>1890 IF ABRIVICHY AND (20+0 THEN 1500)<br>1890 IF ABRIVICHY THEN TREE-TERE-1 ELSE

201-0<br>1950 CALL GENARISM 1960<br>1950 CALL GENARISM 11L-71/80 (INTIE-77/8<br>1950 CALL GENARISM 11L-71/80 (INTIE-70)<br>111 GENO 1410 1: SOTO 1410<br>1920 CALL COINCO+1,42,3,9541:: IF VARH-1<br>1930 IF LIFL ALLOYSTE(Hill: RETURN<br>1930 IF LIFL AND CIFC THEN TESTI-TESTI-1 1930 SF LEML AND CENC THEN TESTS=TESTS+S<br>IELSE TESTS+O<br>1940 LXHL 11 EXHC 11 SF TESTSH& THEN S42

)<br>1930 2070 1560<br>1944 19 Mazires from 1410 2122 1420

već IF dadnes fran 1410 štáž 1420<br>930 Apr Film – 1666<br>980 PML Crife<br>450 PML 1-1666<br>481 III-166608 "111"–"/2PLD (150088" 1<br>481 I

 $\begin{array}{l} \times \ldots \times \left[ \begin{array}{c} 1 \\ 1 \end{array} \right] \times \left[ \begin{array}{c} 1 \\ 2 \end{array} \right] \times \left[ \begin{array}{c} 1 \\ 2 \end{array} \right] \times \left[ \begin{array}{c} 1 \\ 2 \end{array} \right] \times \left[ \begin{array}{c} 1 \\ 2 \end{array} \right] \times \left[ \begin{array}{c} 1 \\ 2 \end{array} \right] \times \left[ \begin{array}{c} 1 \\ 2 \end{array} \right] \times \left[ \begin{array}{c} 1 \\ 2 \end{array} \right] \times \left[ \begin{$ 

2000 Britain 1991<br>1992 - Maria Maria III, ann an Cathair 1992<br>1993 - Maria California, ann an Cathair 1992<br>1990 - Maria Cathair an Iomraid<br>1990 - Maria Cathair 1992<br>1990 - Maria Cathair 1992<br>1990 - Maria Cathair 1992<br>1990

Jani Lucitu,"<br>2150 Pokub 2230<br>2150 Pok 1-1 70 & 11 DISPLAY AT(B+2+1,1)<br>|APTRICORNING-B+1),11| "KIVENU"|-.1-1-1+1

FRIED BRATIS<br>1970 - POLA SCAL BARNET EN MARINE PARAISIN<br>1970 - POLA TUR BARNET EN MARINE PAR LA PORT<br>FROM LE POLAT TUR JAN UTRELINE DAN MARINE<br>1980 - POLAT TURELL DE POLAT TREPPETTA<br>NAMENO 1º 11 POLAT IL PRIMET PRETTRI IL

RINT<br>2000 CALL DELUMESTROALLY<br>2000 CALL DELUMESTROALLY<br>2010 CALL HARNEYYLY<br>2020 ECOL-ECOLHE II DF 1001-6 THEM ICOL-<br>2020 ECOL-ECOLHE II DF 1001-6 THEM ICOL-

2230 ICO-1003-11 IF ICO-14 INDIA<br>110 ICO-1003 ICO-2010 ICO-14 ICO-2010<br>2200 IEO 230 ICO-11 ICO-2010<br>2220 IEO 230 ICO-11 ICO-2010 ICO-2010<br>2220 IEO 241 ICO-2010 ICO-2010 ICO-2010<br>2230 IEO 241 IEO 241 ICO-2010 ICO-2010 ICO-2

20 DATA 3,10,5,4,14<br>00 DISPLAY AT 100,51+

278 F.M. 1-27 TO 29 11 CALL VINNE(6,1,12<br>
521 N.W. 1 1 (564, 128)<br>
534, VINNE(12, 29, 120, 120, 29, 120, 211<br>
534, VINNE(12, 29, 120, 33)<br>
536 GAL, VINNE(14, 14, 150, 111)<br>
1111 GAL, HOWATH, 14, 15, 12, 12, 11, 12, 12, 12,

880 CALL BARTIE (82, 41, 7, 1848-4, 20)<br>20 ACTURN 

21.532.712017 /71204330<br>140 Baigh Av Attiewed, 183.753828717<br>150 GALL ARYtt, Tickitt of Ti-18 MADA 14

50<br>1980 CALL JUNE (1,19,113) 1 P-P-AME(1974)<br>1970 BENGLAY AT (19-20,15) 1 PORCET (FICHA) 136)<br>480 8070 1440<br>440 DALL NEY(1,71,E11) 1F RC30 THEN 149 990 DRE NEVIS (1981) - FRONT MERRY (1981)<br>1900 MARINEZ (1982) - CARL PORTION: MELL, COST<br>1900 MARINEZ (1982) - CARL PORTION: MELL, COST<br>1900 MARINEZ (1983), CORRENT CARL BLASS, 1993<br>2000 MARINEZ (1983), CORRENT CARL BLASS,

200 CALL DELIVERED (1911)<br>1930 CALL DELIVERED (1911)<br>1930 CALL DELIVERED (1912)<br>1930 CALL DELIVERED (1912)<br>1930 CALL DELIVERED (1912)<br>1930 CALL DELIVERED (1912)<br>1940 CALL DELIVERED (1913)<br>1940 CALL DELIVERED (1913)<br>1940 CA

964 THEN T-267<br>30 BRAN J. 12 B(2)(2)46 AND E(3)(2)46 A<br>611 C244 AND B(3)(2)46 THEN TAYS<br>620-51 FH(1)(2010)(2)2)4 THEN TOO 1570<br>500-51 FH(1)(2010)(2)2 T. 6070 1570<br>AND-51 FA/243 TAYS(1-001097372 T. 8070<br>AND-51 FA/243 TAYS(1

 $\frac{1}{\sqrt{2}}\sum_{i=1}^{n}$ 

 $\overline{21}$ 

# **COMPOSITION**

suite du N°70

1942 - AP 10 + 1367 TO 14 + 1455

1999 THE UNIT IS A PART OF THE THEFT.<br>1999 THOMAS HIGH ST BA - TOT THEN

1080<br>1093 6073 1080<br>1093 VTRA (N - 30 × PS+ PRINT \*

 $\begin{array}{l} 1 & 0 & 0 & 0 & 0 & 0 & 0 & 0 & 0 \\ 0 & 0 & 0 & 0 & 0 & 0 & 0 & 0 & 0 \\ 0 & 0 & 0 & 0 & 0 & 0 & 0 & 0 & 0 \\ 0 & 0 & 0 & 0 & 0 & 0 & 0 & 0 & 0 \\ 0 & 0 & 0 & 0 & 0 & 0 & 0 & 0 & 0 \\ 0 & 0 & 0 & 0 & 0 & 0 & 0 & 0 & 0 \\ 0 & 0 & 0 & 0 & 0 & 0 & 0 & 0 & 0 \\ 0 & 0 & 0 & 0 & 0 & 0 & 0 & 0 &$ 

27 LEF / 203 - THT (IP / 2<br>11 - 0 THEN 1260 **Lato** 

 $\begin{array}{ll} 120 & 764 \\ 1202 & 8096 \\ 1203 & 8096 \\ 1204 & 976 & 996 \\ 1205 & 976 & 996 \\ 1206 & 976 & 996 \\ 1207 & 976 & 996 \\ 1208 & 976 & 997 \\ 1209 & 976 & 997 \\ 1209 & 996 & 996 \\ 1209 & 996 & 996 \\ 1209 & 996 & 996 \\ 1209 & 996 & 996 \\ \end{array}$ 

 $\begin{array}{l} \mbox{2.8cm} \begin{tabular}{|c|c|c|c|c|c|} \hline \mbox{3.8cm} \begin{tabular}{|c|c|c|c|} \hline \mbox{3.8cm} \begin{tabular}{|c|c|c|c|} \hline \mbox{3.8cm} \begin{tabular}{|c|c|c|} \hline \mbox{3.8cm} \begin{tabular}{|c|c|c|} \hline \mbox{3.8cm} \begin{tabular}{|c|c|c|} \hline \mbox{3.8cm} \begin{tabular}{|c|c|c|} \hline \mbox{3.8cm} \begin{tabular}{|c|c|c$ 

 $\begin{array}{r} 1133 \quad \ \ \, \sqrt{316} \quad \ \ \, 0.44 \quad \ \ \, 2.5 \quad \ \ \, 0.7 \quad \ \ \, 0.7 \quad \ \ \, 0.7 \quad \ \ \, 0.7 \quad \ \ \, 0.7 \quad \ \ \, 0.7 \quad \ \ \, 0.7 \quad \ \ \, 0.7 \quad \ \ \, 0.7 \quad \ \ \, 0.7 \quad \ \ \, 0.7 \quad \ \ \, 0.7 \quad \ \ \, 0.7 \quad \ \ \, 0.7$ 

1941 - 1952<br>1940 - 1951 - 1951 - 1952 - 1953 - 1954<br>1953 - 1955 - 1955 - 1955 - 1955 - 1955 - 1955 - 1955 - 1955 - 1955 - 1955 - 1955 - 1955 - 1955 - 1955 - 1955<br>1955 - 1955 - 1955 - 1955 - 1955 - 1955 - 1955 - 1955 - 1955

 $\frac{D}{2}$  Here, 21 = 0 THEN PRINT

 $\frac{1100}{1194}$ 

 $\frac{1}{2} = \frac{1}{1111} = \frac{1}{0111} = \frac{1}{01} \cdot \frac{1}{111} = \frac{1}{01} \cdot \frac{1}{111} = \frac{1}{01} \cdot \frac{1}{111} = \frac{1}{01} \cdot \frac{1}{111} = \frac{1}{01} \cdot \frac{1}{111} = \frac{1}{01} \cdot \frac{1}{111} = \frac{1}{01} \cdot \frac{1}{111} = \frac{1}{01} \cdot \frac{1}{111} = \frac{1}{01} \cdot \frac{1}{111} = \frac{1}{01} \cdot$ 

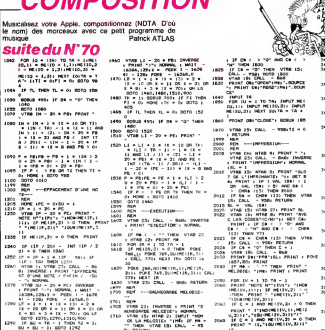

- $\frac{170}{1700}$  $\frac{304}{1100}$  221 Dealers a most re-
- 
- 
- **ENERGY ENGINEERING**
- 
- 
- 1750 T.A. 11 FRONT T.<br>1760 FRA 17 1 70 Tr. FRONT MO.<br>7,111 FRONT MO.LT. 21 FRONT
- 
- 
- 
- 1700 HELT 11<br>1795 HELT DEL'CLOSE'S DONAL 185<br>1795 HELT DEL CALL TORI METARE
- 
- FRA 16 VONE 23 CALL Rue<br>1 Inviation Pales Thermon, Ni<br>10000 Montagn<br>1788 Rue Mang 2, Lamat Theory<br>1788 Mine 21 Call Pales<br>17 Index Mine 25 Call Pa **Links**
- - di M
- .<br>W. (TL = 1+ POR 1Y = 20 TO<br>HTMS 2+ PRIME NORITY) HEAT
	-
	- $\overline{\mathbf{z}}$ **LAVELS**
	-
	- FRONT TERRITORY DISK NO.<br>74 NORTH ASSAM L. FRONT TH<br>8 NORTH ASSAM L. FRONT TH<br>8 NORTH ASSAM L. FRONT THE<br>9 NORTH INSEE 1988 1<br>10 NORTH ISBN 0-811-0-821<br>1 NORTH 11 NORTH 12 NORTH 1<br>1 NORTH 11 NORTH 1
	-
	- | - 13 + 12 + 10 dWD 81 +<br>|| UDRD 3440<br>|VTAB 20: ||WVEREE | PRINT<br>||E HT'||T||"| '||NOWERE' + 19 **TANK**
	-
	-
	-
	-
	- $\begin{array}{l} \mathcal{O}(E_{1}^{2} \otimes \mathbb{R}^{3}) = \mathcal{O}(E_{1}^{2} \otimes \mathbb{R}^{3}) = \mathcal{O}(E_{1}^{2} \otimes \mathbb{R}^{3}) = \mathcal{O}(E_{1}^{2} \otimes \mathbb{R}^{3}) = \mathcal{O}(E_{1}^{2} \otimes \mathbb{R}^{3}) = \mathcal{O}(E_{1}^{2} \otimes \mathbb{R}^{3}) = \mathcal{O}(E_{1}^{2} \otimes \mathbb{R}^{3}) = \mathcal{O}(E_{1}^{2} \otimes \mathbb{R}^{3}) = \mathcal{O$ 1990<br>31 SP
	- $\begin{array}{lllllllllllll} 1.01 & 0.01 & 0.000 & 0.000 & 0.000 & 0.000 & 0.000 & 0.000 & 0.000 & 0.000 & 0.000 & 0.000 & 0.000 & 0.000 & 0.000 & 0.000 & 0.000 & 0.000 & 0.000 & 0.000 & 0.000 & 0.000 & 0.000 & 0.000 & 0.000 & 0.000 & 0.000 & 0.000 & 0.000 & 0.000$
	-
	- VIRGINIAL IN STREET PARTY THAT IS NOT A REPORT OF A STREET PARTY OF A STREET PARTY OF A STREET PARTY OF A STREET PARTY OF A STREET PARTY OF A STREET PARTY OF A STREET PARTY OF A STREET PARTY OF A STREET PARTY OF A STREET 3154
	-
	-
	-
	-
	-
	-
	-
	- $\begin{array}{cccc} 1481 & 1741 & 1741 & 1800 & 1800 & 1800 & 1800 & 1800 & 1800 & 1800 & 1800 & 1800 & 1800 & 1800 & 1800 & 1800 & 1800 & 1800 & 1800 & 1800 & 1800 & 1800 & 1800 & 1800 & 1800 & 1800 & 1800 & 1800 & 1800 & 1800 & 1800 & 1800 & 1800 & 1800 & 1800 & 18$ 1260
	- $\sim$ ....
	- . . . . . . . . . . .  $\cdots$
- **EXELVISION-EXL 100** Suite de la page 3 - Solid Cor (18) and all camping the rest test of the<br>solid from the state of the state of the state of the state of the<br>solid from the state of the state of the state of the state of the<br>state of the state of the state of 3333  $\begin{smallmatrix} &\text{if } \text{TR} & \text{if } \text{TR} \\ \text{if } \text{TR} & \text{if } \text{TR} \text{ and } \text{TR} \text{ and } \text{TR}$ **PCR Presentation Retailent**<br>SUR NOTA<br>FOTO P: Returns y Common a<br>Batuatea y delutithia vivolutava ROLD, relativistima 10 312 CRTR Pr-Port x - Disc233-57 Peicatre Distas.DIT.InterruPilon<br>313 CRTR CR Continue d'Adriana, P. Adrigue J. Hotation Paus
- 214 0500 Van Leis Geretty, Lobert of Geretaals Indirect, 200 onder form for the Constitution of the Constitution of the Constitution of the Constitution of the Constitution of the Constitution of the Constitution of the de Indirert.RGS.huta Enim fort
- $\begin{array}{cccccccccc} -23 & 0 & 0 & 0 & 0 & 1 & 7600 & 50 \\ 52 & 53 & 0 & 0 & 0 & 1 & 0 & 1 & 7600 & 50 \\ 7600 & 7600 & 760 & 53 & 51 & 51 & 51 & 51 & 51 \\ 6 & 1 & 1 & 23 & 1 & 6 & 7 & 7 & 7 & 7 & 8 \\ \end{array}$ s mune 21 PRIME WORLITER<br>F. WOR (TIL MAS LARD LITE)<br>ETARTY ANDREWS I PRIME TO<br>ETARTY ANDREWS I PRIME TO<br>FRIME TOWNS VIOLET DE DANSKE<br>FRIME TO SAGN VIOLET DE LANDER<br>FRIME TO SAGN VIOLET DE LANDER<br>TO PRIME TO MARKETION D'UNE 3808<br>3569
	- 瓣
		-
		-
		-
		- - MAILDR. / CTR.-T-FIRT HOMES<br>THERE IS NOT SHE WAS THE WAY TO BE A STATE OF A STATE OF A STATE OF A STATE OF A STATE OF A STATE OF A STATE OF A STATE OF A STATE OF A STATE OF A STATE OF A STATE OF A STATE OF A STATE OF A STA
			- TER D F R H Z K L L T TH M<br>24. INVERSE : FRINT TRONOGT:<br>- NORPHA, I FORE 25, LT: VTAR 1
			- $\begin{tabular}{l|c|c|c|c|c|c|c} \hline & \text{PPC} & $\mathcal{O}$ & $\mathcal{O}$ & $\mathcal{O}$ & $\mathcal{O}$ & $\mathcal{O}$ & $\mathcal{O}$ & $\mathcal{O}$ \\ \hline $\mathcal{O}$ & $\mathcal{O}$ & $\mathcal{O}$ & $\mathcal{O}$ & $\mathcal{O}$ & $\mathcal{O}$ & $\mathcal{O}$ & $\mathcal{O}$ \\ \hline $\mathcal{O}$ & $\mathcal{O}$ & $\mathcal{O}$ & $\mathcal{O}$ & $\mathcal{O}$ & $\mathcal{O}$ & $\mathcal{O}$ & $\mathcal{O}$ \\ \hline $\mathcal{O}$ & $\mathcal{O}$ & $\mathcal$
			-
			-
		- $\begin{array}{r} \textbf{W11} \rightarrow \textbf{18789}, \textbf{12988} \rightarrow \textbf{P188} \\ \textbf{14} \rightarrow \textbf{18789}, \textbf{129888} \rightarrow \textbf{P188} \\ \textbf{14} \rightarrow \textbf{18789}, \textbf{18789} \rightarrow \textbf{18789}, \textbf{18789} \\ \textbf{28789}, \textbf{28899}, \textbf{28899}, \textbf{28899}, \textbf{28799}, \textbf{28799} \\ \textbf{28789}, \textbf{28$
		- -
			-
			-
			-
			- **DE** NEW POR
			-
			- 216, 0126 = 1<br>
			1968 25: 04L 6dk HTML<br>
			1968 25: 04L 6dk HTML<br>
			1968 25: 04L 600 01 17<br>
			1968 26: 05L 1969 00 18<br>
			1968 26: 05L 1969 01 16LXTE<br>
			1967 14: 1968 1969 01 16LXTE<br>
			1961 30
			-

3045<br>|F MA = OHM (13) (HDM VTM<br>|F MAL = THE DOTO 3010<br>|HDM = HTTP: DAYCATALOR.0"<br>|MAN NAMA<br>|BOTA NAMA **TAX** 

2000 0010 0010 PROFI<br>
2000 0010 3000<br>
2010 1288 00: NTRS 4, PRONT 1-1<br>
2010 1288 00: NTRS 4, PRONT<br>
2010 1288 1298 1298 1299 1299<br>
2010 12010 12010 12010 12010 12010

 $\sim$ 

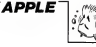

# **INDIANA**

Décidément, les aventures de ce sympathique héros

J. Philcoe EIMER

Adolf d'angelé:<br>Revolution de la seconde partie par SAVE "MOIANA".<br>Jas Majes sont dans le programme, localista sochet que<br>Vous diriges vous aventurier dans les 8 directes, it l'aide de la<br>normal alfatelien sur dictien (lap

" INSTANCE OF THE CONTINUES.

The Local Commission of the Maritime Commission<br>Commission of the Commission of the Commission<br>Commission of the Commission<br>Commission of the Commission<br>Although Commission of the Commission<br>Commission of the Commission of

- 1954 - 1875<br>1864 - 1876 - 1876 - 1876 - 1886 - 1897 - 1898 - 1899 - 1899 - 1899 - 1899 - 1899 - 1899 - 1899 - 1899 - 189<br>1876 - 1898 - 1898 - 1898 - 1899 - 1899 - 1899 - 1899 - 1899 - 1899 - 1899 - 1899 - 1899 - 1899 - 1

)<br>LOCATE19,2:PRINTCHP+(52)+LOCATE19,<br>|COKA+|DAJ+LOCATE19,2:PRINTCHP4<br>|JPFIR.7:PRINTCHP#CLOF?16.DECATEPA.DE **RELA SIMBRICHER (1873) LECATER, RIPAL<br>RACIONAL SIMBRICHER (1873) LECATER (1874)**<br>LECHTER 31 PRINTERRA (1873) LOCATER (188<br>ATERNAL LAPPILOCATER (1873) LOCATER (188<br>CHERGA 71.CCHTER, RIPRINTORRA (2714)

.<br>EFGR#(1)+12R, 154, 217, 255, 259, 255, 25

.<br>EFCR#(2)+40,120,253,255,255,255,255,25

ENT COMERCIAL SERVICE DA NORT OU PRESON

LOCATEA, LSIFACAT^- L'ouverture de =

.<br>OCATEA, ISITATATT- La alge en piece

rant<br>"LOCATEd.(?:PRINT"- L'allascattan du<br>"PF\_EARIA"

- 
- 

NEXT |<br>FOR 141 15 17<br>FOR 141 15 17<br>LINE(4,0)-(6,0),2<br>LINE(4,0)-(6,0),2<br>RESTORE (607)<br>FOR 14 4,0,0<br>RESTORE 10 4<br>RESTORE 10 4<br>RESTORE 10 4

当開始

 $\frac{1}{2}$ 

ns. ಕಾ

ī.,

)<br>CATEL, SI PRSHTER4 (B) I LOCATEB, SI PRIN

ATEL.19/PRONTGRACOVILOGRITZ.IZIPR

INKI I. ANTILOGRIZZA, SIPRINTORK (2011.056)<br>1918 - Constant Barberto, amerikansk politik<br>1918 - Constant Barberton, amerikansk politik<br>1918 - Constant Barberton, amerikansk politik<br>1928 - Constant Barberton, amerikansk pol

劃 TOR 1-18 TO 7 STEP -1<br>| COLORIFLOCATE37, Experimental(31)<br>| NEXT 1-1 TO 3 STEP -1

FOR 145 TO 2 STEP -1<br>COLORELLOCATED -1<br>NEXT 1<br>FOR 144 TO 2 STEP -1<br>FOR 144 TO 2

COLORS+LOCATEN-Y-LUPRINTGRA<br>-YIPRINTCRK(11):PETURK<br>UHU-JIEHETECK(0)12=STRIG(0)

- UNU-): 1785-1891<br>| PLAYTASTOSTOSTORES|<br>| FLAYTASTOSTORES|| TELOGREEK, YERESHE - 1 LOCATER (OD-185506)<br>- 1 LECATER Y-11PRINT - 11 DOATER Y1001NT<br>TSD - ECLORALLOCATER Y-11PRINTGBA (D)110EA<br>TSD - RYPERFERR (12)<br>TSD - RYPERFERR (12)

FETURN<br>COLORS:LOCATEX, Y-11PRENTORR(R)1LOCAT<br>(1PRENTORCE): EFTURN

CO, YVRSKE KRASKE (\* 1882)<br>1918 - Charles Louis II, skrivatsk komponist<br>1918 - Charles Localdin, svensk katolsk komponist<br>1918 - Charles Localdin, svensk katolsk katolsk<br>1918 - Charles Localdin, svensk katolsk katolsk<br>1918

AW | 148 TO SIFOR JAKE TO JEFLOCATEJA<br>| 148 TO SIFOR JAKE | 100.0071708| 148<br>| 148 TO SIFOR | 100.0071708| 148<br>| 514 TO SIFOR | 100.00718| 110.008| 111.100<br>| 514 TO SIFOR | 100.111.1008| 111.1008| 121.100

351 ILOCATZO, 41 PAINTORE (2021) (CATEZZ), 41<br>18 ILOCATZO, SIAPPINTORE (2021) (CATEZZ), 61 P<br>18 TORETZO, SIAPPIN<br>18 TORETZO BETRAK<br>19 TORETZO (2021) (CATEZZ), SIAPPINTORE (2021)<br>19 TORETZO BERLANDA (2021) (CATEZZ), 61 PRIM

(63)<br>71 LOCATESD, GIPRINT? - FERTING<br>80 FOR 1-29 TO SILLOCATES, SIPRINT? - FIND<br>7 SIPLATTOSPATILOCATESS, GIPRINT? - FIND

arê 1828<br>F. A-25 AND 1119 THEN any Company (188<br>F. Licogram January (1888-1958 Then 1940)<br>F. Leopold Januar (1949-1966 Hi-2150

.<br>T X+1(39 680 Y-22 THEA COOUR 1956 OC

3-1-36 THEN GOOD 14540<br>10 INNS

1911<br>1865 17<br>1866 02<br>1878 17<br>1875 17 198 | 1888<br>| 15–1515 | 1885 Y-22 THEN GODUST38+|<br>| 15–1436 THEN GODUS | 15388

175<br>200 ST 3-26 AND Y-22 THEN LOCATEN-Y-11P<br>200 ST 3-26 AND Y-22 THEN LOCATEN-Y-11P RINT" "LOCATER, LIPRINE" "Vereilfelicos<br>18750: Opericoto 1825<br>2005 Corporato<br>2006: Orro 720<br>2015: IF (K-D OR X-D+1) AND R=7-1 THCA 16<br>2015: IF (K-D OR X-D+1) AND R=7-1 THCA 16

3883 IF (3+6 08 3x4+1) ARD AVES THEN 20<br>2008 ON T COTO 2044-2018-2020-2018-2018-2018<br>2019-2020 FREE COURCES<br>2019-2020 FREE THE COURCES<br>2019-2020 COTO - THE THEN CONSTRUCTS<br>2019-2020 FREE THEN KI-THEN CONSTRUCTS<br>2018 IF THE

**Decision ENTER AND PRESENTATION**<br>**2015 COTO 2010**<br>2015 COTO 2010<br>115-1100308730103510114014<br>116-1100308735010251011414814814814814815114114<br>12043 IF X+36 THOM NimingdawsPargOTO 100 ,<br>2065 COTO 2010<br>2070 IF 1-19 THEA CONJO730=X+X-11COSUROC

Since 11 North Council (1998)<br>1937 - Maria Corporation (1998)<br>1933 - Maria Corporation (1998)<br>1938 - Maria Corporation (1998)<br>1938 - Maria Corporation (1998)<br>1938 - Maria Corporation (1998)<br>1938 - Maria Corporation (1998)<br>

| 17 X-31 AND Y-16 THEN COSUMPTORTANCH<br>|Y-11005LM 038<br>| 17 X-32 AND Y-15 THEN 005LMPTORTANCH

9 17 APAR 838<br>46 COTO 3818<br>58 IF X+1(32 AMD Y+16 THEN GEOLOGYSBIX-

158 || Xeli32 NHD Yold Inne Moon ---<br>|11 0000810<br>|15 || Xeli 20 NH2 || Xeli37 THEM 00008736110<br>|11 0030810<br>|16 0010 3010<br>|16 0010 3010

N45 00TO 3810<br>078 IF X-33 AND Y=14 THEM GORERTSBERHK-

28 (3-36 AM) Y-137 (FR. 1.2.)<br>175 Gallo 400 (412 THER GOLUMPTHON-R-1<br>189 (F N-52 AM) Y-13 THER GOLUMPTHON-R-1<br>185 (F Y-13 HHD X)32 THER GOLUMPTHON-

GOTO 5018<br>1F N=24 600 Y19 THEN GOSU07301Y=T-1<br>1F Y=9 THEN N1=6=GOTO 600<br>1F Y=9 THEN N1=6=GOTO 600

045 (f Yoy THEA ALPROVIN LLU<br>046 GDTO 5018<br>050 (f X-20 460 7-13 THEA GODURFTO)X+X+

Time IF 2:30 AND 1-16<br>1930 - Francis Theory Coupe 14530<br>1935 - Francis Theory Coupe 14530<br>1936 - Francis Coupe 1470<br>1938 - Francis Coupe 112 Theory Coupe 120 - 1470<br>1938 - Francis Coupe 19

02081400012008710<br>10 0210 0816<br>10 17 PORTES: (1008-03 080 7-13 1008 0<br>10 17 PORTES: (1009-03 08091010 200<br>15 17 X-23 080 7-13 1008 00808720-1-1-

11.0358689<br>1879 17: N:1-24 THER CORUR 14539<br>1877 0070 5819<br>6810 00513759<br>6810 00513798<br>6810 00513798<br>1810 00513798<br>1810 00513798

23

11009US650 

17 ((x=28)<br>(3-28) 4929<br>(470) 4929

**THOMSON TO7, TO7 70, MO5.** 

5

 $\frac{46}{16}$ 22

A suivre:<br>En resten de la li<br>habituelle du li

 $\leq$ Ï

.<br>"X-37 AND YIS THEN SEQUEITE

040 IF X-27 AMO YJA THEM GOSUNTZOIY-Y-1<br>COSUNTSOIGOSUNII:0<br>045 IF X-37 AMO Y-6 THEM NI-7IGOTO 800<br>050 IF X:34 AMO Y-9 THEM GOSUNTZOIX-X-6

io<br>čady tr vydd eko vota thim Columbianuse 

-1 THEN THE-THE-1<br>TOIR IF THRING AND THE-1 THEN CORN 9781<br>TOIR IF THRING TOO'TAT ITS TO SOUTHERT

.<br>1913 IF THOR-D AND TASHE THEN GODINATE!!<br>1913 IF THEIR ANYFA' (FEDE)=0, TO 2001 MEXT!

 $\begin{tabular}{l|c|c|c|c|c|c|c} \hline $168$ & $168$ & $168$ & $168$ & $168$ & $168$ & $168$ & $168$ & $168$ & $168$ & $168$ & $168$ & $168$ & $168$ & $168$ & $168$ & $168$ & $168$ & $168$ & $168$ & $168$ & $168$ & $168$ & $168$ & $168$ & $168$ & $168$ & $168$ & $168$ & $168$ & $168$ & $168$ & $16$ 

7818<br>5060 9370 9318<br>1060 9370 7281ccc.0041LCC/LTC37.21981BTG88

0201 581533<br>1938 11:30 12:30 13:30 13:30 16:34<br>1938 11:30 12:30 13:31 13:31 14:34<br>1938 12:10 17:30 17:37 11:28 13:44 14:35 14:36

.<br>40 FOR 149 TO DORLADYT |<br>20 FORSTER ALPHENT" "ILINE(2006)|-C 0550 LCC<br>1940 GETLEN<br>1940 GESLUPAN<br>1810 GESLUPAN

5010. 5010. 5050. 9010. 9050,

**A SUIVRE...** 

1939 GESLOVING<br>1939 CH S GOTO<br>1919.1979.1910<br>1949 GOTO 1910

an ton fate concertibuted. The contract of the construction of the construction of the construction of the construction of the construction of the construction of the construction of the construction of the construction of the construction of the co

 $16 - 24$ <br>TO 7010

**co** 

# **TEN THOUSAND**

Le jeu des 10 000, Emile at les jeux de dés sont<br>tombés un peu dans l'oubli de nos jours.<br>Gréce à Heclor, os vieux praise, vous alles pouvoir re-TLTUNITY. S. രി dés.<br>La règle du jeu est dans le listing.<br>Nota: Si vous rancontraz dans le liste un "ú", dites-lui<br>boniour de notre part et remptacez-le par Control "lli" ъ ŀτ -André CHABRAISON SUITE DU N'70 И L.  $\begin{tabular}{c|c|c|c} \multicolumn{1}{c}{\textbf{0.}} & $\mathbf{0.} & $\mathbf{1}$ & $\mathbf{1}$ & $\mathbf{1}$ \\ \hline 2750 & $\mathbf{5} \mathbf{1} \mathbf{1} \mathbf{1} \mathbf{1} & $\mathbf{2} \mathbf{1} \mathbf{1} \mathbf{1} \mathbf{1} & $\mathbf{0.} \mathbf{1} \mathbf{1} \mathbf{1} \mathbf{1} \mathbf{1} & $\mathbf{2} \mathbf{1} \mathbf{1} \mathbf{1} \mathbf{1} & $\mathbf{3} \mathbf{1}$ & $\mathbf{1}$ &$ ٠. POSNTE-<br>3210 SPEKING<br>3220 PRINT: PRINT: P<br>3230 PRINTORN (16) 2790 - VHLENKOBN I 111<br>2800 - 27 Vodas Evk atministrativna (politika i 114, V–2) i RETURN 2010 - VeLEN (CDA 151)<br>2020 - 1FV > 3490V : A THENRA-AA+HIDA (CDA 151, A., V-51) HITURN 3330 PRINTORNEISA<br>1300 PRAN-TOTHENGERIZERO<br>1300 Bran-TOTHENGERIZERO<br>1300 Branch<br>1300 REGIO<br>1300 Bran-Tothengerice (M.1000 Del 7º Admirator)<br>1310 Bran-Tothengerizer – Michigan Branch<br>1310 Bran-Tothengerizer – Michigan Branc 2020 1993-1990/4-1410099-144-11104 0004131 - 4<br>2020 1994-1997 1994-1994 1995-1996<br>2020 001111-107-1041 113-114<br>2020 001111-107-1041 113-114<br>2000 00111411041 104111-17104140-102-1<br>2000 1994-1971-100001111-101 1996002-1-12<br>2 URT<br>FRENTsPRENTTAB (10) 1°2 JOUER CONTRE 1 ADVERSALE -<br>2330 PRINTLERINT:FRINT:FRINT:FRINT\*DOMARI VOTRE REP 2330 PRIMIPPINTIPRIMIPPINT<br>2340 AtelPatralli<br>2340 AtelPatralli<br>2350 IPAte-11"helessoro2380<br>2360 IPAte-2"helessoro2390<br>2370 Borgzag - 11  $\begin{small} &\text{Ricov}_{1,1}&\text{for }n=1\\ \text{Ricov}_{2,1}&\text{for }n=1\\ \text{Ricov}_{3,1}&\text{for }n=1\\ \text{Ricov}_{3,1}&\text{for }n=1\\ \text{Ricov}_{3,1}&\text{for }n=1\\ \text{Ricov}_{3,1}&\text{for }n=1\\ \text{Ricov}_{3,1}&\text{for }n=1\\ \text{Ricov}_{3,1}&\text{for }n=1\\ \text{Ricov}_{3,1}&\text{for }n=1\\ \text{Ricov}_{3,1}&\text{for }n=1\\ \text{Ricov}_{3,1}&\text{$ -- ACLOSSING® ostorymu mondific 1939<br>3330 - Ifan-Formalis Patentrón MC 9-Exhibit Pris Sadipeici<br>Krest CE - Pad 7 Um Imstant 17/Paulisaur Fanconcoru -2900 - 1798 - 1791 - 1792 - 1792 - 1792 - 1793 - 1793 - 1794 - 1795 - 1796 - 1797 - 1797 - 1797 - 1797 - 1797<br>2012 - 1793 - 1793 1798 - 1799 - 1799 - 1799 - 1799 - 1799 - 1799 - 1799 - 1799 - 1799 - 1799 - 1799 - 1799 -<br>2 3330 | TONELLO, 2006 | TONELLO, 300 | TONELLO, 2006 TONEBO, 996<br>| TONEBO, 2904 TONE71, 640 | TONE71, 640 | TONE31, 790 | TONE63,<br>926 | TONEBO, 6431 | TONEBO, 2715 | TONEST, 300 | TONESD, 2715 | TONE<br>97, 660 | TONESP, LA99 STOR Charles COLORA 4, 3, 5<br>2000 - Minds COLORO, 4, 3, 5<br>2000 - Minds FOLGRO, 1-7056LE OU JEEU "<br>2000 - Milhelmedia II Le, Jeu den 16000 - Charles E. COME<br>2000 - Milhelmedia " Le, Jeu den 16000 - Charles Folkers" SON HON'S L'INDIGGE & MAN-BLEN LO.COD POINTS'<br>SOOD PRINT" LE PRENIER QUI ANNIVE A CE SECRE A " 2010 PRINT LEARNER GUI ARRIVE A CE SCARE A<br>
2020 PRINT SAME<br>
2020 PRINT SAME<br>
2020 PRINT SAME<br>
2020 PRINT SAME<br>
2020 PRINT SAME<br>
2020 PRINT<br>
2020 PRINT SAME<br>
2020 PRINT SAME<br>
2020 PRINT SAME<br>
2020 PRINT SAME<br>
2020 PRINT SA 靄  $\begin{tabular}{|c|c|c|c|c|c|} \hline 212 & 0.01 & 0.01 & 0.01 & 0.01 & 0.01 & 0.01 & 0.01 & 0.01 & 0.01 & 0.01 & 0.01 & 0.01 & 0.01 & 0.01 & 0.01 & 0.01 & 0.01 & 0.01 & 0.01 & 0.01 & 0.01 & 0.01 & 0.01 & 0.01 & 0.01 & 0.01 & 0.01 & 0.01 & 0.01 & 0.01 & 0.01 & 0.01 &$ **E REAGES LES SON RESISTENT (N. 1874)<br>1980: PRINCIPAL DE POINT (N. 1980)<br>1980: PRINCIPAL DE POINTS, CONSIDERAT (N. 1980)<br>1980: PRINCIPAL DE POINTS, CONSIDERAT (N. 1980)<br>1980: PRINCIPAL DE POINTS, CONSIDERAT (N. 1980)<br>1980: MAJANARAM** 

# 易子 **DESSIN ANIM**

ploi<br>ligne 1 REM de 104 octats et rentrez les codes mechines<br>/ 7000 : Ce: programma: par la succession de 8 pages<br>irmet la minitim de dessins animés.

Alain HERBUEL

Vos patris Mickeys manquent de vio et vos monstres L'option 1 perint la succession des huit pages représentant une<br>de réalisme ? Ce programme vous permettra de las félise en rotaton, puis le déclembrement auxination de la  **HECTOR** 

**ZX81** 

Deed of AL-a THEN PRONT RT 8.1.0<br>Seed of AL-7 THEN PRONT RT 3.1.0

T'VOULEZ-VOUS RELIAE O/H

ัก

AU REVOIR

L'Opton 3 parmei le changement des parametres du défiersent des<br>Debox de la valaxie de 1 é 65535 (un nombre plus petit accélère<br>Chox de la valente de gages de 3 é 6<br>Francelon (valaxie souge de 3 é 6<br>Jenis avoir dessais voi

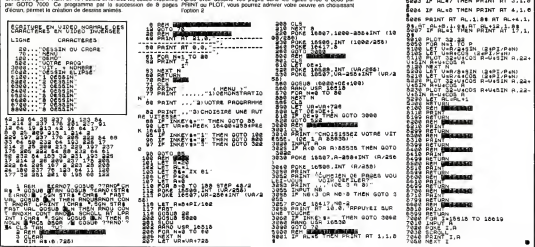

# LA CITE **INTERDITE**

Pour parcount cette caé, vous devez franchir 8 ta-<br>bleaux, pas moins. Pour cala il vous faudra utiliser<br>avec ingéniosité différents moyens de transport pour eviter les affreuses besticles qui ne manqueront pas de vous emporsonner la vie

### Boing DASSAS

L.

135

īю

256

к.

 $21 - 1$ 

 $29.21$ 

õ

 $040$ BER 1 TABLEAU A

 $n =$ 055 L-61N(L) +61X-101Y+7184+"a"18+<br>1M-11008U8 8000

14/4" (975)8 7000<br>86/4" (975)8 7000<br>86/4" (975)8 7000<br>86/4 400016070 860

860 X113-501Y(1)-7198-113-"cp"1H4-1

800 PLOT 4.12. " for your your you

870 PLOT 14-7-1446-4644"<br>875 PLOT 9.8-11111

**DEM REN**<br>PEN LA CITEE INTERDITE<br>' 1984 BRUND CASSAS<br>' CRIC-1/ORIC ATMOS PLHSIO=14816=14012=132<br>PLHSIO=14816=14012=132 20 Principal (4.000) + IEP=5611-64F+P6<br>10 S010 100<br>20 Principal (4.000) + IEP=5611-64F+P6 20 PHPEEK(#208):IFP=561-66F=PE<br>22 IFP=167THEN GET R#166T R#<br>25 B0=B0=101PLOT 32.2.W#1PLOT 32.<br>2.8TR#(#8):IF BD(1 THEN 1000 TRA (80) | IF | DOC| THÈN | ISON<br>| IFP=DTHEMA=1| BB="4"| EmA<br>| TRA-FRANQ==1| BB="c"| B+A 30 [fP∞OTHENA∞1∣@#∾°,<br>40 [fP∞GTHENA∞∼1∣@#∝<br>50 [fP∞ZTHENGOSU@ Go 50 IFP=21x40x60310 90<br>60 S=5CRN(X,V):IFS>99114ENt000<br>65 PLOT X,Y,MHIX=X+R=T5S=SCRN(X,Y<br>31ELOT X,Y,BB+1F 5532 THEN 1000<br>70 R=01T=01FE=01S=SCRN(X,Y+1):IF

70 A=0+T=0+PE=0+5=SCRN(X, y+1+12)<br>5:0 THEN 3200<br>75 GOTO 5=100+RETURN<br>85 PLOT 3:Y, MB+PLOT 3+8:Y-1:54:PD<br>RI=10TO 90STEP5+30UND1;I,W+NEXT+50 R:=1010 YOUTBPSTaDUND1,I.WENEX<br>-90 PLOT X+B,Y−1,M6+5=5CRN(X+B<br>-90 PLOT X+B,Y−1,M6+5=5CRN(X+B 1.9415-507N1X+5+2.V

**IN Autube of Friday** 95 A=2+B+RETURN<br>109 TEXT+CLS+PAPERO+INK3<br>105 POKE 40035,0

110 POKE 418-10

 $\frac{1}{3}$ 

š

120 JF PEEK(46956)=12 THEN 140<br>130 FOR I=46956 TO 4705549660 DT:<br>"069 Sie"NEITHOIME=" "1V=31DE="E"

 $\begin{array}{lll} & \mbox{and} & \mbox{and} & \$ 

=" 165 TIS="<br>|TE<br>|ITE || 170 LE111=2801L1122=3001L1131=530<br>|12141=45501L1122=3001L1131=530<br>|172 L1160=8801L11779=13001L1181=18

oo  $178$  LM-E

180 6070 1120<br>190 MI (1)=20001MI (2)=20001MI (3)=1<br>5001MI (4)=11001MI (3)=1000<br>200 MI (6)=11001MI (7)=10001MI (8)=1 

AT<br>245 REM<br>255 REM<br>255 REM<br>260 L=11P/ TARLENU 1  $1002$ 392 XIII=351A171930198(I)=\_P.11MRC

1)="<br>268 X12)=61Y(2)=121BB(2)="qr"1MB(

ò 2)="<br>| 270 | RLOT2+25+7+PLOT15+21+6+PLOT25<br>| 21+1+PLOT7+17+4+PLOT|| 5+21+1+PLOT4  $7.1$ 

:13:6<br>200 PLOT20.12.2FPLOT13.9.71PLOT21<br>290 PLOT 4.25."neesestffffffffff

ffffnnnenlinnen

800 PLOT 4-21-"99999999 kinkkkkk 300 PLOT o-XL-19999999 -nomnan<br>: Liddidddidd"<br>310 PLOT 0-17-191gffffffffffggggg

azu muus muuri-gegeereereergaaga<br>jij ijijij"<br>320 PLOT 5,13, "kakkala aanaa"(PLO

1605UB 7000

TABLERU 2 300 REM

 $392$  REM  $-$ -219111-012-517-24199-14119-

605UB 800 000 EC1202219 (124108 (124108 )

395 x (2) = 351 Y (2) = 11 FBS (2) = " 1" LMS (

+17+2<br>450 FLOT 26+19+CHRB(1)+"(J))

450 FLOT 24.19.CHABIt3+"|||||<br>|40 FLOT 6.21."KARKARKARKAR<br>|<br>|500 FLOT 5.25.CHABIt21+"||||||||||<br>|ffffff alasyvyyv31f"|

fffffff mimmvvvvvvliff<br>Sio gos=~080630070712291210163120 *LEOPLIA TOM* 

520 GOSUE 201605UB 9000160TO 520

525 RD **STO NEW** TABLEAU 3 095 PLOT 3-16-CHR#(2)+"fffff fffh<br>ffff ffiff exer"<br>dro PLOT30-17-"ani":PLOT 34-10-"m  $535$  PLN  $-$ 11MH1160SU8 8000 e"<br>095 PLOT 3,20,CHR6(1)+"en vv 545 X (1) =41 Y (1) =201 B& (1) = 7 = 7 + P& (1) vv dødlad"<br>900 PLOT 25.21. "ggghgad"+PLA **SSO PLOT 4.9. Toyota** 2."Ljij"<br>POS PLOT 3.24.0HM\*(1)+"fffffiff k inu muri<br>869 PLOT 15,11, "mmanasiwasa<br>870 PLOT 4-13, "giga **S75 PLOT 9, 14, "KINK** de=<br>500 FLOT 15,15,"(lijibibil)"<br>505 FLOT 4,17,"(ddng 590 FLDT10, 18, "dldd ,<br>595 PLOT 15,19,"(fffffffff;)"<br>600 PLOT 4,21,"ggggg kkks 605 FLOT 15, 22, "ffffe e e e libit 610 PLOT 4-25-Teachtfhittif system  $\tilde{u}$ rftsfff frfffir"<br>420 FGR I=9 TO 21 STEP 41FLOT 1,1<br>.21FLOT 1,1=1,71RLOT 1,1+2,11NEXT  $n^2$ 1509UB 7000 -<br>- Arkitzi egitzedi yezhi pen'a'i pe  $\frac{1}{2}$ ANS ELLINGVIERNESSEN (1986) 670 x (2) =351 Y (2) =5188 (2) = "1" = H6 (2) 680 FLOT 29.6.CNR#(7)+"kkicakk"<br>698 FLOT 3.9.CHR#(1)+"ann mehamw vvvvvenna"+CHR#(8)<br>- 690 PLOT 25-10+"11 jn (1 - kkkk"+PLO<br>「ト・10-7 ÚNS  $\frac{1110}{1112}$ 890 PLUT 2.0.100 TE.UTT A.C. . . . .<br>- 1.10.7<br>695 PLOT 3.13.CHRS(4)+"ISINININ 68  $\frac{115}{120}$ 7<br>705 PLOT 34,15, kkk"(PLOT 1,15,7<br>710 PLOT 10,17,CHRB(1)+"eeen eee  $...$ 710 PLUF 10-27-11-11<br>718 PLOT 34:19:7d1d"|PLOT 1.19:<br>718 PLOT 31:20:7d1\*|PLOT 1.20:7<br>725 PLOT 3:21:0914(4)+"ggg gggl  $19.3$ UCHES **LIBERIANS BOOK** 166 +M=2+805U8 8000<br>775 X(1)=31+Y(1)=7+B#(1)="u"+M#(1<br>=" "+X(2)=5+Y(2)=20+B#(2)="u"+M#( 780 PLOT 15.9."dafffffndd an anae 790 PLOT 4-9-Times exteknific@T 35 9, "mn"<br>795 PLOT 0,12, "wijij - gla**g saras** didd"<br>QDD PLOT 4.13. "knk" (PLOT 33.15. "g gog'<br>005 PLOT 10.16."slamm mlm<br>010 PLOT 4.17."eeen"!PLOT  $0.227 - 0.002$  $11.17.7$ 815 PLOT 16.20. "4146 46464" FFEFTIPLOT  $111111$ 9,21,°++++++++<br>825 PLDT 4,28,°∨www.fff1fffffffff  $1111111$ 1111 11111111<br>830 PLOT1+9+61PLOT1+12+2+PLOT1+11 

KER"<br>910 PLOTI-7-71FLDT 1.9-41FLOT1-12 41PLOT1-17-71PLOT1-19-7 4: PLOT1 , 17. 7: PLOT1 , 19, 7<br>915 PLOT1 , 21. 7: PLOT1 , 22. 7<br>925 DO4="25070511351115: 527201523 4005UB 7000 930 GOSUR 201609UR 9000160TO 8RD 33 FE 979 STOR - FRANCIS - 1997 STOR 1997<br>1995 F. Berg, 1998 TRE 1999<br>1996 F. Berg, 1997 TRE 1998 STOR 1997<br>1996 F. Berg, 1997 T. 6, 1998 STOR IV1<br>1992 F. P. Berg, 1998 T. 1998 STOR IV1<br>1999 F. Berg, 1999 T. 1998 STOR 1999 STOR 3)<br>1030 MUSIC 1-2-NO-WINNIT TE+7150U<br>D 1-1-0:NEXT<br>1040 MUSIC 1-1-12-WINNIT 20150UND 1.1.0<br>1045 MUSIC 1.2.1.WIWAIT 40100UND1 1.0<br>1050 IF V(1 THEN 1070 1055 60508 2100 1060 GOTO LICLI<br>1070 FLOT 13.3.CHR#(12) +CHR#(1) +\* AME OVER 14HE OVER"<br>1072 WALT 50<br>1075 MUSIC 1.3.3.WHANIT 40<br>1080 MUSIC 1.3.12.WHANIT 40<br>1090 MUSIC 1.3.9.WHANIT 40:SOUND ....<br>1893 WAIT 100<br>1100 FLOT 1.5.5:FLOT 9.5. "PRESGEZ FOUCHR....\*<br>SET RAIGET R&<br>SET ROJHRIFR R&<br>PRIN HHH NGNU HHH<br>PRINTIPRINTIPRINTIPRINTIPRINTI PRINT"(1) POUR JOUGH\*<br>FRINT:FRINT"(2) EJFLICATIONS .<br>1150 PRINTIPRINT"(3) VOLUME"<br>1160 PRINTIPRINT"(4) CHOIX DES TO ENES"<br>|ITO PRINTIPHINT"(5) MEILLEURS SC **LLO PRINTEPINT"(S) MELLEURS SC<br>SES FREINTEPINT (S) NELLEURS SC<br>1172 PRINTEPINT TOUCHS 9 (STAL)<br>1175 PRINTEPINT TOUCHS 9 (STAL)<br>1176 PRINTEPINT "GALOREL C'HRIN<br>1176 PRINTEPINT "GALOREL C'HRIN<br>1180 GODIL BODO - PAUSE 1 (SC"** ер<br>1195 СLS:SC=ОIV=3<br>1200 ОН К БОТО 190.20000.2150.200  $0.2200$ <br>1295 REH --1279 REM<br>1300 REM - - TABLENU 7<br>1310 L-7:N(L)-6:X-6:Y-12:DE-"a":B and a March Artists of Montes 1320 X111-121Y(1)-12164(1)-"1"1" 1325 EC21-13:Y (2) =20+89 (2) = "on" (H 18/8"<br>1880 PLOT 1.9.4:PLOT 1.13.1:PLOT<br>1840 PLOT 1.21.91PLAT 1.01 1.00 ,<br>PLOT 1.21.21PLOT 1.24.11PLOT 1940 FLOT S.9. "knkklk kkkk)<br>1950 FLOT 5.9. "knkklk kkkk) **VENT EREKT**<br>1940: REOT PL-13- Text engage EMAINHAM<br>1370 FLOT 5.17. vverveselssafffff fffhemele 1300 FLOT 11-21-11111111n+1 12 v 1300 FLUT 11-A1- -------------<br>1390 FLUT 23.24."dddddda"<br>1390 FLOT 23.24."dddddaf<br>"1400 FLOT 5.25."gagaap - vyyhasas 1410 004-14092712191634202023152 1400 00010 201005/18 900010070 145

**Remains Management** 

w

# **ORIC 1 ATMOS** v

A suvre:<br>En raison de le long

inhabituelle du listing

gramme en deux fois

b. |#17<br>|1540 PLOT1:18:14PLOT ||17.4×PLOT1<br>|17:14PLOT ||20.2×PLOT ||21.6×PLOT The County 1,25,7<br>1550 PLOT 24,8,7ddhffffff:"<br>1555 PLOT 7,9,7eers 1560 PLOT 12.10."est d"<br>1565 PLOT 16-11:"mme"<br>1570 PLOT 5-13."kki klkd":PLOT 35 |a;-<br>|575 |PLOT 14,14,"cd1cdd"<br>|580 |PLOT 21,15,"vxv vvvvv\*||PLOT<br>|17,"nxxx" 33:17-"nvvv"<br>1570 PLOT 21:19-"dffffhd1d"<br>1595 PLOT 13:20-"ddd ddd":PLOT 33 1600 PLOT 5.21."||||||"<br>1600 PLOT 5.21."||||||"<br>1605 PLOT 5.25."||||www. 1610 004-10100612261434160620322 ritaudus 7000<br>1615 PLOT 10,24,7a<br>29,7,7<sub>4</sub>\*  $\sim$ **ALCOHOL:** 1620 GOSUP 201005UM 9000160TO 162 )<br>2000 REM == TOUCHES ==<br>2010 CLS+PRINT 2010 CLS://HIN:<br>2030 PRINTCHR#(129)+"CHOIX 085 TO -2040 T#(1)\*" DROITEL":T6(2)\*" 6<br>AUCHETTET6(3)\*" SAUT :"<br>2000 F0R E=1 TO 3<br>2060 PRINTIPRINTE(1); 2070 REPEATIVE TREE (11 1992)<br>
2070 REPEATIVE TREE (1203) HSPNEYS<br>
2071 IF New - TREE New 2002<br>
2071 IF New - TREE New 2002<br>
2072 IF New York Party New 2007<br>
2073 IF New York PER New York<br>
2078 IF New 7 HSR 2070<br>
2009 PERS (NEXT)<br>2090 0\*T1116\*T1218\*T123<br>2100 1F 0:06 AND 0:02 AND 6:02 TH<br>2110 FERNT:PRINTCHR\$(133)\*T2 TOUC<br>2110 FONT IDENTIQUES!"+NAIT 150:00T 2000<br>2115 PRINT:PRINT'OHDIX CORRECT (0 w N) 7"<br>2120 GET Reits Rewin" Then 2000<br>2130 IF Record Then 2120<br>2140 GOTO 1120<br>2160 GESIPRINTIPRINT CHRECIZO) II 2160 CLSTPRINTIPRINT CHR#(130<br>PJT "VOLUME (0-15)"|H<br>2170 IF NCO OR W}15 THEN 2150<br>2180 50TO 1120<br>2200 REM -- H1-SCORES --.... 1.57R8(1) \* -- <sup>--</sup>-H945(1)<br>2225 FLOT 1.3.K<br>2225 FLOT 30.J.57R8(H9(1)<br>2230 FLOT 30.J.57R8(H9(1)<br>2260 RETT-66008 S0016070 1120<br>2300 RET -- CORE 301TU-<br>2300 RET -- CORE 301TU-2310 CLS<br>2320 FOR I=1 TO BIIF SCHIS(I) THE **NORTH** (2340)<br>2330 NEXTISTOR<br>2340 POR J=7 TO 1 STEP=1IHS(J+1)=<br>S(J):(HN6(J+1)=(NRC)):NEXT CORO!"<br>| PRENTI ENPLIT!" OTRE NON TIRE 3370 2010 PM104 (84.1.15)<br>2010 07:0 22:0<br>3000 PM1 == 5000L, TITAE ==<br>3000 PLOT 0.2.171PLOT 0.1.17<br>3010 PLOT 1.2.101PLOT 1.1.10<br>3020 PEPEAT TIN-HIDS(TIN, 2, 36) +HIDB(TIN, .1)<br>1840 PLOT 2.2.T10:PLOT 2.1.T19<br>3050 WAIT 18 MATLED<br>Kenkeveringer Kec>+= RETURN 270 HETURN<br>100 REM ≔CHUTE≕<br>110 POPIFOR I≡Y TO 23<br>115 SOUND 1-1⇒10-W 3220 SULNO 1-1910-W<br>3220 SHSCRN(X,I+1)+IP 5:32 THEN 3

**A SUIVRE...** 

1495 REM<br>1500 REM

TABLERU D 

# **TENNIS**

Ahhhh ! Enfin un progr Annono I Evino un programme pour votre bellu metro<br>fout neuf. Pour commencer un jeu semple, mais effi-<br>cape dont le listing n'est pas trop long os qui vous per-<br>mettra de vous familiariser evec votre clavier en dou-OBUY Michel PRAT

### Mode d'emploi: Reelez calme

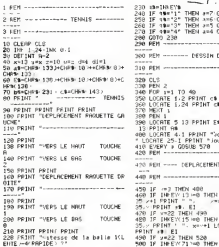

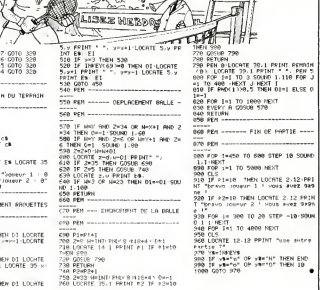

**AMSTRAD** 

 $\mu$ con  $\alpha$ 

**Illine ROBINSON** 

Pauvre de vous l'Vous voilà tout seul, perdu sur une<br>lie déserte. Pour vous tror de ce mauveis pas, il fau-<br>dra construre un radeau tout en vallant à subvenir à de<br>vos basons et à ne pas finir dans le ventre d'un re-

Christian JACQUES

### Mode d'emplo:<br>Ce programme ne nécessite sucune extension mémore

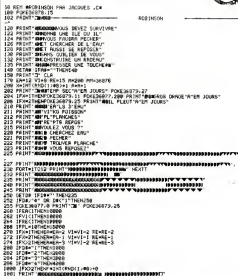

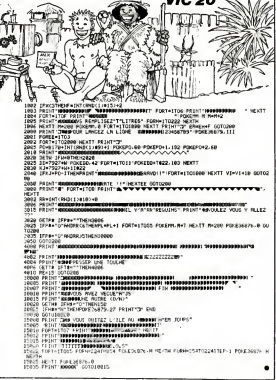

# **HELP!**

Drematique I Un immeschie en feu, des appels au se- ossets (tes pouves...)<br>cours. Brancarder II.a vie des occupants dépend de Vietnes une orane à teste ses tendes = et -- au des mois<br>cours. Brancarder II.a vie ten vieux.<br>P

Mode d'amploi:<br>Vocs devez nitinger sur une civière, des melheureux fombant d'un<br>Immerible en feu et leur faire alteindre l'ambulance par bonde suc-

11110 404<br>38 MSH<br>38 MSH -----------<br>--- H'ALISE PAT ---<br>- BOURLOUE REGIS APPLEMANE DE L'AMBULANCE is de la partie de la partie de la partie de la partie de la partie de la partie de la partie de la partie de<br>La partie de la partie de la partie de la partie de la partie de la partie de la partie de la partie de la par as equining #00 Fair<br>#00 FEM<br>#00 FEM<br>#20 FEM<br>#### APPEQUAGE DES SECOURISTES ET DE LA CI ...................................

> **SPECTRUM** Suite de la page 7

ı. X

÷ k

ASE NEN<br>640 PRENTOA, CHRIST 202-CHRIST 263 + CHRIST (40) + CHRIST 220 SEE PRINTEN-D, CHRISTIAN + CHRISTIAL FORMISLAGH + CHRIST<br>21<br>SEE PRINTEN-D PRINTEIN + CHRISTIAL FORMISLAGH + CHRIST 2811<br>240 - MENTUR, CHRIST (201) - CHRIS (334) - CHRIS (31) 1-CHRIS (32)<br>3 - CHRIS (40) - CHRIS (120) - CHRIS (340) - CHRIS (44) - CHRIS (340)<br>1 - CHRIS (332) - CHRIS (134) - CHRIS (33) - CHRIS (332) - CHRIS (340) 11<br>470 REN<br>470 REN<br>470 REN<br>780 REN TERT DER TOUGHER POUR LE DIFFACEMENT<br>FERT DER TOUGHER POUR LE DIFFACEMENT THE IT PRESS IS CONSIDERED MANUSCRIPS IN THE PERSON WAS ARRESTED FOR A REPORT OF THE PARTY OF THE PERSON WAS ARRESTED FOR A REPORT OF THE PARTY OF THE PARTY OF THE PARTY OF THE PARTY OF THE PARTY OF THE PARTY OF THE PARTY u. Hardwall<br>Hardwall<br>Hardwall<br>Hardwall<br>Hardwall<br>Hardwall<br>Hardwall **DECEMBER** 1148 HHHHH<br>1158 SFDC1921HBHL468<br>1148 SFHC1921HDH1268 资

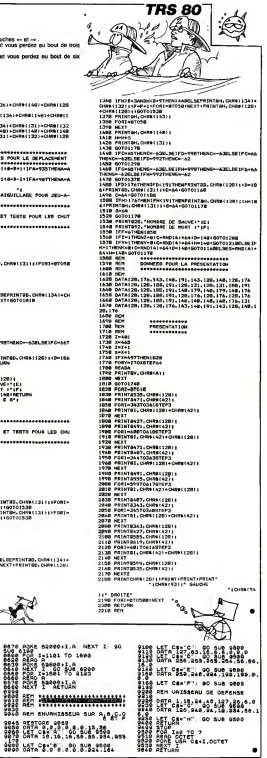

Seed Let Ca. . . . 09 aug sees

## $B$ OULDER DASH  $\left|\begin{array}{cc} q & \cong \\ \text{meas} & \text{meas} \end{array}\right|$ de First Star

Rico ne seri de contri, il laun piazza del poste que voca serie de control de poste que voca de control de poste que serie de control de poste de control de poste de control de poste de control de control de control de con and and distinct method of Fourier and the state of the state of the state of the state of the state of the state of the state of the state of the state of the state of the state of the state of the state of the state of l'équivalent de cinq cents cre-<br>dits vous gagnez une vie sup-<br>plementaire : La réincarnation<br>a du bon ! Au fil de vos expe-<br>riences, vous rencontrerez des<br>mondes, vous remplis, de pieges<br>tous plus vicieux et machiavelies uns que les autres<br>biernent vous vous re

Inévitablemenl vous vous re-<br>anterieures dans un monde<br>anterieures dans un monde<br>nommé Lode Runner.<br>Bien sur le nombre de ta- bleaux été nettemenl inferieur<br>cinq niveaux de difficulté de<br>cinq niveaux de difficulté de

jas come uni el voca ne de la regionalista de la regionalista de la regionalista de la regionalista de la regionalista de la regionalista de la regionalista de la regionalista de la regionalista de la regionalista de la re ciana las derretarías de jurisdes (el jurisdes de las desenvolveirs las de las de las de las de las de las de<br>traditions de las de las de las de las de las de las de las de las de las de las de las de las de las de las de

## Gregory PAIC

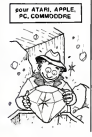

## LE LOGICIEL DE LA SEMAINE, PEPE LOUIS CONTRE LE GANG DES PUCES ! **Menu**

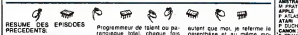

Pipe Louis, chiesche informe.<br>
Carl le Veux (con directe un directe de Veux (con directeur) letters<br>
directeurs de myssimese présentation<br>
directeurs du pipe de l'autres<br>
présentation du piper dépose de l'autres<br>
tennes d' 3eme episode:

COMMARK VERTICAL INFORMATION CONTINUES.<br>
La social de l'explorer moral de l'explorer moral de l'explorer moral de l'explorer moral de l'explorer de la proposa de la continue de la continue de la continue de la continue de

bout de la ligne<br>- Ceci est un premier avertis- surse<br>sement ! Laissez tomber len- altais<br>quête sur le Gang des Puces : let de<br>si vous voulez revoir votre femme<br>femme

Je profile dun instant de slu- peur pour ouvik une paren-

wae<br>bur la bonne compothent Pour la bonne componientation integral<br>da celle locardobiasca en Casa Apia<br>da celle locardobiasca en Casa Apia<br>dece sur le Geng des Pucces andota la<br>celle dans le mondie a celle anomalisme<br>tend dans le mondie a le tendant<br> Kong a eu pas mal de démèles i ne pu<br>avec les éditeurs de logiciels Maint

Programmeur de labet ou puis avant<br>consigue bola, cheque hos puiere<br>qui per internative défends ment,<br>qui qui social hier (Kong in Beground)<br>qui qui social hier (Kong in Beground)<br>présent puis programmeur du pas (Kong in B

vertical alternative point and the point of the point of the space of the space of the space of the space of the space of the space of the space of the space of the space of the space of the space of the space of the spac

tiro, il dicode de prendre le .<br>cruisation : condentale .<br>cristation : condentale .<br>crèsat le Garg des Poess<br>Crèsat le Garg des Poes<br>morquer par divertes exacters<br>cons forre autres .<br>altane du Cornes .où Koro<br>altane du Cor tenia de vendre en Israel un<br>lot de micro-ordinateurs à un<br>pra densone Dn s'apercu ra-<br>pidement que le Golhem (Contrefacon du Mac-illmosh. fer de p

times du continuation améric application de la continuation de la continuation de la continuation de la continuation de la continuation de la continuation de la continuation de la continuation de la continuation de la cont

autant que moi, je referme la parenthise et au même mo-<br>ment, le Vieux recoroche son

There is these incomes the state of the state of the state of the state of the state of the state of the state of the state of the state of the state of the state of the state of the state of the state of the state of the

cong le vieux apopiexe. il 1978<br>Outri Mais je compalis, je could<br>gout. Mais je compalis, je vieux<br>compalisonne. jacquiesce el vieux<br>je prends le chéque qu'il me  $\frac{20.61}{A \cdot 10^{20}}$ <br>je prends le chéque qu'il me  $\frac{20.61}{$ 

S CAYLA<br>B DASSAS SPECTRUM<br>B DASSAS SPECTRUM<br>B DASSAS SPECTRUM<br>DASSAS SPECTRUM<br>DASSAS SPECTRUM<br>DASSAS<br>TL 99-1 Page 6 Tlor4Aibol<br>P B DASSAS<br>DASSAS SPECTRUM M CONVERS<br>PROGRAM<br>DASSAS Challan JACQUES page 26<br>2X 81<br>A HERBUEL Dessin shows 24 Suite page 11<br>Werk Directeur de la Publication<br>- RMacIeur en Chef<br>- Calrand CECCALDI Directeur Technique<br>Benone PICAUD Redaction; Michel DESANGLES Michael THEVENET **Secretaria:**<br>18 CHEVALIER **Caroline CASSARINO**<br>Caroline CASSARINO Edition<br>SHIFT Editions 27, rue du General Foy 75008 Pans Dislribulion NMPP PuBlielie au |oumal Commission particle 6643<br>NC 83 0 6621 **Japanese**<br>St. JARDIN<br>Evreux **DULAC** 

AMSTRAD Tenny M Composition **Composition** 

Help's

ATARI<br>P. DUCHEN<br>CAMOH 347 F TRANCART COMMODORE 64 Impi<br>Herve CAIRE<br>EXL 100 R BOIS B RAGUIN **BRA**<br>8 CAYLA

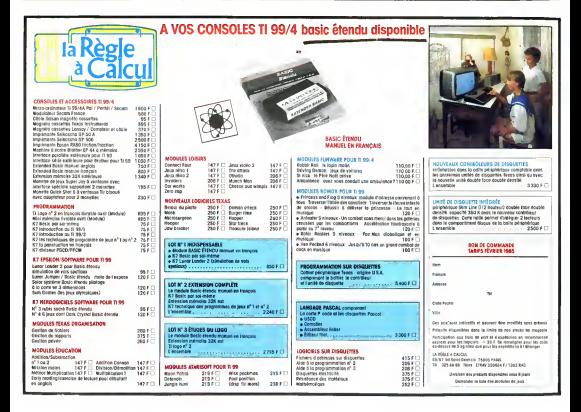